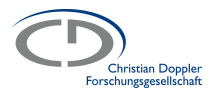

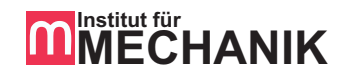

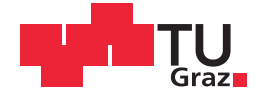

## Michael Klanner

# **Erweiterung eines Modells zur Simulation der strukturdynamischen Anregung von elektrischen Maschinen**

Masterarbeit zur Erlangung des akademischen Grades Diplom Ingenieur Studienrichtung Wirtschaftsingenieurwesen-Maschinenbau

vorgelegt der Fakultät für Maschinenbau und Wirtschaftswissenschaften der Technischen Universität Graz

Beurteiler/in: Univ.-Prof. Dr.-Ing. habil. Ellermann Katrin Betreuer/in: Dipl.-Ing. Mair Mathias Dipl.-Ing. Dr.techn. Weilharter Bernhard

Institut für Mechanik

Christian Doppler Labor für Multiphysikalische Simulation, Berechnung und Auslegung von Elektrischen Maschinen Technische Universität Graz

Graz, 2013

## **Eidesstattliche Erklärung**

Ich erkläre an Eides statt, dass ich die vorliegende Arbeit selbstständig verfasst, andere als die angegebenen Quellen/Hilfsmittel nicht benutzt, und die den benutzten Quellen wörtlich und inhaltlich entnommenen Stellen als solche kenntlich gemacht habe.

Graz, am 1. Juni 2013 ..................................................

(Unterschrift)

## **Danksagung**

Ich möchte der Leiterin des Instituts für Mechanik Univ.-Prof. Dr.-Ing. habil. Katrin Ellermann und dem Leiter des Christian Doppler Labors für Multiphysikalische Simulation, Berechnung und Auslegung von Elektrischen Maschinen Univ.-Prof. Dipl.-Ing. Dr.techn. Oszkar Biro danken, dass sie mir die Möglichkeit gegeben haben, diese Arbeit zu verfassen.

Weiters möchte ich mich bei Dipl.-Ing. Mathias Mair und Dipl.-Ing. Dr.techn. Bernhard Weilharter für die fachliche Betreuung und für die hilfreichen Anregungen bei der Anfertigung dieser Arbeit bedanken. Bei der Firma AVL LIST GmbH möchte ich mich für die gute Zusammenarbeit bedanken und hier insbesondere Mag.rer.nat. Dr.techn. Franz Diwoky meinen Dank aussprechen.

Bei meinen Eltern Renate und Gerhard, meinem Bruder Jürgen, sowie meinen Großeltern Helga, Wilhelm und Ottilia möchte ich mich herzlich für ihre Unterstützung während meiner gesamten Ausbildung bedanken, ohne sie hätte ich dieses Studium niemals absolvieren können.

Meiner Freundin Daniela möchte ich ebenfalls für ihre Unterstützung und ihr Verständnis, das sie mir im Laufe meiner Studienzeit und während des Verfassens dieser Arbeit entgegengebracht hat, danken.

## **Abstract**

The stator of a synchronous electric machine is modelled as a two-dimensional problem and therefore two finite element models with different meshes are created. The electromagnetic forces acting on the stator are transformed to the frequency domain via a Fast Fourier Transform. A harmonic response analysis is carried out for the two models. A twodimensional Fourier Transform is performed for the analysis of the surface deformation. The model is modified in order to reduce efficiently the degrees of freedom. Therefore the number of nodes with applied forces is reduced by rigid and flexible constraints. In total, five different models are analysed and the error in the surface deformation is calculated to evaluate the models.

## **Kurzfassung**

Ein Stator einer elektrischen Synchronmaschine wird mit zwei unterschiedlichen Diskretisierungsstufen als zweidimensionales Problem modelliert. Die bereits bekannten elektromagnetischen Kräfte, die mittels Fourier-Transformation in harmonische Kräfte zerlegt werden, regen das System an. Die Systemantwort wird in eine Überlagerung ebener harmonischer Wellen transformiert und analysiert. Anschließend werden Modellvarianten gebildet, die die Anzahl der Kraftangriffspunkte am Modell reduzieren, um eine effiziente Kondensierung zu ermöglichen. Diese Modellvarianten werden durch starre oder flexible Koppelung mehrerer Knoten erzeugt. Anhand der Abweichungen in der Verformung der Außenfläche zu einem Referenzmodell werden die unterschiedlichen Varianten beurteilt.

## **Inhaltsverzeichnis**

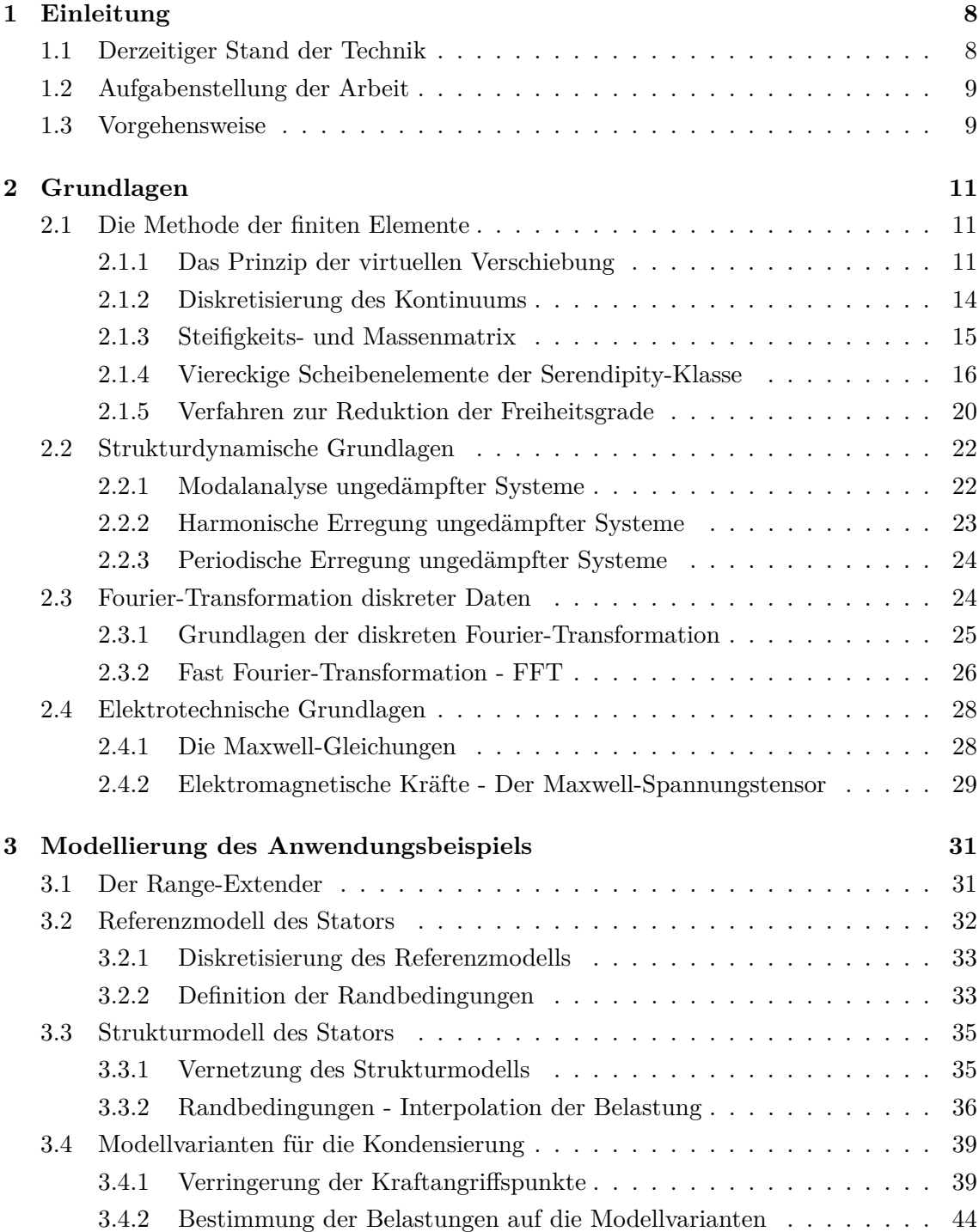

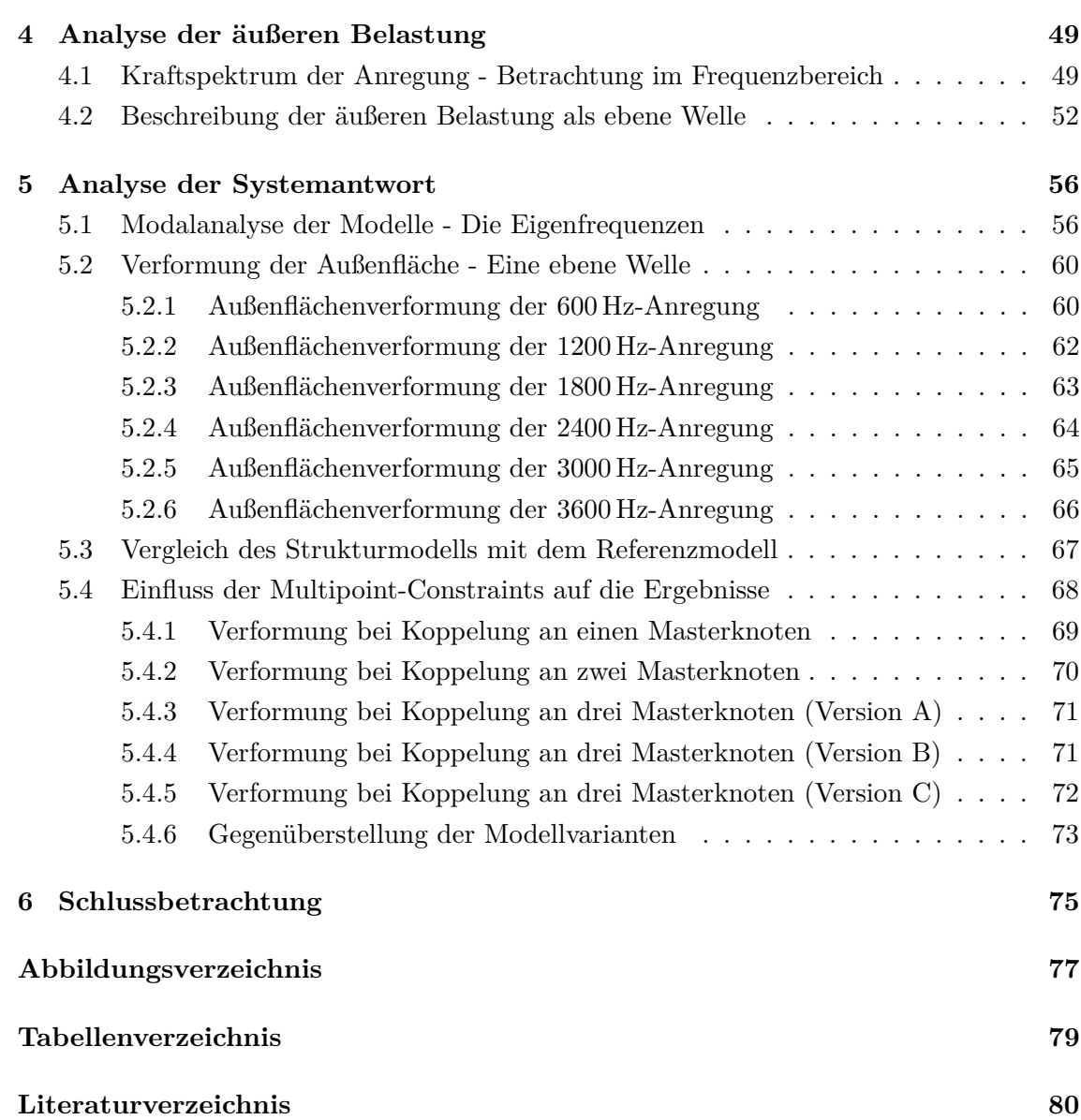

## **1 Einleitung**

Die Anwendungsgebiete elektrischer Maschinen, vor allem im automobilen Bereich, nehmen mehr und mehr zu. Ein Aspekt, der im Speziellen in der Automobilindustrie zum Tragen kommt, ist die Geräuschentwicklung rotierender elektrischer Maschinen. Zur effizienten Minimierung der Schallentwicklung sind Simulationen mit geeigneten analytischen oder numerischen Modellen unumgänglich.

Die Akustikberechnung bei elektrischen Maschinen teilt sich grundsätzlich in drei Schritte. Zuerst ist das magnetische Feld im Luftspalt zwischen Stator und Rotor zu bestimmen. Anschließend ist eine strukturdynamische Analyse notwendig, um die Schwingungen der Oberfläche, die aus der elektromagnetischen Anregung resultieren, zu bestimmen. Abschließend wird mithilfe dieser Oberflächenschwingungen der Luftschall berechnet, wobei hier die Geschwindigkeit der Schwingung entscheidend ist.

Die Simulation zur Bestimmung der Schallentwicklung ist im Allgemeinen sehr aufwendig und benötigt viel Rechenzeit. Eine Möglichkeit die Berechnungszeit zu verkürzen, liegt in der Kondensierung des strukturdynamischen Modells, welches zur Berechnung der Oberflächenschwingung benötigt wird. Bei der Kondensierung wird die Anzahl der Freiheitsgrade des Modells verringert, wobei dies jedoch nur dann zeitliche Vorteile bringt, wenn die Freiheitsgrade ausreichend stark reduziert werden. Es muss jedoch beachtet werden, dass die Abweichungen in der Berechnung mit steigendem Kondensierungsgrad ebenfalls größer werden und somit ein Kompromiss zwischen der Ersparnis in der Berechnungszeit und den entstehenden Abweichungen getroffen werden muss.

## **1.1 Derzeitiger Stand der Technik**

Bei der akustischen Berechnung von elektrischen Maschinen wird, wie bereits erwähnt, im Allgemeinen in drei Schritten vorgegangen. In der Arbeit von Jordan [8] wird eine umfassende Betrachtung aller drei Schritte für die Geräuschberechnung gezeigt, wobei hier analytische Methoden zum Einsatz kommen. In [19] und [13] werden numerische Methoden für alle drei Bereiche der Berechnung genutzt. Der Fokus dieser Arbeit liegt jedoch beim zweite Schritt, der strukturdynamischen Schwingungsanalyse der elektrischen Maschine.

Bei der Bestimmung der Oberflächenverformung des Stators werden ebenfalls analytische Verfahren und numerische Methoden eingesetzt. Ein analytisches Verfahren, das zur Berechnung der Verformung der Oberfläche dient, wird in [8] erläutert, wobei einige Vereinfachungen der Geometrie vorgenommen wurden. Der Stator wird als unendlich langer Zylinder modelliert und für die Zähne des Stators werden zusätzliche Massen am Joch angenommen.

Die numerische Methode der finiten Elemente eignet sich am besten für die akustischen Untersuchungen, weil die komplexe Geometrie der elektrischen Maschinen abgebildet werden kann und sich auch mehrere Komponenten wie Stator, Rotor und Gehäuse modellieren lassen. Eine Herausforderung stellen die anisotropen Materialeigenschaften bei geblechten Statoren dar, da die Materialparameter in axialer Richtung von jenen in Tangential- und Radialrichtung stark abweichen [6]. Eine Möglichkeit die Materialparameter zu bestimmen ist in [16] und [9] gezeigt.

Die strukturdynamischen Berechnungen werden im Allgemeinen im Frequenzbereich durchgeführt, da der Berechnungsaufwand im Vergleich zur transienten Rechnung geringer ist. Dennoch kann es aufgrund der komplexen Modelle zu einem großen Speicherbedarf und langen Rechenzeiten kommen. Es wird deshalb versucht, die Modellkomplexität zu verringern, wobei hier beispielsweise eine modale Kondensation [5] verwendet wird oder das Superpositionsprinzip wie in [2] und in [12] zur Anwendung kommt.

## **1.2 Aufgabenstellung der Arbeit**

In dieser Arbeit soll ein strukturdynamisches Modell einer elektrischen Synchronmaschine untersucht werden, wobei nur der Stator betrachtet werden soll. Es ist ein Ansatz zu zeigen, der das Modell soweit aufbereitet, dass eine effiziente Freiheitsgradreduktion ermöglicht wird und der die Verformung der Oberfläche ausreichend genau darstellt. Es handelt sich um ein zweidimensionales Modell, wobei die äußeren Belastungen, die durch das magnetische Feld auf den Stator wirken, bereits in einer zuvor durchgeführten Finite-Elemente-Simulation bestimmt worden sind. Die Untersuchungen sind mit den Programmen  $ANSYS^{\circledR}14.0$  und  $\textit{Matlab}^{\circledR}R2012$ a durchzuführen.

Das Ziel der Arbeit ist es, das Modell so aufzubereiten, dass bei einer späteren Kondensierung zeitliche Vorteile gegenüber dem ursprünglichen Modell entstehen. Dabei sollen die Abweichungen in der Oberflächenverformung möglichst gering gehalten werden. Dazu ist das Schwingungsverhalten des Systems zu untersuchen, sowie die angreifenden elektromagnetischen Kräfte zu analysieren.

## **1.3 Vorgehensweise**

Zunächst wird die elektromagnetische Anregung, die durch die Wechselwirkung zwischen Stator und Rotor entsteht und bereits in einer zuvor durchgeführten Simulation bestimmt worden ist, analysiert. Dabei wird die transiente Kraftanregung mithilfe einer Fast Fourier-Transformation in den Frequenzbereich überführt und die relevanten harmonischen Anteile betrachtet. Mit einer weiteren örtlichen Fourier-Transformation der Kräfte kann die gesamte Anregung als Überlagerung harmonischer ebener Wellen betrachtet werden.

Die strukturdynamische Analyse eines Referenzmodells, bei dem keine Änderungen bezüglich einer späteren Kondensierung vorgenommen werden, liefert die Eigenfrequenzen und Eigenmoden des betrachteten Stators, sowie die Oberflächenverformungen. Die Verformung der Oberfläche wird ebenfalls in eine Überlagerung harmonischer ebener Wellen überführt und die auftretenden Effekte werden gezeigt.

Bei der Kondensierung ist die Anzahl der Modellknoten, auf jene eine äußere Belastung aufgeprägt wird, von Bedeutung, da die Freiheitsgrade dieser Knoten bestehen bleiben müssen. Die Aufbereitung des Modells zielt daher auf die Reduktion der Kraftangriffspunkte ab, die mittels Koppelung mehrerer Knoten erreicht wird. Bei der Koppelung werden zusätzliche Knoten eingeführt, über die dann die ursprünglichen Kräfte in das System eingeleitet werden. Die Anbindung der Knoten erfolgt in einer starren und flexiblen Ausführung. Die Anzahl der miteinander gekoppelten Knoten, sowie die Anzahl der zusätzlich eingeführten Knoten wird so variiert, dass der Fehler in der Außenflächenverformung möglichst gering bleibt, wobei die Anzahl der zusätzlich eingeführten Knoten nach oben begrenzt sein soll.

## **2 Grundlagen**

Im Folgenden wird zunächst die Methode der finiten Elemente erläutert, wobei diese auf das Anfangsrandwertproblem, welches aus dem Prinzip der virtuellen Verschiebung resultiert, angewendet wird. Des Weiteren wird das ebene Scheibenelement der Serendipity-Klasse erster und zweiter Ordnung dargestellt und die dazugehörigen Interpolationsfunktionen angegeben. Anschließend wird noch die Kondensierung erläutert, die eine Reduktion der Freiheitsgrade erlaubt.

In den strukturdynamischen Grundlagen werden die Modalanalyse, die harmonische Anregung, sowie die periodische Anregung von ungedämpften Mehrfreiheitsgrad-Systemen beschrieben. Die diskrete Fourier-Transformation (DFT) und die Fast Fourier-Transformation (FFT), welche eine effiziente Umsetzung der DFT in Computerprogrammen ermöglicht, werden anschließend erläutert.

Abschließend werden in den elektrotechnischen Grundlagen die Maxwell-Gleichungen angeführt und der Maxwell Spannungstensor angegeben.

## **2.1 Die Methode der finiten Elemente**

In diesem Abschnitt wird zunächst das Prinzip der virtuellen Verschiebungen erläutert, wobei hier von geometrischer und materieller Linearität ausgegangen wird. Diese Annahmen sind dann erlaubt, wenn nur kleine Deformationen auftreten und isotropes, elastisches Materialverhalten des Kontinuums vorliegt.

Anschließend wird das Kontinuum mit finiten Elementen diskretisiert, um die Bewegungsgleichung, die aus dem Prinzip der virtuellen Verschiebung hervorgeht und im Allgemeinen nicht analytisch lösbar ist, in ein System linearer Differentialgleichungen zu überführen. Die folgenden Ausführungen basieren vorwiegend auf dem Buch [1].

### **2.1.1 Das Prinzip der virtuellen Verschiebung**

Beim Prinzip der virtuellen Verschiebung wird eine gedachte, infinitesimal kleine, beliebige Verschiebung *δ***u**(*x, y, z*), die den geometrischen Randbedingungen genügt, auf einen Körper mit dem Volumen *V* und der Oberfläche *S* aufgebracht. Die dabei verrichtete virtuelle Arbeit

$$
\delta W = \delta W_{int} + \delta W_{ext} + \delta W_{inertia} \tag{2.1}
$$

setzt sich aus der internen virtuellen Arbeit *δWint*, der virtuellen Arbeit der äußeren Kräfte *δWext* und der virtuellen Arbeit der Trägheitskräfte *δWinertia* zusammen. Ein Körper befindet sich dann im Gleichgewicht, wenn für die virtuelle Arbeit

$$
\delta W = -\int_{V} \delta \boldsymbol{\varepsilon}^{T} \boldsymbol{\sigma} \, \mathrm{d}V + \int_{V} \delta \mathbf{u}^{T} \boldsymbol{f}^{b} \, \mathrm{d}V + \int_{S} \delta \mathbf{u}^{T} \boldsymbol{f}^{s} \, \mathrm{d}S - \int_{V} \delta \mathbf{u}^{T} \rho \, \ddot{\mathbf{u}} \, \mathrm{d}V = 0 \tag{2.2}
$$

gilt. Die Volumskräfte *f <sup>b</sup>* und die Oberflächenkräfte *f s* in Gleichung (2.2) sind im Allgemeinen ortsabhängige Vektoren mit Komponenten in *x, y, z*-Richtung, wohingegen die Dichte *ρ* des Körpers als konstant angenommen wird. Die Beschleunigung **u**¨ wird durch zweimaliges Differenzieren der Verschiebung **u** nach der Zeit *t* berechnet. Es ist anzumerken, dass für Gleichung (2.2) die Voigtsche Notation [17] zur Anwendung kommt. Dabei werden die Verzerrungen  $\varepsilon(x, y, z; t)$ , sowie die auftretenden Spannungen  $\sigma(x, y, z; t)$  als Vektoren

$$
\varepsilon := \begin{bmatrix} \varepsilon_{xx} \\ \varepsilon_{yy} \\ \varepsilon_{zz} \\ 2\varepsilon_{xy} \\ 2\varepsilon_{yz} \\ 2\varepsilon_{zx} \end{bmatrix}
$$
 (2.3)

und

$$
\boldsymbol{\sigma} := \begin{bmatrix} \sigma_{xx} \\ \sigma_{yy} \\ \sigma_{zz} \\ \sigma_{xy} \\ \sigma_{yz} \\ \sigma_{zx} \end{bmatrix}
$$
 (2.4)

sortiert. Die interne virtuelle Arbeit *δWint* kann mithilfe des Hookeschen Gesetzes

$$
\boldsymbol{\sigma}(x, y, z; t) = \mathbf{C} \,\boldsymbol{\varepsilon}(x, y, z; t) \tag{2.5}
$$

in die Form

$$
\delta W_{int} = -\int_{V} \delta \boldsymbol{\varepsilon}^{T} \mathbf{C} \, \boldsymbol{\varepsilon} \, \mathrm{d}V \tag{2.6}
$$

umgeschrieben werden. Die Materialmatrix

$$
\mathbf{C} = \frac{E}{(1+\nu)(1-2\nu)} \begin{bmatrix} 1-\nu & \nu & \nu & 0 & 0 & 0 \\ \nu & 1-\nu & \nu & 0 & 0 & 0 \\ \nu & \nu & 1-\nu & 0 & 0 & 0 \\ 0 & 0 & 0 & \frac{1-2\nu}{2} & 0 & 0 \\ 0 & 0 & 0 & 0 & \frac{1-2\nu}{2} & 0 \\ 0 & 0 & 0 & 0 & 0 & \frac{1-2\nu}{2} \end{bmatrix}
$$
(2.7)

setzt dabei, mithilfe des Elastizitätsmoduls *E* und der Querdehnungszahl *ν*, die Spannungen *σ*(*x, y, z*;*t*) und Verzerrungen *ε*(*x, y, z*;*t*) miteinander in Beziehung. Die in Gleichung (2.7) angegebene Materialmatrix gilt für lineares, isotropes Materialverhalten im dreidimensionalen Fall. Wird jedoch ein ebenes Problem betrachtet [1, S. 229], muss zwischen dem ebenen Spannungszustand

$$
\sigma_{zz} = \sigma_{yz} = \sigma_{zx} = 0,\tag{2.8}
$$

der auf die Verzerrungen

$$
\varepsilon_{zz} = -\frac{\nu}{E} \left( \sigma_{xx} + \sigma_{yy} \right),
$$
  
\n
$$
\varepsilon_{yz} = 0,
$$
  
\n
$$
\varepsilon_{zx} = 0
$$
\n(2.9)

in z-Richtung führt und dem ebenen Verzerrungszustand

$$
\varepsilon_{zz} = \varepsilon_{yz} = \varepsilon_{zx} = 0,\tag{2.10}
$$

für den sich die Spannungen

$$
\sigma_{zz} = \nu (\sigma_{xx} + \sigma_{yy}),
$$
  
\n
$$
\sigma_{yz} = 0,
$$
  
\n
$$
\sigma_{zx} = 0
$$
\n(2.11)

in z-Richtung ergeben, unterschieden werden. Für den ebenen Spannungszustand (ESZ) gilt somit

$$
\begin{bmatrix}\n\sigma_{xx} \\
\sigma_{yy} \\
\sigma_{xy}\n\end{bmatrix} = \mathbf{C}^{ESZ} \begin{bmatrix}\n\varepsilon_{xx} \\
\varepsilon_{yy} \\
2\varepsilon_{xy}\n\end{bmatrix}
$$
\n(2.12)

mit der Materialmatrix

$$
\mathbf{C}^{ESZ} = \frac{E}{(1 - \nu^2)} \begin{bmatrix} 1 & \nu & 0 \\ \nu & 1 & 0 \\ 0 & 0 & \frac{1 - \nu}{2} \end{bmatrix} . \tag{2.13}
$$

Der ebene Verzerrungszustand (EVZ) hingegen liefert

$$
\begin{bmatrix}\n\sigma_{xx} \\
\sigma_{yy} \\
\sigma_{xy}\n\end{bmatrix} = \mathbf{C}^{EVZ} \begin{bmatrix}\n\varepsilon_{xx} \\
\varepsilon_{yy} \\
2\varepsilon_{xy}\n\end{bmatrix}
$$
\n(2.14)

mit der Materialmatrix

$$
\mathbf{C}^{EVZ} = \frac{E}{(1+\nu)(1-2\nu)} \begin{bmatrix} 1-\nu & \nu & 0 \\ \nu & 1-\nu & 0 \\ 0 & 0 & \frac{1-2\nu}{2} \end{bmatrix} . \tag{2.15}
$$

Durch die Differentialoperatormatix

$$
\mathbf{D} = \begin{bmatrix} \frac{\partial}{\partial x} & 0 & 0\\ 0 & \frac{\partial}{\partial y} & 0\\ 0 & 0 & \frac{\partial}{\partial z}\\ \frac{\partial}{\partial y} & \frac{\partial}{\partial x} & 0\\ 0 & \frac{\partial}{\partial z} & \frac{\partial}{\partial y}\\ \frac{\partial}{\partial z} & 0 & \frac{\partial}{\partial x} \end{bmatrix}
$$
(2.16)

werden die Verzerrungen *ε*(*x, y, z*;*t*) in Abhängigkeit der Verschiebungen **u**(*x, y, z*;*t*)

$$
\boldsymbol{\varepsilon}(x, y, z; t) = \mathbf{D}\,\mathbf{u}(x, y, z; t) \tag{2.17}
$$

berechnet. Somit lässt sich die interne virtuelle Arbeit

$$
\delta W_{int} = -\int_{V} \delta \mathbf{u}^{T} \mathbf{D}^{T} \mathbf{C} \mathbf{D} \mathbf{u} \, dV \tag{2.18}
$$

in Abhängigkeit der Verschiebung **u**(*x, y, z*;*t*) angeben.

Durch Einsetzen von Gleichung (2.18) in Gleichung (2.2) ergibt sich eine Bedingungsgleichung für die unbekannten Verschiebungen **u**(*x, y, z*;*t*). Diese Gleichung ist in den meisten Fällen nicht analytisch lösbar und wird deshalb näherungsweise, zum Beispiel mit der Methode der finiten Elemente, gelöst [1, S. 186 - 192].

#### **2.1.2 Diskretisierung des Kontinuums**

Um das Verschiebungsfeld **u**(*x, y, z*;*t*) berechnen zu können, wird das Kontinuum, wie in Abbildung 2.1 gezeigt, in *m* finite Elemente, mit jeweils *n* Knotenpunkten, geteilt. Durch Ansatzfunktionen  $h_i^m(x, y, z)$ , welche in der Ansatzfunktionsmatrix  $\mathbf{H}^{(m)}(x, y, z)$ zusammengefasst werden können, und den unbekannten Knotenpunktsverschiebungen

$$
\hat{\mathbf{u}}^{T}(t) = \begin{bmatrix} u_1 & v_1 & w_1 & u_2 & v_2 & w_2 & \dots & u_N & v_N & w_N \end{bmatrix}
$$
 (2.19)

können die Verschiebungen des m-ten Elementes

$$
\mathbf{u}^{(m)}(x, y, z; t) = \mathbf{H}^{(m)}(x, y, z) \hat{\mathbf{u}}(t)
$$
\n(2.20)

approximiert werden.

Die Ansatzfunktionen  $h_i^m(x, y, z)$  können beliebig gewählt werden, sollten aber für sinnvolle Ergebnisse stetige Funktionen sein, die Starrkörperverschiebungen exakt abbilden und keine Klaffungen und Überlappungen zwischen den verformten Elementen ergeben. Des Weiteren sollen konstante Verzerrungszustände erfasst werden [1, S. 186 - 193].

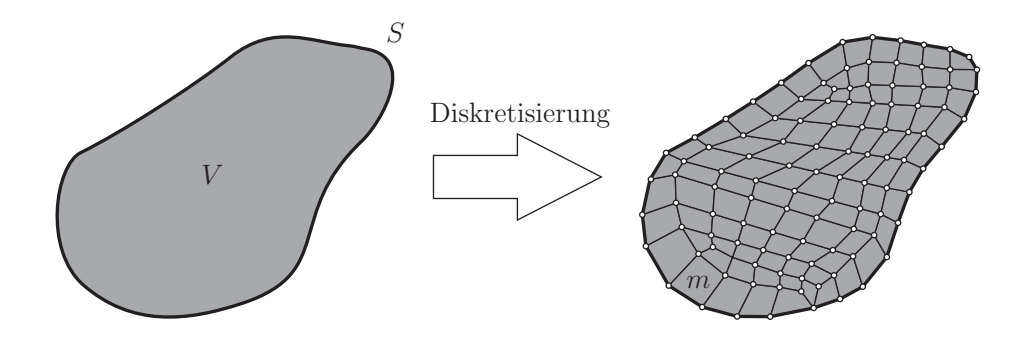

Abbildung 2.1: Diskretisierung des Kontinuums

### **2.1.3 Steifigkeits- und Massenmatrix**

Die Approximation der Verschiebungen  $\mathbf{u}^{(m)}(x, y, z; t)$  führt beim Einsetzen in Gleichung (2.18) zu

$$
\delta W_{int} = -\int_{V} \delta \mathbf{u}^{T} \mathbf{D}^{T} \mathbf{C} \mathbf{D} \mathbf{u} \, dV
$$
  

$$
= -\delta \hat{\mathbf{u}}^{T} \sum_{(m)} \underbrace{\int_{V^{(m)}} (\mathbf{D} \mathbf{H}^{(m)})^{T} \mathbf{C} \mathbf{D} \mathbf{H}^{(m)} \, dV^{(m)} \hat{\mathbf{u}}}{\mathbf{K}^{(m)}}
$$
  

$$
= -\delta \hat{\mathbf{u}}^{T} \mathbf{K} \hat{\mathbf{u}}
$$
(2.21)

mit der globalen Steifigkeitsmatrix **K**, die aus den *m* Elementsteifigkeitsmatrizen **K**(*m*) gebildet wird. Bei der Zusammensetzung der globalen Steifigkeitsmatrix **K** aus den *m* Elementsteifigkeitsmatrizen  $K^{(m)}$  müssen alle Steifigkeitswerte, die demselben globalen Knoten zugeordnet sind, aufsummiert werden, da ein globaler Knoten in mehreren Elementen als Elementknoten auftreten kann.

Für die virtuelle Arbeit der Trägheitskräfte *δWinertia* ergibt sich

$$
\delta W_{inertia} = -\int_{V} \delta \mathbf{u}^{T} \rho \ddot{\mathbf{u}} dV
$$
  
= 
$$
-\delta \hat{\mathbf{u}}^{T} \sum_{(m)} \underbrace{\int_{V^{(m)}} \mathbf{H}^{(m)T} \rho \mathbf{H}^{(m)} dV^{(m)}}_{\mathbf{M}^{(m)}}
$$
  
= 
$$
-\delta \hat{\mathbf{u}}^{T} \mathbf{M} \ddot{\mathbf{u}}
$$
(2.22)

mit der globalen Massenmatrix **M**, die wiederum aus den Elementmassenmatrizen **M**(*m*) , analog zur globalen Steifigkeitsmatrix **K**, gebildet wird.

Schlussendlich kann die Interpolation der Verschiebungen  $\mathbf{u}^{(m)}(x, y, z; t)$  auch auf die virtuelle Arbeit der äußeren Kräfte *δWext* angewendet werden, was zu

$$
\delta W_{ext} = \int_{V} \delta \mathbf{u}^{T} \mathbf{f}^{b} dV + \int_{S} \delta \mathbf{u}^{T} \mathbf{f}^{s} dS
$$
  
\n
$$
= \delta \hat{\mathbf{u}}^{T} \sum_{(m)} \left[ \int_{V^{(m)}} \mathbf{H}^{(m)T} \mathbf{f}^{b} dV^{(m)} + \int_{S^{(m)}} \mathbf{H}^{(m)T} \mathbf{f}^{s} dS^{(m)} \right]
$$
  
\n
$$
= \delta \hat{\mathbf{u}}^{T} \hat{\mathbf{f}}_{ext}, \qquad (2.23)
$$

mit dem Spaltenvektor ˆ**f***ext* für die äußeren Kräfte, führt. Werden die Gleichungen (2.21), (2.22) und (2.23) in Gleichung (2.2) für die virtuelle Arbeit *δW* eingesetzt, ergibt sich

$$
\delta \hat{\mathbf{u}}^T (-\mathbf{K} \hat{\mathbf{u}} + \hat{\mathbf{f}}_{ext} - \mathbf{M} \ddot{\hat{\mathbf{u}}}) = 0,
$$
 (2.24)

wobei dies für jede beliebige virtuelle Verschiebung  $\delta \hat{u} \neq 0$  erfüllt sein muss. Es ergibt sich damit ein lineares, inhomogenes System gewöhnlicher Differentialgleichungen zweiter Ordnung in der Zeit

$$
\mathbf{M}\ddot{\mathbf{u}} + \mathbf{K}\dot{\mathbf{u}} = \hat{\mathbf{f}}_{ext}.
$$
 (2.25)

Die hier angeführten Erläuterungen stammen aus [1, S. 194 - 198].

#### **2.1.4 Viereckige Scheibenelemente der Serendipity-Klasse**

Bei der Diskretisierung des Kontinuums in *m* finite Elemente gibt es eine Vielzahl an Elementtypen, wobei das viereckige Scheibenelement der Serendipity-Klasse ein ebenes finites Element, welches keine Knoten im Inneren des Elementes besitzt, darstellt. Die Anzahl der Elementknoten wird durch den gewünschten Polynomgrad der Ansatzfunktionen bestimmt, wobei im Folgenden Elemente erster Ordnung und Elemente zweiter Ordnung betrachtet werden.

#### **Viereckige Scheibenelemente erster Ordnung**

Bei diesem Element werden Ansatzfunktionen erster Ordnung verwendet, wodurch es vier Elementknoten besitzt. In Abbildung 2.2 ist dieses Element dargestellt. Die Interpolationspolynome für die Verschiebungen in rechtwinkelig-kartesischen Koordinaten *x* und *y*

$$
u(x,y) = \alpha_1 + \alpha_2 x + \alpha_3 y + \alpha_4 xy
$$
  

$$
v(x,y) = \beta_1 + \beta_2 x + \beta_3 y + \beta_4 xy
$$
 (2.26)

bzw. in Matrixschreibweise

$$
\mathbf{u}(x,y) = \underbrace{\begin{bmatrix} 1 & x & y & xy & 0 & 0 & 0 & 0 \\ 0 & 0 & 0 & 0 & 1 & x & y & xy \\ 0 & 0 & 0 & 0 & 1 & x & y & xy \end{bmatrix}}_{\Phi(x,y)} \begin{bmatrix} \alpha_1 \\ \alpha_2 \\ \alpha_3 \\ \beta_1 \\ \beta_2 \\ \beta_3 \\ \beta_4 \\ \alpha \end{bmatrix} (2.27)
$$

besitzen jeweils vier unbekannte Koeffizienten  $(\alpha_1 \dots \alpha_4)$  bzw.  $(\beta_1 \dots \beta_4)$ . Die Matrix  $\Phi(x, y)$ setzt dabei die unbekannten Koeffizienten  $\alpha_1 \dots \beta_4$  mit den Verschiebungen  $\mathbf{u}(x, y)$  in Beziehung. Der Verschiebungsansatz muss für die Elementknoten mit den kartesischen Koordinaten  $x_i$  und  $y_i$  und den dazugehörigen Knotenverschiebungen  $\hat{\mathbf{u}}(t)$  erfüllt sein. Das Verschiebungsfeld **u**(*x, y*;*t*) lässt sich mit

$$
\begin{bmatrix}\nu_1 \\
u_2 \\
u_3 \\
u_4 \\
v_1 \\
v_2 \\
v_3 \\
v_4\n\end{bmatrix} = \begin{bmatrix}\n1 & x_1 & y_1 & x_1y_1 & 0 & 0 & 0 & 0 \\
1 & x_2 & y_2 & x_2y_2 & 0 & 0 & 0 & 0 \\
1 & x_3 & y_3 & x_3y_3 & 0 & 0 & 0 & 0 \\
1 & x_4 & y_4 & x_4y_4 & 0 & 0 & 0 & 0 \\
0 & 0 & 0 & 0 & 1 & x_1 & y_1 & x_1y_1 \\
0 & 0 & 0 & 0 & 1 & x_2 & y_2 & x_2y_2 \\
0 & 0 & 0 & 0 & 1 & x_3 & y_3 & x_3y_3 \\
0 & 0 & 0 & 0 & 1 & x_4 & y_4 & x_4y_4\n\end{bmatrix} \begin{bmatrix}\n\alpha_1 \\
\alpha_2 \\
\alpha_3 \\
\beta_1 \\
\beta_2 \\
\beta_3 \\
\beta_4\n\end{bmatrix}
$$
\n(2.28)

bzw. umgeformt auf

$$
\alpha = \mathbf{A}^{-1} \hat{\mathbf{u}}(t) \tag{2.29}
$$

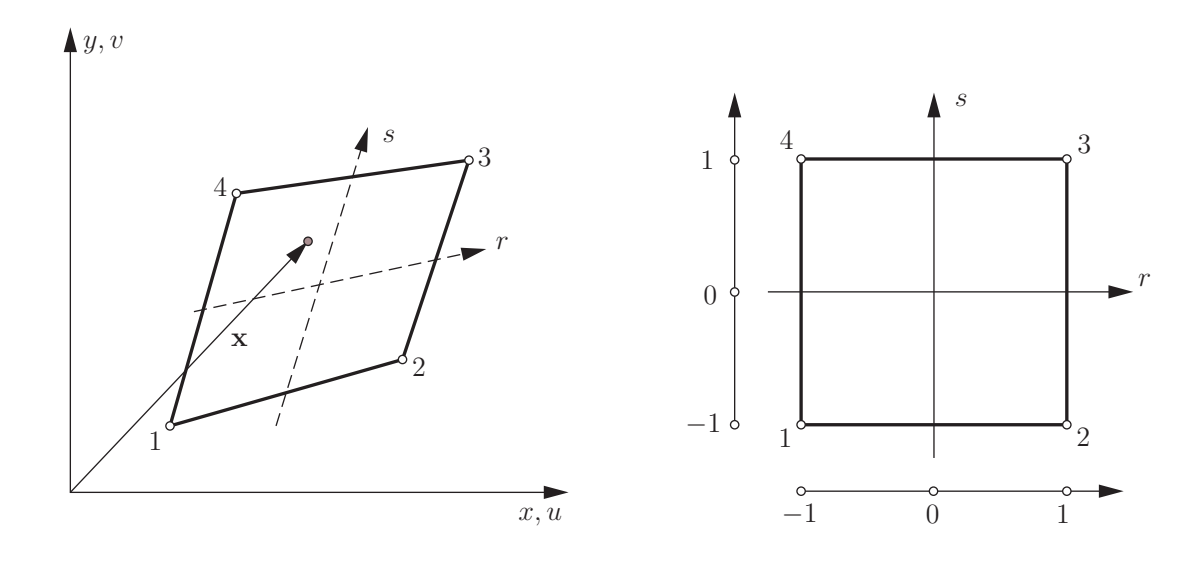

Abbildung 2.2: Vierknoten Serendipity-Element

in Abhängigkeit der Knotenverschiebungen  $\hat{\mathbf{u}}(t)$ 

$$
\mathbf{u}(x, y; t) = \underbrace{\mathbf{\Phi} \mathbf{A}^{-1}}_{\mathbf{H}(x, y)} \hat{\mathbf{u}}(t)
$$
\n(2.30)

darstellen. Die Ansatzfunktionsmatrix **H**(*x, y*) muss hier für jedes Element erneut berechnet werden, da die Matrix **A** von den kartesischen Knotenkoordinaten *x<sup>i</sup>* und *y<sup>i</sup>* des Elementes abhängt.

Um diesen Berechnungsaufwand zu vermeiden, wird ein lokales Elementkoordinatensystem mit den natürlichen Koordinaten *r* und *s* eingeführt. In Abbildung 2.2 ist erkennbar, dass die natürlichen Koordinaten innerhalb des Elementes nur Werte im Intervall [−1*,* 1] annehmen. Der Ortsvektor **x** im kartesischen Koordinatensystem kann nun in Abhängigkeit der natürlichen Koordinaten

$$
x = \sum_{i=1}^{4} h_i(r, s) x_i, \quad y = \sum_{i=1}^{4} h_i(r, s) y_i
$$
 (2.31)

mit den Ansatzfunktionen

$$
h_i = \frac{1}{4}(1 + r_i r)(1 + s_i s)
$$
\n(2.32)

angegeben werden. Das Verschiebungsfeld **u**(*x, y*;*t*) lässt sich ebenfalls in natürlichen Koordinaten interpolieren, wobei sich dann

$$
u = \sum_{i=1}^{4} h_i(r, s) u_i, \quad v = \sum_{i=1}^{4} h_i(r, s) v_i
$$
 (2.33)

bzw. in Matrixform

$$
\mathbf{u}(r,s;t) = \begin{bmatrix} h_1 & 0 & h_2 & 0 & h_3 & 0 & h_4 & 0 \ 0 & h_1 & 0 & h_2 & 0 & h_3 & 0 & h_4 \ \end{bmatrix} \begin{bmatrix} u_1 \\ v_1 \\ u_2 \\ v_2 \\ u_3 \\ v_4 \\ u_4 \\ u_4 \\ u_4 \end{bmatrix}
$$
(2.34)

ergibt. Da die natürlichen Knotenkoordinaten *r<sup>i</sup>* und *s<sup>i</sup>* für jedes Element identisch sind, sind die Ansatzfunktionen *hi*(*r, s*) bzw. die Ansatzfunktionsmatrix **H**(*r, s*) nur einmal zu bestimmen [1, S. 402].

#### **Viereckige Scheibenelemente zweiter Ordnung**

Bei diesem Element werden Ansatzfunktionen zweiter Ordnung verwendet, wodurch sich acht Elementknoten ergeben. In Abbildung 2.3 ist dieses Element sowohl im kartesischen, als auch im natürlichen Koordinatensystem, abgebildet. Mit den Ansatzfunktionen

$$
h_1(r,s) = -\frac{1}{4}(1-r)(1-s)(1+r+s) \qquad h_5(r,s) = \frac{1}{2}(1-r^2)(1-s)
$$
  
\n
$$
h_2(r,s) = -\frac{1}{4}(1+r)(1-s)(1-r+s) \qquad h_6(r,s) = \frac{1}{2}(1+r)(1-s^2)
$$
  
\n
$$
h_3(r,s) = -\frac{1}{4}(1+r)(1+s)(1-r-s) \qquad h_7(r,s) = \frac{1}{2}(1-r^2)(1+s)
$$
  
\n
$$
h_4(r,s) = -\frac{1}{4}(1-r)(1+s)(1+r-s) \qquad h_8(r,s) = \frac{1}{2}(1-r)(1-s^2) \qquad (2.35)
$$

kann einerseits der Ortsvektor **x**

$$
x(r,s) = \sum_{i=1}^{8} h_i(r,s) x_i, \quad y(r,s) = \sum_{i=1}^{8} h_i(r,s) y_i,
$$
 (2.36)

als auch die Verschiebung

$$
u(r,s;t) = \sum_{i=1}^{8} h_i(r,s) u_i(t), \quad v(r,s;t) = \sum_{i=1}^{8} h_i(r,s) v_i(t)
$$
 (2.37)

in den natürlichen Koordinaten interpoliert werden. Da sowohl für den Ortsvektor **x** als auch für die Verschiebung **u** dieselben Ansatzfunktionen *hi*(*r, s*) verwendet werden, wird dieser Ansatz als isoparametrisch bezeichnet [1, S.402].

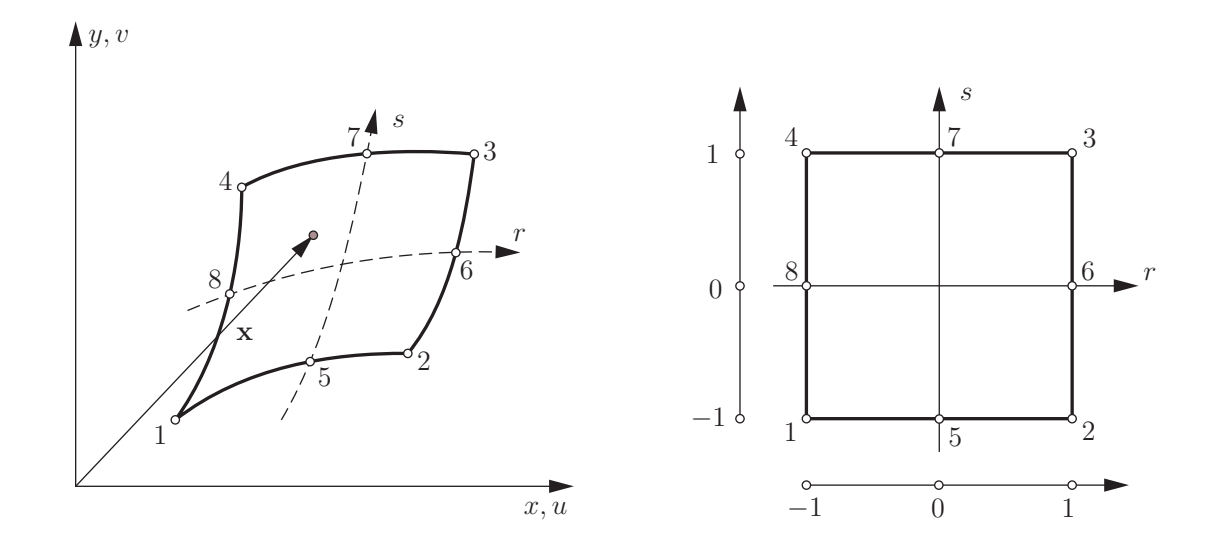

Abbildung 2.3: Achtknoten Serendipity-Element

### **2.1.5 Verfahren zur Reduktion der Freiheitsgrade**

Mit der Reduktion der Freiheitsgrade wird eine Verkürzung der Berechnungszeit und eine Verringerung des benötigten Speicherplatzes angestrebt. Bei einem System mit *N* Freiheitsgraden ist der Verschiebungsvektor  $\hat{u}(t)$  der Länge N zu bestimmen. Bei der Reduktion der Freiheitsgrade wird ein reduzierter Vektor  $\hat{\mathbf{v}}(t)$  der Länge *L* mittels einer zeitunabhängigen Transformationsmatrix **T** in den ursprünglichen Vektor  $\hat{\mathbf{u}}(t)$  der Länge *N*

$$
\hat{\mathbf{u}}(t) = \mathbf{T}\,\hat{\mathbf{v}}(t) \tag{2.38}
$$

überführt. Die Transformationsmatrix **T** mit der Dimension *N* ×*L* ist zeitunabhängig und somit gilt für die erste und zweite Ableitung nach der Zeit *t*

$$
\dot{\hat{\mathbf{u}}}(t) = \mathbf{T}\dot{\hat{\mathbf{v}}}(t) \quad \text{und} \quad \ddot{\hat{\mathbf{u}}}(t) = \mathbf{T}\ddot{\hat{\mathbf{v}}}(t). \tag{2.39}
$$

Wird Gleichung (2.39) in die bereits hergeleitete Bewegungsgleichung, Gleichung (2.25), eingesetzt und von links mit  $\mathbf{T}^T$  multipliziert,

$$
\mathbf{T}^T \mathbf{M} \mathbf{T} \ddot{\mathbf{v}}(t) + \mathbf{T}^T \mathbf{K} \mathbf{T} \hat{\mathbf{v}}(t) = \mathbf{T}^T \hat{\mathbf{f}}_{ext}(t)
$$
\n(2.40)

ergibt sich das reduzierte Bewegungsgleichungssystem

$$
\mathbf{M}^{red} \ddot{\mathbf{v}}(t) + \mathbf{K}^{red} \mathbf{\hat{v}}(t) = \hat{\mathbf{f}}_{ext}^{red}(t)
$$
\n(2.41)

mit der reduzierten Massenmatrix **M***red*, der reduzierten Steifigkeitsmatrix **K***red* und dem reduzierten Lastvektor  $\hat{\mathbf{f}}_{ext}^{red}$ , welches nur noch *L* Freiheitsgrade besitzt. Um mit dem reduzierten System Ergebnisse zu erhalten, die nur geringfügig vom ursprünglichen System abweichen, muss die Transformationsmatrix **T** geeignet gewählt werden. Eine Möglichkeit diese Transformationsmatrix **T** zu bestimmen, ist die statische Kondensation, welche in [7] beschrieben ist und vom statischen System

$$
\mathbf{K}\,\hat{\mathbf{u}} = \hat{\mathbf{f}}_{ext} \tag{2.42}
$$

ausgeht. Der Lastvektor  $\hat{\mathbf{f}}_{ext}$  lässt sich im Allgemeinen in einen Vektor  $\hat{\mathbf{f}}_{extM}$ , der Einträge beinhaltet, die von 0 verschieden sind, und in einen Nullvektor **0**, zerlegen. Damit lässt sich die Gleichung (2.42) umsortieren zu

$$
\begin{bmatrix} \mathbf{K}_{MM} & \mathbf{K}_{MS} \\ \mathbf{K}_{SM} & \mathbf{K}_{SS} \end{bmatrix} \begin{bmatrix} \hat{\mathbf{u}}_M \\ \hat{\mathbf{u}}_S \end{bmatrix} = \begin{bmatrix} \hat{\mathbf{f}}_{extM} \\ \mathbf{0} \end{bmatrix}
$$
 (2.43)

und der Verschiebungsvektor  $\hat{u}$  setzt sich dann aus den Verschiebungen der Masterknoten  $\hat{\mathbf{u}}_M$  mit dem Index *M* und den Verschiebungen der Slaveknoten  $\hat{\mathbf{u}}_S$  mit dem Index *S* zusammen. Die Steifigkeitsmatrix **K** ist aufgrund der Umsortierung aus den 4 Untermatrizen  $\mathbf{K}_{MM}$ ,  $\mathbf{K}_{MS}$ ,  $\mathbf{K}_{SM}$  und  $\mathbf{K}_{SS}$  aufgebaut. Es kann nun das Untersystem

$$
\left[\begin{array}{cc} \mathbf{K}_{SM} & \mathbf{K}_{SS} \end{array}\right] \left[\begin{array}{c} \hat{\mathbf{u}}_M \\ \hat{\mathbf{u}}_S \end{array}\right] = \mathbf{0} \tag{2.44}
$$

herangezogen werden, um die Verschiebungen der Slaveknoten  $\hat{\mathbf{u}}_S$  mithilfe der Verschiebungen der Masterknoten  $\hat{\mathbf{u}}_M$  zu berechnen

$$
\hat{\mathbf{u}}_S = -\mathbf{K}_{SS}^{-1} \mathbf{K}_{SM} \hat{\mathbf{u}}_M, \tag{2.45}
$$

womit sich die Bezeichnung als Masterknoten und Slaveknoten zeigt. Es kann dann für den Verschiebungsvektor û geschrieben werden

$$
\hat{\mathbf{u}} = \begin{bmatrix} \hat{\mathbf{u}}_M \\ \hat{\mathbf{u}}_S \end{bmatrix} = \begin{bmatrix} \mathbf{E} \\ -\mathbf{K}_{SS}^{-1} \mathbf{K}_{SM} \end{bmatrix} \hat{\mathbf{u}}_M, \tag{2.46}
$$

wobei **E** hier die Einheitsmatrix bezeichnet. Damit ist die Transformationsmatrix

$$
\mathbf{T} = \left[ \begin{array}{c} \mathbf{E} \\ -\mathbf{K}_{SS}^{-1} \mathbf{K}_{SM} \end{array} \right] \tag{2.47}
$$

für die Reduktion der Freiheitsgrade gegeben und es müssen nur mehr die Verschiebungen der Masterknoten  $\hat{\mathbf{u}}_M$  bestimmt werden.

Je weniger Masterknoten vorliegen, desto weniger Verschiebungen sind zu berechnen, wobei darauf zu achten ist, dass durch die Kondensierung, aus den im Allgemeinen dünn besetzten Matrizen, vollbesetzte Matrizen werden und die Lösung des Gleichungssystems dadurch aufwendiger wird. Bei der Kondensierung dürfen also nicht zu viele Masterknoten definiert werden, weil sonst keine Verkürzung der Berechnungszeit erreicht wird. Die Kondensierung ist jedoch auch fehlerbehaftet und der Fehler steigt mit geringer werdender Anzahl der Masterknoten an, womit ein Kompromiss zwischen der Länge der Berechnungszeit und der Genauigkeit der Ergebnisse eingegangen werden muss [7, S. 545 - 550].

Es gibt noch weitere Kondensierungsverfahren, wie die modale Kondensation, die die Eigenvektoren des System für die Transformationsmatrix **T** verwendet [7, S. 553 - 556]. Ein häufig verwendetes Kondensierungsverfahren ist die gemischte statische und modale Kondensation, die in [7, S. 557 - 560] beschrieben ist und eine Kombination der beiden bereits erwähnten Methoden darstellt. Bei dieser Methode sind ebenfalls Masterknoten für die Kraftangriffspunkte und für Knoten, auf die Verschiebungsrandbedingungen aufgebracht werden, zu definieren.

## **2.2 Strukturdynamische Grundlagen**

Aufbauend auf Gleichung (2.25) soll in diesem Abschnitt die Modalanalyse und die Lösung des harmonisch erregten Systems beschrieben werden. Des Weiteren wird gezeigt, wie ein periodisch erregtes System mittels Fourier-Transformation auf eine Überlagerung von mehreren harmonisch erregten Systemen übergeführt werden kann. In den folgenden Betrachtungen werden nur ungedämpfte Systeme behandelt, wobei eine Erläuterung von gedämpften Systemen in [4] und [7] gefunden werden kann.

#### **2.2.1 Modalanalyse ungedämpfter Systeme**

Bei der Modalanalyse wird die homogene Lösung der Gleichung (2.25) gesucht und  $\hat{\mathbf{f}}_{ext} = \mathbf{0}$ gesetzt. Es ergibt sich das Gleichungssystem

$$
\mathbf{M}\ddot{\hat{\mathbf{u}}} + \mathbf{K}\hat{\mathbf{u}} = \mathbf{0}.\tag{2.48}
$$

Zur Lösung der Gleichung  $(2.48)$  wird für die Knotenverschiebungen  $\hat{\mathbf{u}}(t)$  der Lösungsansatz

$$
\hat{\mathbf{u}}(t) = \tilde{\mathbf{u}} e^{i\omega t} \tag{2.49}
$$

mit dem zeitunabhängigen Amplitudenvektor  $\tilde{u}$  verwendet. Durch zweimaliges Differenzieren nach der Zeit *t* erhält man

$$
\ddot{\hat{\mathbf{u}}}(t) = -\omega^2 \, \tilde{\mathbf{u}} \, \mathrm{e}^{i\,\omega\,t} \tag{2.50}
$$

und kann Gleichung (2.48) schreiben als

$$
(\mathbf{K} - \omega^2 \mathbf{M}) \tilde{\mathbf{u}} e^{i \omega t} = \mathbf{0},\tag{2.51}
$$

welche nur dann zu einer nichttrivialen Lösung ( $\tilde{\mathbf{u}} = \mathbf{0}$ ) führt, wenn

$$
\det(\mathbf{K} - \omega^2 \mathbf{M}) = 0 \tag{2.52}
$$

erfüllt ist.

Die so erhaltenen Lösungen für *ω* werden als Eigenkreisfrequenzen des Systems bezeichnet, wobei sich für ein System mit *n* Freiheitsgraden auch *n* Eigenkreisfrequenzen (*ω*<sup>1</sup> *... ωn*) ergeben. Zu jeder Eigenkreisfrequenz *ω<sup>i</sup>* gibt es einen zugehörigen Eigenvektor  $\overline{\mathbf{u}}_i$ , der durch Rückeinsetzen der Eigenkreisfrequenz  $\omega_i$  in Gleichung (2.51)

$$
(\mathbf{K} - \omega_i^2 \mathbf{M}) \overline{\mathbf{u}}_i e^{i\omega_i t} = \mathbf{0}
$$
\n(2.53)

berechnet wird. Der Eigenvektor **u***<sup>i</sup>* gibt die Schwingungsform des Systems bei der Eigenkreisfrequenz  $\omega_i$  an [4, S. 45 - 56], [7, S. 121 - 126].

#### **2.2.2 Harmonische Erregung ungedämpfter Systeme**

Bei harmonisch erregten Systemen ist der Kraftvektor  $\hat{\mathbf{f}}_{ext}$  nicht der Nullvektor  $\mathbf{0}$ , sondern hat die Form

$$
\hat{\mathbf{f}}_{ext}(t) = \tilde{\mathbf{f}}^c \cos(\Omega t) + \tilde{\mathbf{f}}^s \sin(\Omega t),\tag{2.54}
$$

wobei sich dies in die komplexe Darstellung

$$
\hat{\mathbf{f}}_{ext}(t) = \tilde{\mathbf{f}} + e^{i\Omega t} + \tilde{\mathbf{f}} - e^{-i\Omega t}
$$
\n(2.55)

mit den konjugiert komplexen Amplituden

$$
\tilde{\mathbf{f}}^{+} = \frac{1}{2} (\tilde{\mathbf{f}}^{c} - i \tilde{\mathbf{f}}^{s}), \qquad (2.56)
$$

$$
\tilde{\mathbf{f}}^{-} = \frac{1}{2} (\tilde{\mathbf{f}}^{c} + i \ \tilde{\mathbf{f}}^{s}) \tag{2.57}
$$

umschreiben lässt. Dies entspricht einer harmonischen Anregung, bei der alle Kräfte mit derselben Frequenz Ω schwingen, jedoch unterschiedliche Amplituden und Phasenlagen haben können. Um die Bewegungsgleichung

$$
\mathbf{M}\ddot{\mathbf{u}} + \mathbf{K}\dot{\mathbf{u}} = \tilde{\mathbf{f}} + e^{i\Omega t} + \tilde{\mathbf{f}} - e^{-i\Omega t}
$$
\n(2.58)

zu lösen, wird der Ansatz

$$
\hat{\mathbf{u}}(t) = \tilde{\mathbf{u}}^+ e^{i\Omega t} + \tilde{\mathbf{u}}^- e^{-i\Omega t}
$$
\n(2.59)

für die Knotenverschiebungen **u**ˆ(*t*) und dessen zweimalige Ableitung nach der Zeit

$$
\ddot{\hat{\mathbf{u}}}(t) = -\Omega^2 \, \tilde{\mathbf{u}} + e^{i\Omega t} - \Omega^2 \, \tilde{\mathbf{u}} - e^{-i\Omega t} \tag{2.60}
$$

herangezogen, der in Gleichung (2.58) eingesetzt, auf zwei komplexe algebraische Gleichungen

$$
(-\Omega^2 \mathbf{M} + \mathbf{K}) \tilde{\mathbf{u}}^+ = \tilde{\mathbf{f}}^+ \tag{2.61}
$$

$$
(-\Omega^2 \mathbf{M} + \mathbf{K}) \tilde{\mathbf{u}}^- = \tilde{\mathbf{f}}^- \tag{2.62}
$$

führt. Die Lösungen für die komplexen Verschiebungsamplituden  $\tilde{\mathbf{u}}$ <sup>+</sup> und  $\tilde{\mathbf{u}}$ <sup>−</sup> sind konjugiert komplex und die Gesamtlösung für  $\hat{\mathbf{u}}(t)$  lautet dann

$$
\hat{\mathbf{u}}(t) = \tilde{\mathbf{u}}^+ e^{i\Omega t} + \tilde{\mathbf{u}}^- e^{-i\Omega t} = 2 \operatorname{Re}(\tilde{\mathbf{u}}^+ e^{i\Omega t})
$$
\n(2.63)

mit

$$
\tilde{\mathbf{u}}^{+} = (-\Omega^2 \mathbf{M} + \mathbf{K})^{-1} \tilde{\mathbf{f}}^{+}
$$
\n(2.64)

als komplexe Amplitude der Verschiebungen  $\hat{u}(t)$  [4, S. 58 - 62], [7, S. 161 - 165].

### **2.2.3 Periodische Erregung ungedämpfter Systeme**

Eine allgemeine periodische Erregung  $\hat{\mathbf{f}}_{ext}(t) = \hat{\mathbf{f}}_{ext}(t+T)$ , mit der Periodendauer *T*, lässt sich stets durch eine Fourier-Reihe

$$
\hat{\mathbf{f}}_{ext}(t) = \tilde{\mathbf{f}}_0 + \sum_{n=1}^{\infty} \left( \tilde{\mathbf{f}}_n^+ e^{in \Omega t} + \tilde{\mathbf{f}}_n^- e^{-in \Omega t} \right)
$$
\n(2.65)

in eine Summe von harmonischen Erregungen zerlegen. Da die Lösung für das harmonisch erregte System bereits aus dem vorherigen Abschnitt bekannt ist, kann die Lösung der allgemeinen periodischen Erregung durch Superposition

$$
\hat{\mathbf{u}}(t) = \tilde{\mathbf{u}}_0 + \sum_{n=1}^{\infty} 2 \operatorname{Re} \left( \tilde{\mathbf{u}}_n^+ e^{i n \Omega t} \right)
$$
\n(2.66)

der harmonischen Antworten

$$
\hat{\mathbf{u}}_n(t) = 2 \operatorname{Re}(\tilde{\mathbf{u}}_n^+ e^{in \Omega t}) \tag{2.67}
$$

mit

$$
\tilde{\mathbf{u}}_n^+ = (- (n \,\Omega)^2 \,\mathbf{M} + \mathbf{K})^{-1} \,\tilde{\mathbf{f}}_n^+ \tag{2.68}
$$

berechnet werden [7, S. 173 - 174].

## **2.3 Fourier-Transformation diskreter Daten**

Die periodische Erregerkraft  $\hat{\mathbf{f}}_{ext}(t) = \hat{\mathbf{f}}_{ext}(t+T)$  liegt häufig nicht als kontinuierliche Funktion vor, sondern nur an diskreten Zeitpunkten  $t_k = k \Delta T$  mit der Abtastperiode  $\Delta T$ , da bespielsweise bei einer Simulation die Ergebnisse nur zu bestimmten Zeitpunkten *t<sup>k</sup>* ausgewertet werden. Die Fourier-Transformation eines diskreten Signals wird im folgenden Abschnitt erläutert und speziell auf die Fast Fourier-Transformation, die eine effektive Umsetzung der Transformation in der rechnergestützten Berechnung erlaubt, eingegangen. Die folgenden Erläuterungen stammen aus [10].

#### **2.3.1 Grundlagen der diskreten Fourier-Transformation**

Das kontinuierliche Signal *f*(*t*) wird mit der Abtastperiode ∆*T* an *N* diskreten Zeitpunkten

$$
t_k = k \,\Delta T \tag{2.69}
$$

mit *k* ∈ Z in die Signalfolge im Originalbereich

$$
\{f_k\}_{-\frac{N}{2}\leq k\leq \frac{N}{2}-1} = \{f_{-\frac{N}{2}}, f_{-\frac{N}{2}+1}, ..., f_0, ..., f_{\frac{N}{2}-1}\}
$$
  
= 
$$
\{f(-\frac{N}{2}\Delta T), f((-\frac{N}{2}+1)\Delta T), ..., f(0), ..., f((\frac{N}{2}-1)\Delta T)\}
$$
 (2.70)

überführt, wobei hier davon ausgegangen wird, dass *N* eine gerade ganze Zahl ist. Die folgenden Überlegungen lassen sich jedoch auch auf ungerade *N* übertragen. Der Signalfolge {*fk*} kann mit der Transformationsvorschrift

$$
\tilde{f}_n = \frac{1}{N} \sum_{k=-\frac{N}{2}}^{\frac{N}{2}-1} f_k e^{\frac{-2\pi i k n}{N}}
$$
\n(2.71)

die Spektralfolge

$$
\{\tilde{f}_n\}_{-\frac{N}{2}\leq n\leq \frac{N}{2}-1} = \{\tilde{f}_{-\frac{N}{2}}, \tilde{f}_{-\frac{N}{2}+1}, \dots, \tilde{f}_0, \dots, \tilde{f}_{\frac{N}{2}-1}\}\n\tag{2.72}
$$

mit *N* Spektralwerten zugeordnet werden. Diese Spektralfolge  $\{\tilde{f}_n\}$  beinhaltet dieselbe Information wie die Signalfolge {*fk*}, da sich mit der Vorschrift

$$
f_k = \sum_{n=-\frac{N}{2}}^{\frac{N}{2}-1} \tilde{f}_n e^{\frac{2\pi i k n}{N}}
$$
 (2.73)

die ursprüngliche Signalfolge {*fk*} berechnen lässt.

Bei der Abtastung einer periodischen Funktion  $f(t) = f(t + T)$  ergibt sich für die Diskretisierung exakt einer Periode *T* mit *N* äquidistanten Stützstellen die Abtastperiode

$$
\Delta T = \frac{T}{N},\tag{2.74}
$$

wobei es sich bei der Abtastung exakt einer Periode *T* um einen Spezialfall handelt, bei dem der unerwünschte Leckeffekt nicht auftritt. Beim Leckeffekt handelt es sich um einen Effekt, der aufgrund der periodischen Fortsetzung des abgetasteten Signals auftritt und in [10, S. 115 ff] näher erläutert wird. Durch Einsetzen von Gleichung (2.74) in Gleichung (2.73) und der Berücksichtigung von

$$
f_k = f(k \Delta T), \tag{2.75}
$$

ergibt sich

$$
f_k = f(k \Delta T) = \sum_{n=-\frac{N}{2}}^{\frac{N}{2}-1} \tilde{f}_n e^{\Omega k \Delta T i n}
$$
\n(2.76)

mit

$$
\Omega = \frac{2\pi}{T} \tag{2.77}
$$

als Kreisfrequenz der periodischen Funktion *f*(*t*) = *f*(*t* + *T*). Wenn es sich bei der Signalfolge {*fk*} um eine reelle Zahlenfolge handelt, die in eine im Allgemeinen komplexe Spektralfolge  $\{\tilde{f}_n\}$  transformiert wird, muss es zwischen den Spektralfolgegliedern  $\tilde{f}_n$  eine Beziehung geben, die wieder auf eine reelle Zahlenfolge führt. Durch die Betrachtung der konjugiert komplexen Spektralfolgeglieder

$$
(\tilde{f}_n)^* = \frac{1}{N} \sum_{k=-\frac{N}{2}}^{\frac{N}{2}-1} (f_k e^{\frac{-2\pi i k n}{N}})^* = \frac{1}{N} \sum_{k=-\frac{N}{2}}^{\frac{N}{2}-1} f_k e^{\frac{-2\pi i k (-n)}{N}}
$$
(2.78)

ergibt sich, dass die Glieder  $\tilde{f}_n$  in konjugiert komplexen Paaren

$$
(\tilde{f}_n)^* = \tilde{f}_{-n} \tag{2.79}
$$

auftreten, wobei die Glieder $\tilde{f}_0$ und $\tilde{f}_{-\frac{N}{2}}$ insbesondere rein reell sind. Damit lässt sich für reelle Signalfolgen Gleichung (2.76) zu

$$
f_k = f(k \Delta T) = f_0 + \sum_{n=1}^{\frac{N}{2}-1} 2 \operatorname{Re}(\tilde{f}_n e^{\Omega k \Delta T i n}) + (-1)^k f_{-\frac{N}{2}}
$$
(2.80)

vereinfachen. Der letzte Term (−1)*<sup>k</sup> f*<sup>−</sup> *<sup>N</sup>* 2 tritt dabei nur bei Zahlenfolgen mit einer geraden Gliederanzahl *N* auf [10, S. 17 - 46].

### **2.3.2 Fast Fourier-Transformation - FFT**

Bei der Fast Fourier-Transformation handelt es sich um einen effizienten Berechnungsalgorithmus zur Bestimmung der komplexen Spektralfolge  $\{\tilde{f}_n\}$ , der die Symmetrieeigenschaften der diskreten Fourier-Transformation ausnützt, wobei davon ausgegangen wird, dass die Länge *N* = 2*<sup>m</sup>* der diskreten Signalfolge {*fk*} als Zweierpotenz berechnet werden kann. Werden die Spektralfolgeglieder  $\tilde{f}_n$  direkt aus Gleichung (2.71) berechnet, sind *N* (*N* − 1) komplexe Additionen und *N*<sup>2</sup> komplexe Multiplikationen notwendig. Um diesen Berechnungsaufwand zu verringern, muss zunächst eine andere Indexkonvention eingeführt werden, bei der die Signalfolge im Originalbereich, Gleichung (2.70), derart umsortiert wird, dass die linke Hälfte *f*<sup>−</sup> *<sup>N</sup>* 2 *, ..., f*−<sup>1</sup> nach rechts verschoben wird. Die so erhaltene Zahlenfolge

$$
\{f_k\} = \{f_0, ..., f_{\frac{N}{2}-1}, f_{-\frac{N}{2}}, ..., f_{-1}\}\
$$
\n(2.81)

kann aufgrund der periodischen Fortsetzung der  $f_k$  für  $k \geq \frac{N}{2}$  $\frac{N}{2}$  umbenannt werden in

$$
\{f_k\}_{0 \le k \le N-1} = \{f_0, ..., f_{N-1}\}.
$$
\n(2.82)

Es ergibt sich für die Transformationvorschrift in den Spektralbereich die Gleichung

$$
\tilde{f}_n = \frac{1}{N} \sum_{k=0}^{N-1} f_k e^{\frac{-2\pi i k n}{N}},
$$
\n(2.83)

welche dieselben Fourier-Koeffizienten wie Gleichung (2.71) liefert, nur in der Reihenfolge

$$
\{\tilde{f}_n\} = \{\tilde{f}_0, ..., \tilde{f}_{\frac{N}{2}-1}, \tilde{f}_{-\frac{N}{2}}, ..., \tilde{f}_{-1}\}.
$$
\n(2.84)

Die Signalfolge (2.82) kann in zwei Teilfolgen  $\{f_k^\prime\}$  und  $\{f_k^{\prime\prime}\}$  mit geraden und ungeraden Indizes aufgeteilt werden

$$
\{f'_k\}_{0 \le k \le \frac{N}{2}-1} = \{f'_0, f'_1, \dots, f'_{\frac{N}{2}-1}\}\tag{2.85}
$$

$$
\{f_k''\}_{0 \le k \le \frac{N}{2}-1} = \{f_0'', f_1'', \dots, f_{\frac{N}{2}-1}''\},\tag{2.86}
$$

wobei der Zusammenhang

$$
f'_k = f_{2k} \quad \text{und} \quad f''_k = f_{2k+1} \tag{2.87}
$$

gilt. Wird in Gleichung (2.83) der rein multiplikative Vorfaktor 1*/N* weggelassen und der Drehfaktor

$$
w_N = e^{\frac{-2\pi i}{N}}\tag{2.88}
$$

eingeführt, ergibt sich mit den Teilfolgen aus Gleichung (2.85) und Gleichung (2.86)

$$
\tilde{f}_n = \sum_{k=0}^{N-1} f_k w_N^{kn}
$$
\n
$$
= \sum_{k=0}^{\frac{N}{2}-1} f_{2k} w_N^{2k} + \sum_{k=0}^{\frac{N}{2}-1} f_{2k+1} w_N^{(2k+1)n}
$$
\n
$$
= \sum_{k=0}^{\frac{N}{2}-1} f'_k w_N^{2k} + w_N^n \sum_{k=0}^{\frac{N}{2}-1} f''_k w_N^{2k} , \qquad (2.89)
$$

wobei es sich bei den auftretenden Summen um die diskrete Fourier-Transformation der Teilfolgen handelt. Mit $w_{\frac{N}{2}} = w_N^2$ gilt dann für  $0 \leq n \leq \frac{N}{2}-1$ 

$$
\tilde{f}_n = \tilde{f}'_n + w_N^n \tilde{f}''_n \tag{2.90}
$$

mit den Teilspektralfolgen

$$
\tilde{f}'_n = \sum_{k=0}^{\frac{N}{2}-1} f'_k w_{\frac{N}{2}}^{kn}
$$
\n(2.91)

und

$$
\tilde{f}_n'' = \sum_{k=0}^{\frac{N}{2}-1} f_k'' w_{\frac{N}{2}}^{kn}.
$$
\n(2.92)

Die Gleichung (2.90) gilt nur für den Bereich $0 \leq n \leq \frac{N}{2}-1$ , die Fourier-Koeffizienten für den Bereich  $\frac{N}{2} \leq n \leq N-1$  sind somit noch nicht bestimmt. Wird in Gleichung (2.89) jedoch der Indizes *n* durch  $n + \frac{N}{2}$  $\frac{N}{2}$  ersetzt, ergibt sich nach einigen Umformungen

$$
\tilde{f}_{n+\frac{N}{2}} = \tilde{f}'_n - w_N^n \tilde{f}''_n,\tag{2.93}
$$

womit die gesamte Spektralfolge bestimmt ist. Die diskrete Fourier-Transformation der Länge  $N$  konnte somit auf zwei diskrete Fourier-Transformationen der Länge  $\frac{N}{2}$  zurückgeführt werden, für die sich  $\frac{N^2}{2}$  komplexe Additionen und  $\frac{N\left(N+1\right)}{2}$  komplexe Multiplikationen ergeben. Es wird also eine Reduktion des Berechnungsaufwandes von etwa 50% erreicht.

Da am Beginn davon ausgegangen worden ist, dass sich *N* als Zweierpotenz darstellen lässt, kann selbiges Vorgehen auch auf die diskrete Fourier-Transformation der Teilfolgen aus den Gleichungen (2.91) und (2.92) angewendet werden, bis man bei der diskreten Fourier-Transformation einer einzelnen Zahl *f*<sup>0</sup> angelangt ist, für die

$$
\tilde{f}_0 = f_0 \quad \text{falls} \quad N = 1 \tag{2.94}
$$

gilt. Es kann somit die diskrete Fourier-Transformation von *N* Zahlen auf *N* diskrete Fourier-Transformationen einer Zahl zurückgeführt werden, falls  $N = 2^m$  gilt.

Handelt es sich bei *N* um keine Zweierpotenz, kann eine Primfaktorenzerlegung von *N* durchgeführt werden und analoge Vorschriften für drei oder mehrere Teilsummen angegeben werden [10, S. 123 - 130].

## **2.4 Elektrotechnische Grundlagen**

In diesem Abschnitt werden die Maxwell-Gleichungen, die die Grundgleichungen für elektromagnetische Systeme darstellen, beschrieben. Anschließend werden die Maxwell-Gleichungen für quasistatische Felder, die in elektrischen Maschinen auftreten, angeschrieben. Abschließend werden die elektromagnetischen Kräfte erläutert und der Maxwell-Spannungstensor eingeführt.

### **2.4.1 Die Maxwell-Gleichungen**

Bei den Maxwell-Gleichungen handelt es sich um einen Satz von vier Gleichungen, mit denen die Phänomene elektromagnetischer Felder beschrieben werden. Das erweiterte Durchflutungsgesetz oder Amperesche Gesetz mit Maxwells Erweiterung *<sup>∂</sup>***<sup>D</sup>** *∂t*

$$
\nabla \times \mathbf{H} = \mathbf{J} + \frac{\partial \mathbf{D}}{\partial t}
$$
 (2.95)

besagt, dass ein magnetisches Wirbelfeld **∇** × **H**, mit der magnetischen Feldstärke **H**, aufgrund der elektrischen Stromdichte **J** und der zeitlichen Änderung der elektrischen Flussdichte **D** entsteht. Das Induktionsgesetz bzw. Faradysche Gesetz

$$
\nabla \times \mathbf{E} = -\frac{\partial \mathbf{B}}{\partial t}
$$
 (2.96)

gibt an, dass die zeitliche Änderung der magnetischen Flussdichte **B** zu einem elektrischen Wirbelfeld **∇** × **E**, mit der elektrischen Feldstärke **E**, führt. Das Gauß'sche Gesetz für elektrische Felder

$$
\nabla \cdot \mathbf{D} = \rho \tag{2.97}
$$

definiert die elektrische Ladung *ρ* als Quelle des elektrischen Flussdichtefeldes **D**, wohingegen das Gauß'sche Gesetz für magnetische Felder

$$
\nabla \cdot \mathbf{B} = 0 \tag{2.98}
$$

die Quellenfreiheit des magnetischen Flussdichtefeldes **B** angibt.

Diese vier Gleichungen werden durch drei weitere Gleichungen

$$
\mathbf{D} = \varepsilon \mathbf{E},\tag{2.99}
$$

$$
\mathbf{B} = \mu \, \mathbf{H},\tag{2.100}
$$

$$
\mathbf{J} = \gamma \mathbf{E} \tag{2.101}
$$

ergänzt, die mithilfe der Materialeigenschaften der elektrischen Permeabilität *ε*, der magnetischen Permeabilität *µ* und der elektrischen Leitfähigkeit *γ* weitere Zusammenhänge zwischen der elektrischen Flussdichte **D** und der elektrischen Feldstärke **E** (2.99), der magnetischen Flussdichte **B** und der magnetischen Feldstärke **H** (2.100) bzw. der elektrischen Stromdichte **J** und der elektrischen Feldstärke **E** (2.101) angeben. Bei elektrischen Maschinen treten sogenannte quasistatische Felder auf, für die gilt, dass

$$
|\mathbf{J}| \gg \left| \frac{\partial \mathbf{D}}{\partial t} \right| \tag{2.102}
$$

und sich damit Gleichung (2.95) vereinfacht als

$$
\nabla \times \mathbf{H} = \mathbf{J} \tag{2.103}
$$

anschreiben lässt [15, S. 87 - 89].

#### **2.4.2 Elektromagnetische Kräfte - Der Maxwell-Spannungstensor**

In den folgenden Erläuterungen werden nur Kräfte betrachtet, die aufgrund des magnetischen Feldes auftreten, da die Kraft  $\mathbf{F} = q\mathbf{E}$ , die das elektrische Feld  $\mathbf{E}$  auf elektrische Ladungen *q* ausübt, zu vernachlässigen ist. Zunächst wird die magnetische Energiedichte

an einer Position **r**

$$
w_m(\mathbf{r}, \mathbf{B}(\mathbf{r})) = \int_0^{\mathbf{B}(\mathbf{r})} \mathbf{H}(\mathbf{r}, \overline{\mathbf{B}}) \cdot d\overline{\mathbf{B}}
$$
(2.104)

eingeführt, wobei sich für lineares magnetisches Materialverhalten  $\mathbf{B}(\mathbf{r}) = \mu \mathbf{H}(\mathbf{r})$  die magentische Energiedichte

$$
w_m(\mathbf{r}, \mathbf{B}(\mathbf{r})) = \int_0^{\mathbf{B}(\mathbf{r})} \frac{1}{\mu} \overline{\mathbf{B}} \cdot d\overline{\mathbf{B}} = \frac{1}{2} \frac{1}{\mu} \mathbf{B}(\mathbf{r})^2 = \frac{1}{2} \mathbf{H}(\mathbf{r}) \cdot \mathbf{B}(\mathbf{r}) \tag{2.105}
$$

ergibt. Zur Berechnung der wirkenden Kraft **F**, die durch das magnetische Feld entsteht, wird das Vektorfeld **v** eingeführt und die Identität

$$
\nabla \cdot (\mathbf{B} (\mathbf{H} \cdot \mathbf{v}) - w_m \mathbf{v}) \equiv \mathbf{v} \cdot (\nabla \times \mathbf{H} \times \mathbf{B} + \mathbf{H} \nabla \cdot \mathbf{B} - \nabla w_m)
$$
(2.106)

die in [3] gezeigt wird, herangezogen. Es wird ein Gebiet mit dem Volumen *V* und der Oberfläche *O* definiert, wobei der Vektor **n** den Normalvektor auf die Oberfläche *O* angibt. Mit Gleichung (2.98), (2.103) und  $\mathbf{B}(\mathbf{H} \cdot \mathbf{v}) = (\mathbf{B} \otimes \mathbf{H}) \mathbf{v}$  kann Gleichung (2.106) nach der Entfernung des Hilfsvektors **v** im betrachteten Gebiet integriert werden und es ergibt sich die Kraft

$$
\mathbf{F} = \int_{V} \mathbf{\nabla} \cdot (\mathbf{B} \otimes \mathbf{H} - w_m \mathbf{I}) \, dV = \int_{V} (\mathbf{J} \times \mathbf{B} - \mathbf{\nabla} w_m) \, dV \tag{2.107}
$$

die auf das Gebiet wirkt, wobei **I** die Einheitsmatrix angibt. Der erste Term **J** × **B** des Integrals wird als Lorentzkraft bezeichnet, der zweite Term **∇** *w<sup>m</sup>* gibt die Kraft aufgrund der räumlichen Energiedichteänderung an, die im Speziellen bei großen magnetischen Permeabiliätsänderungen von großer Bedeutung ist.

Mit Gleichung (2.105) kann der erste Integrant in (2.107) als Tensor

$$
\overline{\mathbf{T}} = \mathbf{B} \otimes \mathbf{H} - \frac{1}{2} (\mathbf{H} \cdot \mathbf{B}) \mathbf{I}
$$
 (2.108)

angeschrieben werden, wobei  $\overline{T}$  als Maxwell-Spannungstensor bezeichnet wird und im kartesischen Koordinatensystem als

$$
\overline{\mathbf{T}} = \begin{bmatrix} (B_x H_x - \frac{1}{2} \mathbf{B} \cdot \mathbf{H}) & B_x H_y & B_x H_z \\ B_y H_x & (B_y H_y - \frac{1}{2} \mathbf{B} \cdot \mathbf{H}) & B_y H_z \\ B_z H_x & B_z H_y & (B_z H_z - \frac{1}{2} \mathbf{B} \cdot \mathbf{H}) \end{bmatrix}
$$
(2.109)

gegeben ist. Das Volumenintegral (2.107) kann nun mit dem Maxwell-Spannungstensor und dem Gauß'schen Integralsatz in das Oberflächenintegral

$$
\mathbf{F} = \int_{V} \mathbf{\nabla} \cdot \overline{\mathbf{T}} dV = \oint_{O} \overline{\mathbf{T}} \mathbf{n} dO \qquad (2.110)
$$

überführt werden [3].

## **3 Modellierung des Anwendungsbeispiels**

Unter Vorgabe von geometrischen Abmessungen sowie definierten Materialien, wird in diesem Kapitel die Finite-Elemente-Modellierung eines Stators, der als Anwendungsbeispiel dient, erläutert. Zuerst wird die Geometrie des zweidimensionalen Modells des Stators und die dazugehörigen Materialien definiert.

Anschließend werden mit zwei verschiedenen Diskretisierungsgraden Finite-Elemente-Netze des Modells erstellt. Als Referenzmodell wird die Vernetzung der elektromagnetischen Berechnung herangezogen, da hier die in der elektromagnetischen Simulation ermittelten Belastungen auf den Stator direkt aufgeprägt werden können. Des Weiteren wird ein Strukturmesh mit einer gröberen Vernetzung und somit weniger Freiheitsgraden betrachtet. Die aus der elektromagnetischen Simulation ermittelten Knotenkräfte müssen auf das Strukturmesh übertragen werden, wobei hierzu eine geeignete Interpolationsmethode notwendig ist. Eine elastische Einspannung der Modelle wird mittels linearer Federn realisiert.

Der Hauptpunkt dieser Arbeit ist es, unterschiedliche Modellvarianten für eine spätere Kondensierung zu erstellen, wobei in diesem Kapitel fünf unterschiedliche Varianten dargestellt werden. Dabei wird die Anzahl der Kraftangriffspunkte mittels Koppelung von mehreren Knoten verringert und es ist wiederum eine arbeitsäquivalente Interpolation der Belastungen notwendig.

## **3.1 Der Range-Extender**

Beim Range-Extender handelt es sich um einen Verbund aus einem Wankelmotor und einem Generator, der in Elektrofahrzeugen zur Reichweitenerhöhung zum Einsatz kommt. Der Generator ist als Synchronmaschine ausgeführt und dessen Stator wird als Anwendungsbeispiel herangezogen. Das Statorblechpaket des Generators hat einen Außendurchmesser von 200*.*2 mm und eine Länge von 50 mm. Die Synchronmaschine besitzt eine Polpaarzahl von 6 und hat eine Nenndrehzahl von 5000  $\frac{\text{U}}{\text{min}}$ , wobei das Nenndrehmoment bei 31 Nm liegt. In den folgenden Betrachtungen wird nur das Verhalten des Stators untersucht, der Rotor des Generators wird nicht betrachtet.

Der Stator besteht aus einem bewickelten Blechpaket, das in Harz getränkt ist, dargestellt in Abbildung 3.1. Die Wicklungen werden vereinfacht als Polygone modelliert und für den restlichen Freiraum zwischen den Polen wird angenommen, dass dieser gänzlich mit Harz ausgefüllt ist. Das Statorblechpaket wird als isotroper Stahl ausgeführt, wobei

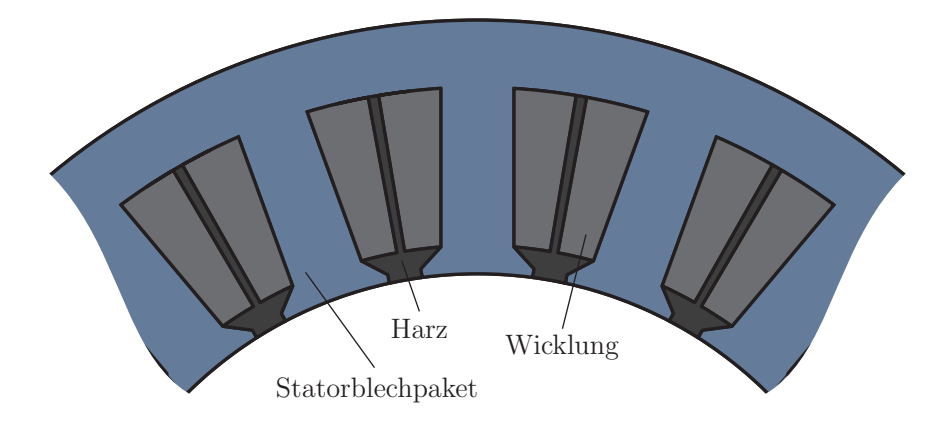

Abbildung 3.1: Geometrie des Stators

für den Elastizitätsmodul

$$
E = 2.1 \times 10^{11} \frac{\text{N}}{\text{m}^2},\tag{3.1}
$$

die Dichte

$$
\rho = 7850 \frac{\text{kg}}{\text{m}^3} \tag{3.2}
$$

und die Querdehnungszahl

$$
\nu = 0.3\tag{3.3}
$$

angenommen wird. Sowohl die Wicklungen, als auch das Harz werden vereinfacht als isotrop angesehen und gleichermaßen wird als Material eine Kupferlegierung mit dem Elastizitätsmodul

$$
E = 1.1 \times 10^{11} \frac{\text{N}}{\text{m}^2},\tag{3.4}
$$

der Dichte

$$
\rho = 8300 \frac{\text{kg}}{\text{m}^3} \tag{3.5}
$$

und der Querdehnungszahl

$$
\nu = 0.34\tag{3.6}
$$

verwendet. Diese Geometrie und Materialeigenschaften werden für unterschiedliche Modelle, dem Referenzmodell, dem Strukturmodell und den für die Kondensierung aufbereiteten Modellvarianten, verwendet. Die Statorgeometrie ist identisch mit jener des elektromagnetischen Modells, das zur Bestimmung der auf die Struktur wirkenden elektromagnetischen Kräfte verwendet worden ist.

## **3.2 Referenzmodell des Stators**

Das Referenzmodell sowie alle weiteren Modelle werden als zweidimensionales Problem betrachtet. Auf den Stator wirken äußere Belastungen, die in einer zuvor durchgeführten elektromagnetischen Finite-Elemente-Simulation bestimmt werden, wobei diese Belastungen als diskrete Kräfte in den Knotenpositionen des elektromagnetischen Modells vorliegen. Es wird deshalb für das Referenzmodell eine identische Vernetzung verwendet, um diese Knotenkräfte nicht auf ein anderes Netz interpolieren zu müssen.

### **3.2.1 Diskretisierung des Referenzmodells**

Die Vernetzung des Referenzmodells ist identisch mit jener der elekromagnetischen Berechnung und ist in Abbildung 3.2 dargestellt. Das gesamte Modell wird mit zweidimensionalen

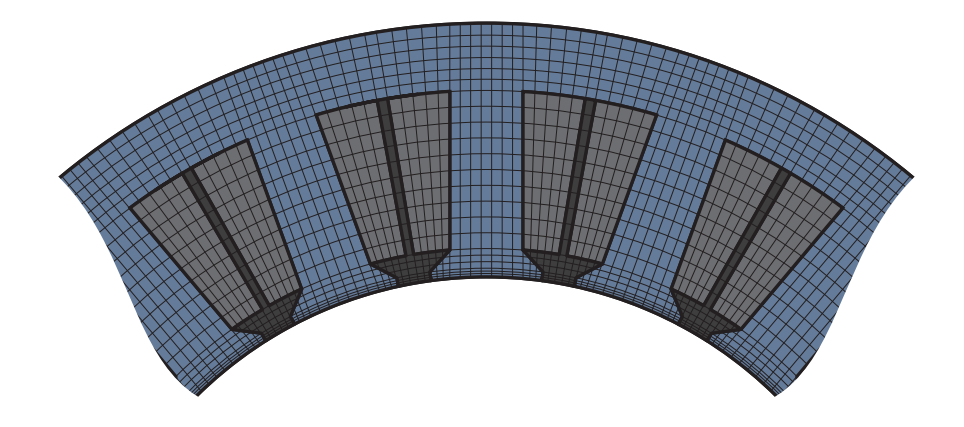

Abbildung 3.2: Vernetzung des Referenzmodells

Elementen zweiter Ordnung der Serendipity Klasse vernetzt, welche in Abschnitt 2.1.4 beschrieben sind. Es ergeben sich in etwa 26500 Knoten mit insgesamt 53000 Freiheitsgraden, wobei an 720 Knoten elektromagnetische Erregerkräfte aufgeprägt werden.

### **3.2.2 Definition der Randbedingungen**

Das gezeigte Modell wird elastisch eingespannt und die äußeren Belastungen, die durch die Wechselwirkungen zwischen Rotor und Stator entstehen, werden aufgeprägt.

Das Modell wird an der Innenseite, wie in Abbildung 3.3 gezeigt, mit elektromagnetischen Kräften angeregt, welche zuvor in einer Finite-Elemente-Berechnung bestimmt worden sind. Da die Netzstruktur des Referenzmodells die gleiche ist, wie im elektromagnetischen Modell, können diese Knotenkräfte ohne Umrechnung direkt aufgeprägt werden. Bei der elastischen Einspannung handelt es sich nicht um die Modellierung der Fixierung des Stators im Gehäuse, da der Stator isoliert betrachtet wird und der Einfluss des Gehäuses auf den Stator somit hier vernachlässigt wird. Die elastische Einspannung dient vielmehr dazu, um Instabilitäten bei der Berechnung zu vermeiden, da es bei uneingespannten Modellen zu Singularitäten in den Systemmatrizen kommen kann.

Die elastische Einspannung wird mit linearen Federn realisiert, die symmetrisch an vier Bereichen am äußeren Umfang mit dem Stator verbunden sind, wobei diese Federn nicht an einzelnen Knoten angreifen, sondern über einen gewissen Winkelbereich wirken. Die Einspannstellen sind in Abbildung 3.3 dargestellt, wobei an 108 Knoten Federn in *x*- und *y*-Richtung angebracht sind. Die Federkonstanten in x-Richtung *c<sup>x</sup>* und in y-Richtung *c<sup>y</sup>*

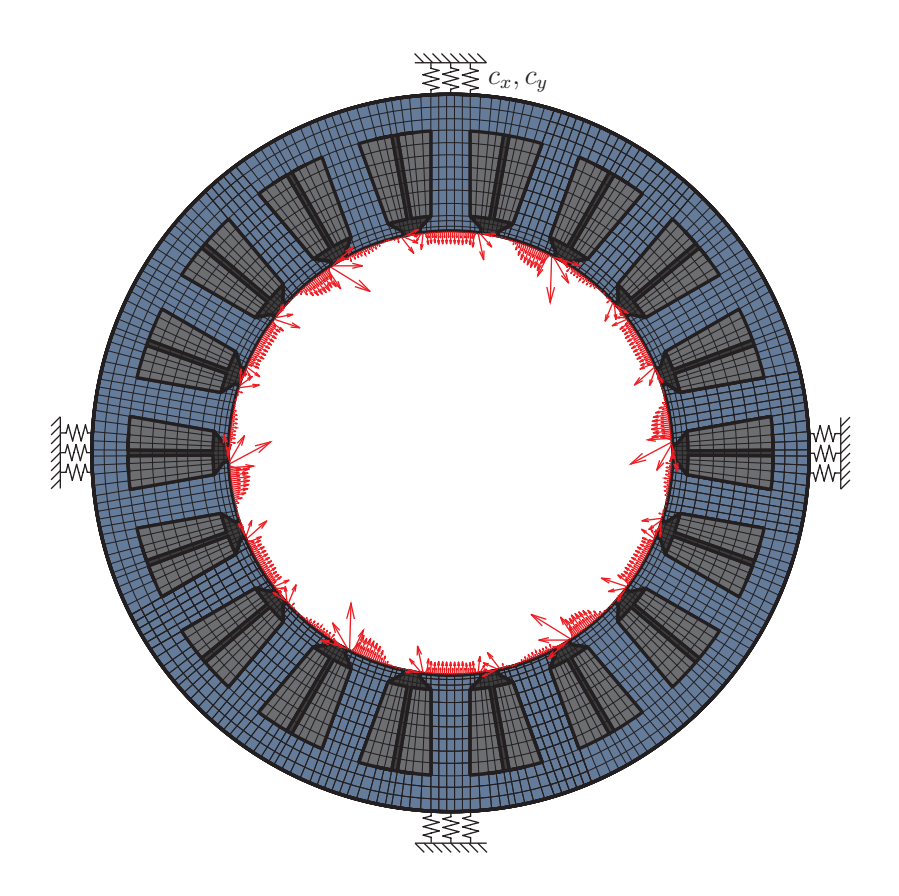

Abbildung 3.3: Einspannung des Stators

werden dabei so gewählt, dass der Einfluss der Einspannung auf die spätere harmonische Rechnung gering ist. Dazu müssen die Eigenfrequenzen der Starrkörperschwingungen deutlich niedriger liegen als die Frequenz der ersten zu untersuchenden harmonischen Kraftanregung. Die Frequenzen der Anregung werden in Abschnitt 4.1 mittels diskreter Fourier-Transformation bestimmt, wobei die erste harmonische Anregung eine Frequenz von 600 Hz besitzt.

Deshalb werden die Federkonstanten *c<sup>x</sup>* und *c<sup>y</sup>* so bestimmt, dass sich die Frequenz der drei Starrkörperschwingungen in der Nähe von 15 Hz befinden. Die Masse des Stators ist mit  $m = 155$  kg gegeben und das Massenträgheitsmoment um die z-Achse beträgt  $J_{zz} =$ 1.076 kgm<sup>2</sup>. Mit den angenommenen Federsteifigkeiten  $c_x = 10000 \frac{\text{N}}{\text{m}}$  und  $c_y = 10000 \frac{\text{N}}{\text{m}}$ ergibt sich aufgrund der Parallelschaltung der 108 Federn die resultierende Federsteifigkeit in x-Richtung  $\bar{c}_x = 108 \cdot c_x = 1080000 \frac{\text{N}}{\text{m}}$  und in y-Richtung  $\bar{c}_y = 108 \cdot c_y = 1080000 \frac{\text{N}}{\text{m}}$ . Da die Federn, wie in Abbildung 3.3 gezeigt, am äußeren Rand des Stators angreifen, ergibt sich mit dem Radius *r* = 0*.*1001 m der Statoraußenfläche eine Ersatzfedersteifigkeit für die Drehung um die z-Achse

$$
\overline{c}_{\varphi} = 54 c_x r^2 + 54 c_y r^2 = 10821.61 \frac{\text{Nm}}{\text{rad}}.\tag{3.7}
$$

Für die Starrkörperschwingungen kann somit das in Abbildung 3.4 gezeigte Ersatzsystem,

welches aus einer Punktmasse mit der Masse *m* und dem Massenträgheitsmoment um die z-Achse *Jzz*, jeweils einer Feder in x- und y-Richtung und einer Drehfeder besteht, betrachtet werden. Die Frequenzen der translatorischen Starrkörperschwingungen in x-Richtung *f<sup>x</sup>*

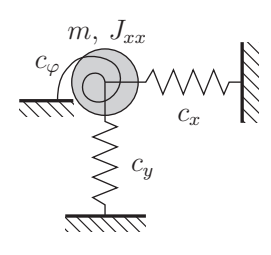

Abbildung 3.4: Ersatzsystem für die Starrkörperschwingungen

bzw. y-Richtung *f<sup>y</sup>* sind dann mit

$$
f_x = \frac{1}{2\pi} \sqrt{\frac{\overline{c}_x}{m}} = 13.255 \,\text{Hz} \quad f_y = \frac{1}{2\pi} \sqrt{\frac{\overline{c}_y}{m}} = 13.255 \,\text{Hz}
$$
 (3.8)

gegeben und für die Frequenz der rotatorischen Starrkörperschwingung *f<sup>ϕ</sup>* ergibt sich

$$
f_{\varphi} = \frac{1}{2\pi} \sqrt{\frac{\overline{c}_{\varphi}}{J_{zz}}} = 15.956 \,\text{Hz}.\tag{3.9}
$$

Die gewählten Federsteifigkeiten *c<sup>x</sup>* und *c<sup>y</sup>* führen damit zu den gewünschten Frequenzen der Starrkörperschwingungen in der Größenordnung von 15 Hz.

## **3.3 Strukturmodell des Stators**

Beim Strukturmodell werden, wie bereits erwähnt, dieselbe Geometrie und dieselben Materialeigenschaften wie für das Referenzmodell verwendet, nur die Vernetzung wird für die strukturdynamische Berechnung angepasst. Bei der elektromagnetischen Berechnung ist eine feine Vernetzung im Bereich des Luftspaltes notwendig, da sonst der Fehler, der durch die Diskretisierung entsteht, zu groß wird. Bei der strukturdynamischen Berechnung ist dieses feine Netz nicht notwendig und kann deshalb gröber gewählt werden, um die Berechnungszeit zu verringern. Es wird auch im Abschnitt 5.3, in dem die Systemantworten der feinen und groben Netzstruktur verglichen werden, deutlich, dass die Vergröberung des Netzes zulässig und sinnvoll ist.

#### **3.3.1 Vernetzung des Strukturmodells**

Bei der Vernetzung des Strukturmodells werden ebenfalls zweidimensionale Elemente zweiter Ordnung der Serendipity Klasse verwendet, die Netzstruktur ist in Abbildung 3.5 dargestellt. Die Anzahl der Knoten wird auf 10900 verringert und das Strukturmodell besitzt damit nur 21800 Freiheitsgrade, womit sich eine Verringerung von über 50% gegenüber dem Referenzmodell ergibt. Die Erregerkräfte werden durch die gröbere Netzstruktur auf 540 Knoten aufgeprägt und müssen daher vom elekromagnetischen Netz interpoliert werden. Diese Interpolation von Knotenkräften zwischen unterschiedlichen Netzen wird im folgenden Abschnitt beschrieben.

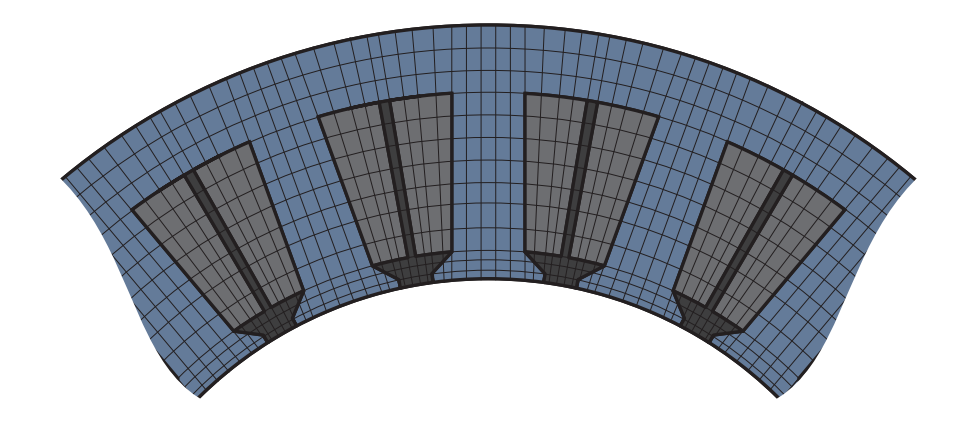

Abbildung 3.5: Vernetzung des Strukturmodells

#### **3.3.2 Randbedingungen - Interpolation der Belastung**

Bei der elastischen Einspannung des Stators mittels linearen Federn wird analog zum Referenzmodell vorgegangen. Die elektromagnetischen Erregerkräfte liegen in Form von diskreten Knotenkräften bei unterschiedlichen Rotorpositionen vor. Die diskreten äußeren Kräfte können nur auf Knoten des Modells aufgeprägt werden. Da beim Strukturmodell eine andere Netzstruktur vorliegt als beim elektromagnetischen Modell, müssen die vorhandenen Kräfte auf die Knoten des Strukturmodells interpoliert werden. Dazu wird der Ansatz der virtuellen Arbeit verwendet und es wird gefordert, dass die verrichtete virtuelle Arbeit der äußeren Kräfte trotz der Verschiebung in den Knoten des Strukturmodells gleich bleiben muss.

In Abbildung 3.6 sind einige Elemente des Modells und repräsentative Kräfte **fmag** dargestellt, wobei die Angriffspunkte der diskreten elekromagnetischen Kräfte im Allgemeinen nicht mit den Elementknoten zusammenfallen. Es ergibt sich jedoch eine Besonderheit für die Kraftangriffspunkte, da sich diese alle auf einem Kreis mit dem Radius *r* befinden, auf dem auch die innersten Elementknoten liegen. Es kann deshalb vereinfacht angenommen werden, dass sich die Koordinaten aller Kraftangriffspunkte durch den isoparametrischen Ansatz aus Gleichung (2.36) mit den lokalen natürlichen Koordinaten *s* = −1 und −1 ≤ *r* ≤ 1 angeben lassen. Hierbei handelt es sich deshalb um eine Vereinfachung, da die Ansatzfunktionen in Gleichung (2.35) mit *s* = −1 Parabeln darstellen und die Kraftangriffspunkte, die auf einem Kreis liegen, somit nicht exakt abgebildet werden können.

Bei der Betrachtung eines einzelnen Elementes sind mit *s* = −1 nur mehr die Knoten mit den lokalen Knotennummern 1*,* 2*,* und 5 relevant und es ergibt sich das in Abbildung 3.7 dargestellte Bild mit der repräsentativen elektromagnetischen Kraft **fmag**. Der Angriffs-
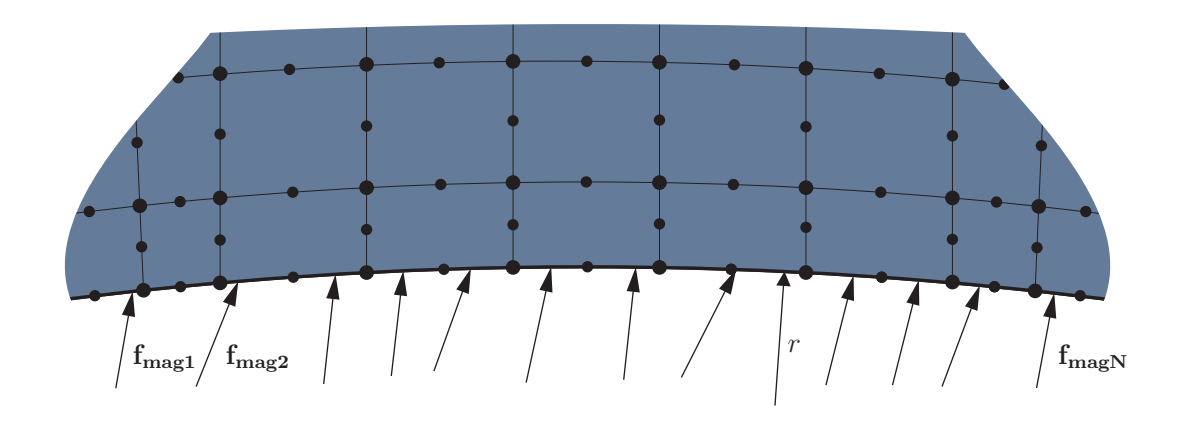

Abbildung 3.6: Schematische Darstellung der Belastungen auf das Strukturmodell

punkt der Kraft **fmag** hat die kartesischen Koordinaten *xmag* und *ymag* bzw. die lokalen natürlichen Koordinaten *rmag* und *smag* = −1. Zur arbeitsäquivalenten Interpolation der elektromagnetischen Kräfte werden virtuelle Knotenpunktsverschiebungen

$$
\delta \hat{\mathbf{u}} = \begin{bmatrix} \delta u_1 \\ \delta v_1 \\ \delta u_2 \\ \delta v_2 \\ \delta u_5 \\ \delta v_5 \end{bmatrix}
$$
 (3.10)

eingeführt, wobei sich die virtuelle Verschiebung des Kraftangriffspunktes

$$
\delta \mathbf{u_{mag}} = \begin{bmatrix} \delta u_{mag} \\ \delta v_{mag} \end{bmatrix}
$$
 (3.11)

durch die Ansatzfunktionen in Gleichung (2.35)

$$
\mathbf{H}(r_{mag}, -1) = \begin{bmatrix} h_1 & 0 & h_2 & 0 & h_5 & 0 \\ 0 & h_1 & 0 & h_2 & 0 & h_5 \end{bmatrix},
$$
(3.12)

ausgewertet an den natürlichen Koordinaten des Kraftangriffspunktes  $r_{mag}$  und  $s = -1$ , mit  $\overline{1}$ 

$$
\delta \mathbf{u_{mag}} = \mathbf{H}(r_{mag}, -1) \begin{bmatrix} \delta u_1 \\ \delta v_1 \\ \delta u_2 \\ \delta v_2 \\ \delta u_5 \\ \delta v_5 \end{bmatrix}
$$
 (3.13)

berechnen lässt.

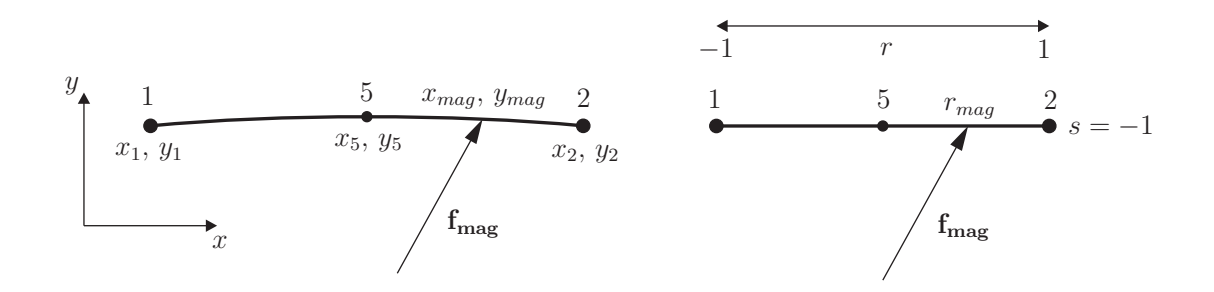

Abbildung 3.7: Belastung auf die innere Grenze des Elementes

Die natürliche Koordinate des Kraftangriffspunktes *rmag* kann aus dem Minimierungsproblem

$$
\min\left[\begin{bmatrix} x_{mag} \\ y_{mag} \end{bmatrix} - \mathbf{H}(r_{mag}, -1) \begin{bmatrix} x_1 \\ y_1 \\ x_2 \\ y_2 \\ x_5 \\ y_5 \end{bmatrix} \right]
$$
(3.14)

näherungsweise berechnet werden, wobei hierzu die *MATLAB*®-Routine "fminbnd" zum Einsatz kommt, die eine Kombination aus quadratischer Lagrange-Interpolation und dem Verfahren des Goldenen Schnitts verwendet [11, S. 130]. Die verrichtete virtuelle Arbeit der äußeren Belastungen soll durch die Umrechnung in die Knotenlasten

$$
\mathbf{f}_{\text{ext}} = \begin{bmatrix} F_{x1} \\ F_{y1} \\ F_{x2} \\ F_{y2} \\ F_{x5} \\ F_{y5} \end{bmatrix}
$$
 (3.15)

nicht verändert werden, womit die Bedingung

$$
\delta \mathbf{u_{mag}}^T \mathbf{f_{mag}} = \delta \hat{\mathbf{u}}^T \mathbf{f_{ext}} \tag{3.16}
$$

erfüllt werden muss. Mit Gleichung (3.13) und der Voraussetzung, dass die Gleichung (3.16) für jede beliebige virtuelle Knotenpunktsverschiebung  $\delta \hat{u}$  gelten muss, ergibt sich

$$
\mathbf{f}_{\text{ext}} = \mathbf{H}(r_{mag}, -1)^T \mathbf{f}_{\text{mag}} \tag{3.17}
$$

für die arbeitsäquivalenten Knotenlasten des Strukturmodells.

## **3.4 Modellvarianten für die Kondensierung**

Das in Abschnitt 3.3 erstellte Modell soll in einem späteren Schritt kondensiert werden, wobei für eine sinnvolle Kondensierung die Anzahl der Knoten, auf die Belastungen bzw. Verschiebungsrandbedingungen aufgeprägt werden, möglichst gering gehalten werden muss, wie bereits in Abschnitt 2.1.5 erläutert wurde. Um dies zu erreichen, wird in den folgenden zwei Abschnitten die Anzahl der Kraftangriffspunkte durch Koppelung mehrerer Knoten reduziert, wobei hier eine starre oder flexible Verbindung verwendet werden kann.

Bei der Koppelung sind neue zusätzliche Knoten zu definieren, die mit bereits bestehenden Modellknoten gekoppelt werden. Die Belastungen werden über die neu eingefügten Knoten aufgeprägt und die Anzahl und Lage der neuen Knoten muss so bestimmt werden, dass die Abweichungen der Verschiebungen an der Statoraußenfläche möglichst gering bleiben, da diese für spätere akustische Untersuchungen von Bedeutung sind.

In den folgenden Analysen werden fünf unterschiedliche Konfigurationen untersucht, in denen die Anzahl der neu eingeführten Knoten, sowie die Anzahl der mit ihnen gekoppelten Knoten variiert wird. Dadurch, dass die Belastungen nun nicht mehr auf die ursprünglichen Modellknoten aufgeprägt werden, sind arbeitsäquivalente Belastungen zu bestimmen, die über die neuen zusätzlichen Knoten eingeleitet werden. Dazu wird das Prinzip der virtuellen Verschiebungen angewendet.

#### **3.4.1 Verringerung der Kraftangriffspunkte**

Um die Zahl der Knoten, auf die Kräfte aufgeprägt werden, zu verringern, gibt es die Möglichkeit, einige dieser Knoten miteinander zu koppeln. Bei dieser Koppelung werden zusätzliche Knoten definiert, die dann mit bereits existierenden Modellknoten verbunden werden. Diese neu eingeführten Knoten dienen als Masterknoten für die spätere Kondensierung, da nur mehr an diesen Knoten äußere Belastungen in das Modell eingeleitet werden. Die mit den Masterknoten gekoppelten Knoten werden als Slaveknoten, wie in Abschnitt 2.1.5 erläutert, bezeichnet.

Die Verbindung kann einerseits starr, andererseits auch flexibel erfolgen, wobei die starre Anbindung mehrerer Modellknoten zu einer starren Fläche im Modell führt, da sich die angebundenen Knoten nicht mehr relativ zueinander bewegen können. Bei der flexiblen Anbindung werden die Belastungen, die auf den Masterknoten wirken, durch unterschiedliche Gewichtungen auf die verbundenen Slaveknoten aufgeteilt. Diese Koppelungen werden in der verwendeten Software *ANSYS* <sup>R</sup> 14*.*0 mittels Multipoint-Constraints erzeugt, wobei die Gewichtungen bei der flexiblen Anbindung von der Software selbst, unter Berücksichtigung der einzelnen Steifigkeiten der Knoten, bestimmt werden. Beim vorliegenden Modell soll die Anzahl und Lage der Masterknoten so bestimmt werden, dass die Verformungen an der Außenfläche des Stators möglichst genau abgebildet werden.

Die maximale Anzahl der Masterknoten pro Statorpol wird mit drei gewählt und im Folgenden fünf verschiedene Konfigurationen untersucht. Die Konfigurationen sind alle symmetrisch aufgebaut, um eine Drehrichtungsumkehr des Rotors ebenfalls betrachten zu

können. Damit ergibt sich für einen und zwei Masterknoten pro Pol nur mehr eine mögliche Konfiguration. Bei drei Masterknoten pro Pol sind mehrere Koppelungsmöglichkeiten möglich, deshalb werden hier drei unterschiedliche Konfigurationen betrachtet, wobei die Kraftverteilung über den Statorpol, die in Abbildung 3.3 dargestellt ist, für die Anordnung der Masterknoten berücksichtigt wird.

Zunächst wird die Kraftverteilung über einen Pol näher betrachtet, um die Positionierung der Masterknoten bzw. die Koppelung der einzelnen Slaveknoten zu den Masterknoten zu bestimmen. Die Kraftverteilung bei der Rotorstellung 0° ist in Abbildung 3.8 dargestellt, wobei zu erkennen ist, dass die Kraftvektoren im mittleren Bereich gleichmäßig sind und am Rand des Poles Kraftspitzen mit großen Tangentialanteilen auftreten. Die geringeren Kräfte in den Elementmittelknoten ergeben sich aufgrund der Methode der finiten Elemente, da Mittelknoten beim Zusammensetzen der einzelnen Elemente mit weniger Nachbarelementen in Kontakt stehen als Randknoten.

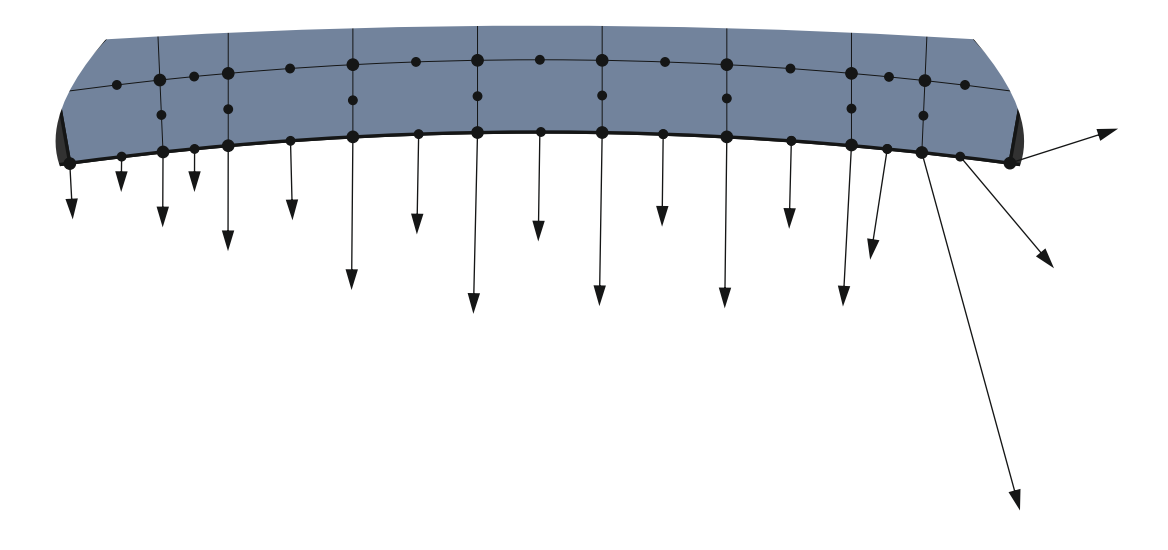

Abbildung 3.8: Kraftvektoren am Pol bei Rotorstellung 0 ◦

Diese Inhomogenitäten in der Kraftverteilung sind bei der Wahl der Position der Masterknoten und vor allem bei der Koppelung der einzelnen Modellknoten zu berücksichtigen, wobei sich dies bei der Konfiguration mit einem Masterknoten nicht realisieren lässt, da alle Statorpolknoten mit dem Masterknoten verbunden werden. Bei zwei Masterknoten ist eine Berücksichtigung des Kraftverlaufes nur dann möglich, wenn die Koppelung unsymmetrisch aufgebaut wird. Dieser Fall wird jedoch nicht betrachtet, um unabhängig von der Drehrichtung des Rotors zu bleiben. Bei den Konfigurationen mit drei Masterknoten kann die Kraftverteilung am Pol mitberücksichtigt werden und somit eine genauere Abbildung des Kraftverlaufes erreicht werden.

#### **Koppelung an einen Masterknoten**

In Abbildung 3.9 ist die Anbindung aller Statorpolknoten an nur einen Masterknoten dargestellt, wobei der Masterknoten 1 so positioniert wurde, dass die Anbindung symmetrisch ist. Es werden somit alle Belastungen, die auf einen Pol wirken, nur mehr über einen einzelnen Masterknoten eingeleitet. Der unterschiedliche Kraftverlauf über den Pol in Abbildung 3.8 lässt sich also nicht berücksichtigen und die Kraftspitzen, sowie die größeren Tangentialanteile in der Kraft, die am Rand des Poles auftreten, wirken über die starre Koppelung auch im mittleren Bereich des Poles.

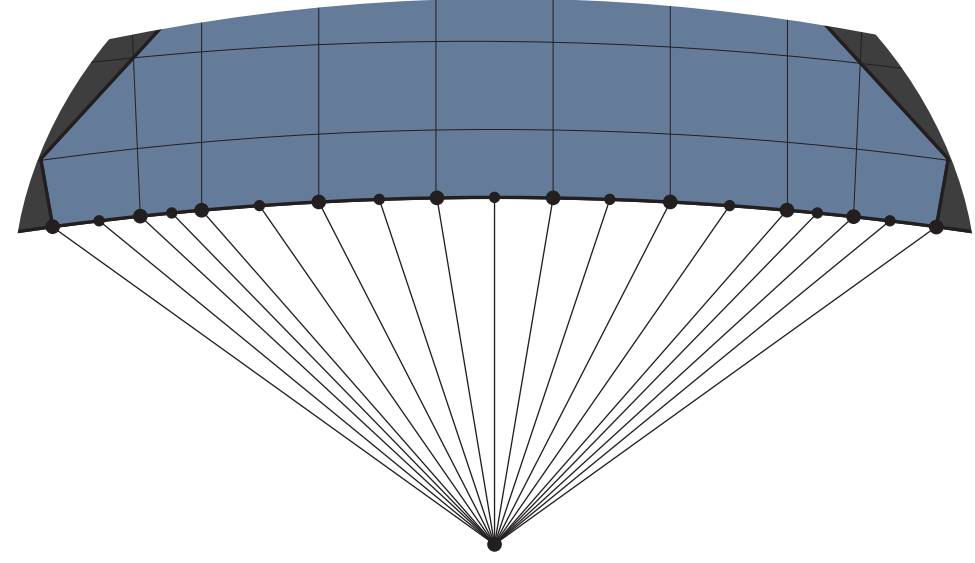

Masterknoten 1

Abbildung 3.9: Anbindung der Statorknoten an einen Masterknoten

#### **Koppelung an zwei Masterknoten**

In Abbildung 3.10 werden die Statorpolknoten mit zwei Masterknoten verbunden und die Anordnung der Masterknoten 1 und 2 erfolgt wiederum symmetrisch. Bei dieser Konfiguration ist vor allem auf den Mittelknoten, siehe Abbildung 3.10, zu achten, da dieser mit beiden Masterknoten verbunden ist. Dadurch ergeben sich zwei starre Flächen, die gelenkig im Mittelknoten verbunden sind und somit keine große Verbesserung gegenüber der Koppelung an einen Masterknoten zu erwarten ist, da die Kraftspitzen und vor allem die Tangentialkräfte am Rand des Poles wieder über den ganzen Pol verteilt werden. Die Belastungen, die am Mittelknoten wirken, werden jeweils zur Hälfte auf den Masterknoten 1 und den Masterknoten 2 aufgeteilt.

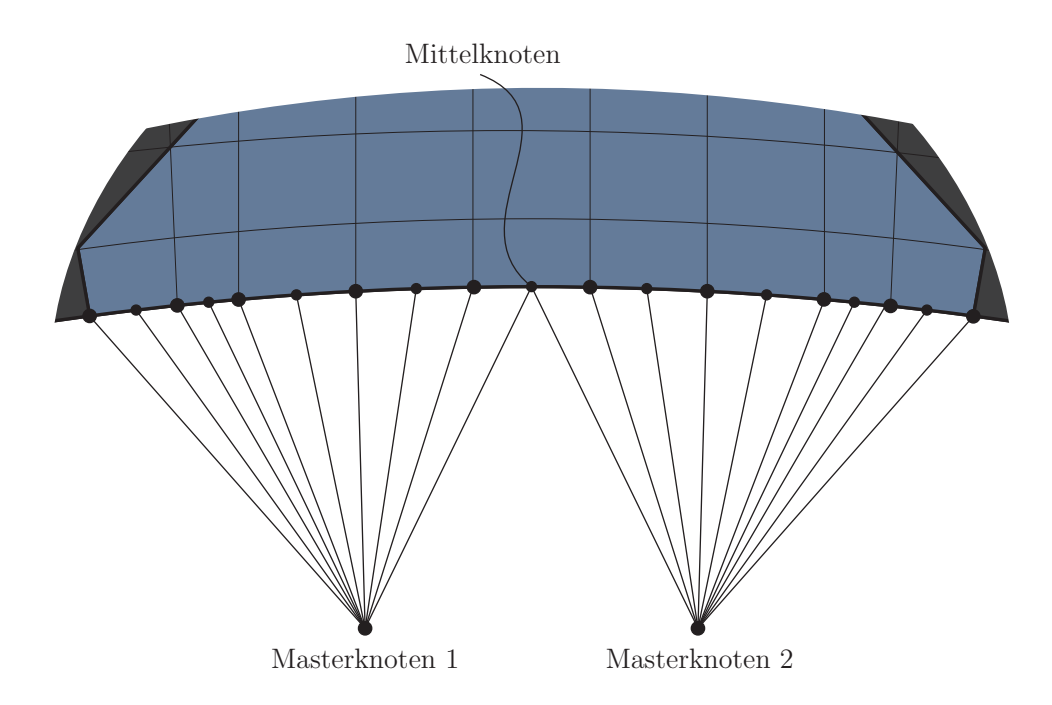

Abbildung 3.10: Anbindung der Statorknoten an zwei Masterknoten

### **Koppelung an drei Masterknoten (Version A)**

Bei der Koppelung mit drei Masterknoten gibt es nun mehrere Möglichkeiten diese anzuordnen bzw. die Anzahl der verbundenen Statorknoten zu variieren, wobei alle dargestellten Konfigurationen symmetrisch aufgebaut sind und kein Modellknoten an mehrere Masterknoten gekoppelt ist. Bei der in Abbildung 3.11 verwendeten Anordnung wird je-

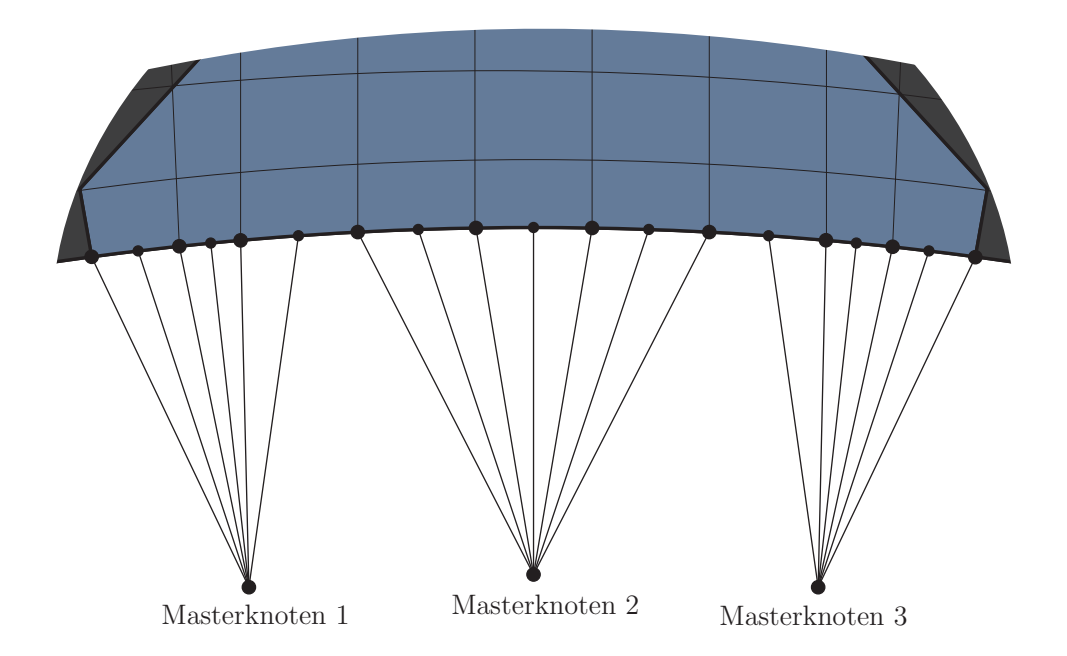

Abbildung 3.11: Anbindung der Statorknoten an drei Masterknoten (Version A)

weils ein Drittel der Polknoten mit den Masterknoten 1, 2 und 3 verbunden und es ergeben sich damit drei starre Flächen, die über das Statormaterial elastisch miteinander gekoppelt sind.

Bei dieser Konfiguration wird somit vermieden, dass die Kraftspitzen am Rand aufgrund der Koppelung auf die ganze Fläche verteilt werden und deshalb die inhomogene Kraftverteilung besser abgebildet werden kann.

#### **Koppelung an drei Masterknoten (Version B)**

In Abbildung 3.12 werden in etwa die Hälfte der Knoten an den Masterknoten 2 gekoppelt und die Masterknoten 1 und 3 so positioniert, dass diese möglichst symmetrisch zu den angekoppelten Statorknoten liegen. Die starren Flächen am Rand des Poles sind somit kleiner als bei der vorherigen Koppelung.

Diese Konfiguration wurde deshalb gewählt, da, wie in Abbildung 3.8 dargestellt, die Kraftverteilung im mittleren Bereich des Poles relativ gleichmäßig ist und an den Rändern des Poles Kraftspitzen auftreten.

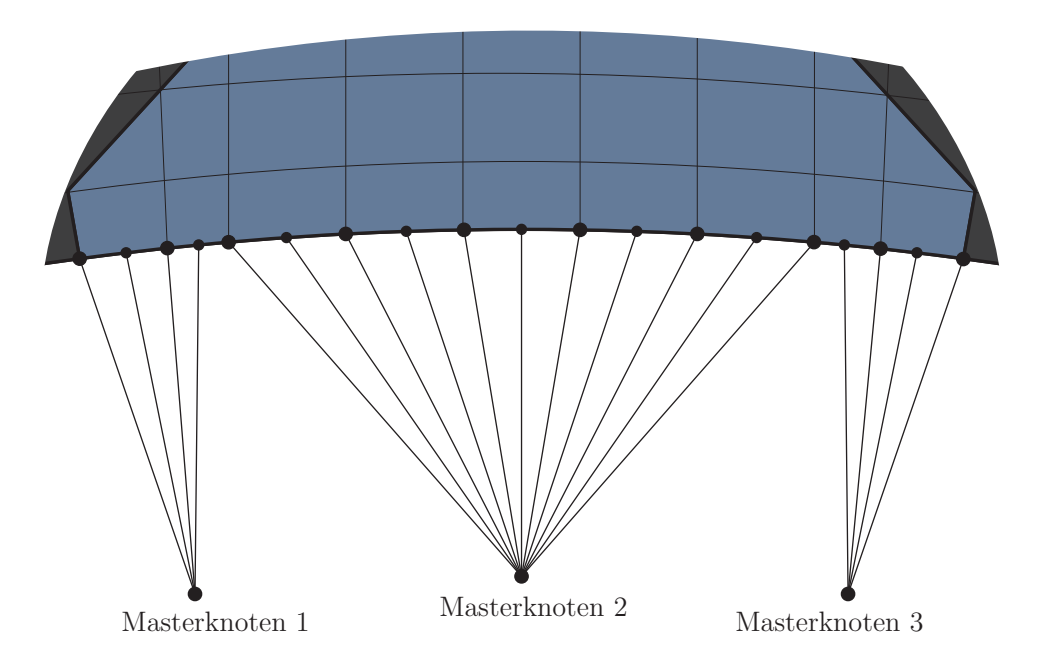

Abbildung 3.12: Anbindung der Statorknoten an drei Masterknoten (Version B)

#### **Koppelung an drei Masterknoten (Version C)**

Bei der letzten Konfiguration in Abbildung 3.13 wird nur in etwa ein Sechstel der Polknoten an den Masterknoten 2 gebunden und der Großteil der Polknoten mit den Masterknoten 1 und 3 gekoppelt. Die Verteilung der Kraftspitzen über den ganzen Pol wird bei dieser Konfiguration damit stärker ausgeprägt sein als in den vorherigen Anordnungen und dient vorwiegend dazu, den Einfluss der starren Flächen zu untersuchen.

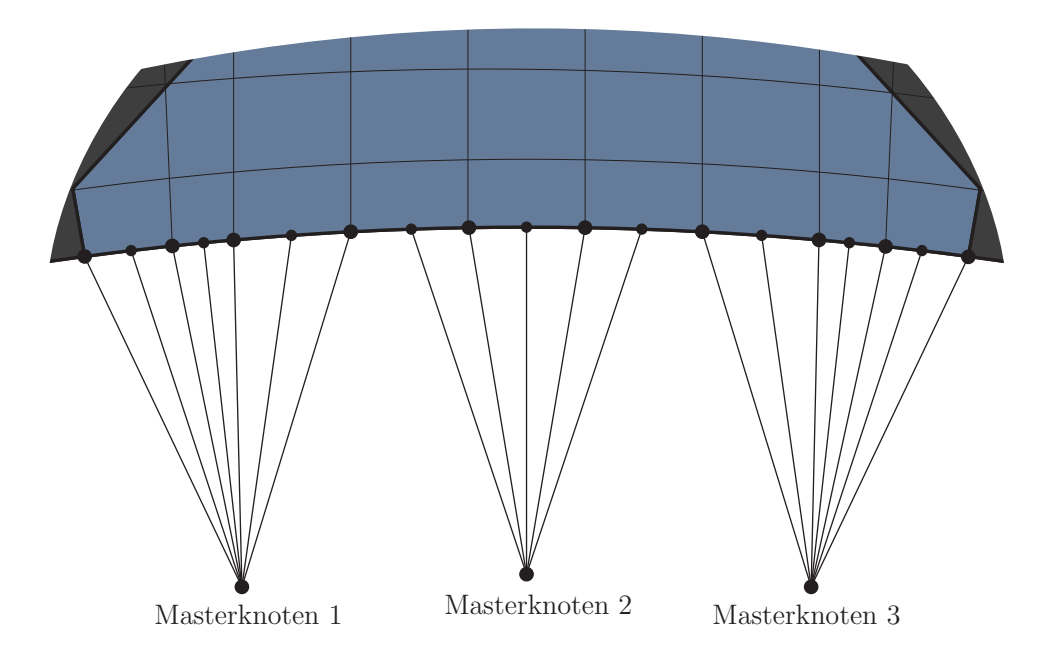

Abbildung 3.13: Anbindung der Statorknoten an drei Masterknoten (Version C)

Die oben beschriebenen Anbindungsmöglichkeiten werden sowohl in starrer als auch in flexibler Koppelung ausgeführt und die Ergebnisse der Oberflächenverformung in Abschnitt 5.4 analysiert. Bei der flexiblen Kopplung werden die eingeleiteten Kräfte im Masterknoten mittels Gewichtungen an die gekoppelten Knoten verteilt. Die Kraftspitzen am Rand des Poles werden über diese Gewichtungen ebenfalls auf alle gekoppelten Knoten verteilt und der ursprüngliche Kraftverlauf damit nicht exakt abgebildet.

Es ist zu erwähnen, dass auch für die im Abschnitt 3.2.2 definierte elastische Einspannung Masterknoten für die Kondensierung definiert werden müssen, da die linearen Federn auf einer Seite fest eingespannt sind und somit eine Verschiebungsrandbedingung definiert werden muss.

#### **3.4.2 Bestimmung der Belastungen auf die Modellvarianten**

Bei der Koppelung von Statorknoten mit den Masterknoten, werden die gekoppelten Knoten zu Slaveknoten, da auf diese keine Randbedingungen mehr aufgeprägt werden dürfen. Die elektromagnetischen Kräfte, die zuvor auf die gekoppelten Knoten gewirkt haben, werden deshalb über die Masterknoten eingeleitet.

Beim vorliegenden ebenen Modell besitzt der Masterknoten drei Freiheitsgrade, die Verschiebungen in *x*- und *y*-Richtung, sowie die Drehung um die *z*-Achse. Damit kann auf den Masterknoten jeweils eine Kraft in *x*-Richtung *FxM* und in *y*-Richtung *FyM*, sowie ein Moment *M<sup>M</sup>* aufgeprägt werden. Zur Bestimmung der Belastungen findet das Prinzip der virtuellen Verschiebungen aus Abschnitt 2.1.1 Verwendung, bei dem zunächst eine virtuelle Verschiebung des Masterknotens  $\delta$ **u**M angenommen wird.

Bei der starren Verbindung gibt es keine Relativbewegung zwischen dem Masterkno-

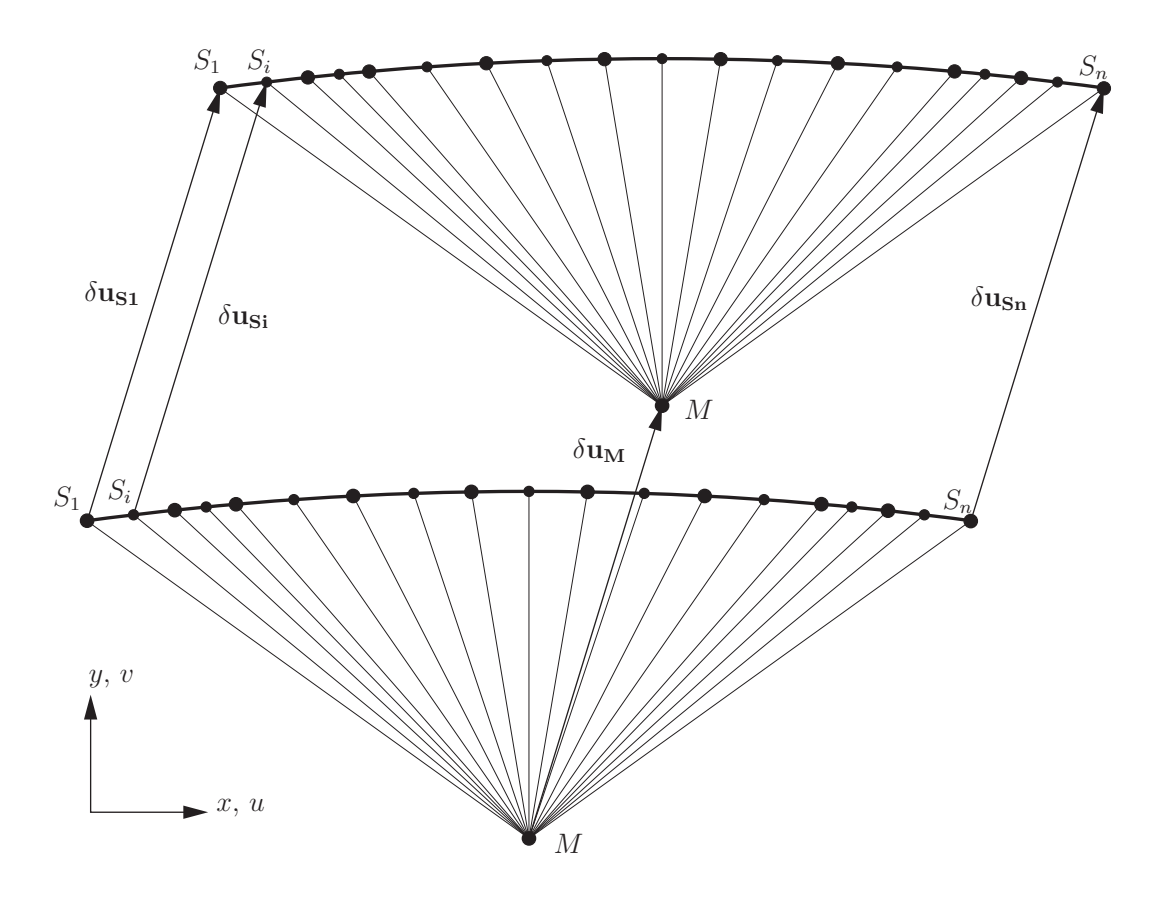

Abbildung 3.14: Virtuelle Verschiebung des Masterknotens und der Slaveknoten

ten und den Slaveknoten, d.h. die Verschiebungen des Masterknotens  $\mathbf{u}_M$  sind mit den Verschiebungen der gekoppelten Slaveknoten **u<sup>S</sup>** identisch und es gilt somit für die Verschiebungskomponenten der Slaveknoten

$$
\mathbf{u}_{\mathbf{M}} = \begin{bmatrix} u_M \\ v_M \end{bmatrix} = \mathbf{u}_{\mathbf{Si}} = \begin{bmatrix} u_{Si} \\ v_{Si} \end{bmatrix}
$$
 (3.18)

mit dem Index *i*, der alle *n* Slaveknoten, die mit dem Masterknoten gekoppelt sind, durchläuft. Die virtuelle Verschiebung des Masterknotens  $δ$ **u***M* ist in Abbildung 3.14 dargestellt, wobei die an dem Slaveknoten *i* wirkenden Kräfte

$$
\mathbf{F_{Si}} = \begin{bmatrix} F_{xSi} \\ F_{ySi} \end{bmatrix} \tag{3.19}
$$

in die arbeitsäquivalenten Masterknotenkräfte

$$
\mathbf{F_M} = \left[ \begin{array}{c} F_{xM} \\ F_{yM} \end{array} \right] \tag{3.20}
$$

umgerechnet werden sollen.

Da gefordert wird, dass die verrichtete virtuelle Arbeit gleich bleiben muss

$$
\delta \mathbf{u}_{\mathbf{M}}{}^T \mathbf{F}_{\mathbf{M}} \stackrel{!}{=} \sum_{i=1}^n \delta \mathbf{u}_{\mathbf{Si}}{}^T \mathbf{F}_{\mathbf{Si}} \tag{3.21}
$$

und für die Verschiebungen  $u_M = u_{Si}$  bzw.  $v_M = v_{Si}$  gilt, ergibt sich nach Ausmultiplizieren von Gleichung (3.21) die Gleichung

$$
\delta u_M F_{xM} + \delta v_M F_{yM} = \delta u_M (F_{xS1} + F_{xS2} + \dots + F_{xSn}) + \delta v_M (F_{yS1} + F_{yS2} + \dots + F_{ySn}),
$$
 (3.22)

die für alle beliebigen virtuellen Verschiebungen gelten muss. Dies führt dann zu

$$
F_{xM} = \sum_{i=1}^{n} F_{xSi}
$$
 (3.23)

bzw.

$$
F_{yM} = \sum_{i=1}^{n} F_{ySi}
$$
 (3.24)

für die arbeitsäquivalenten Masterknotenbelastungen.

Bis zu diesem Zeitpunkt wurden nur virtuelle Verschiebungen betrachtet, jedoch hat der Masterknoten auch einen Drehfreiheitsgrad der ebenfalls beachtet werden muss. Bei der virtuellen Verdrehung des Masterknotens um den virtuellen Winkel *δϕ* werden die gekoppelten Slaveknoten, wie in Abbildungen 3.15 gezeigt, verschoben.

Die virtuelle Arbeit des zu berechnenden Masterknotenmoments *M<sup>M</sup>*

$$
\delta W_M = \delta \varphi \, M_M \tag{3.25}
$$

muss, wie bereits zuvor, gleich der Summe der virtuellen Arbeiten der Slaveknoten

$$
\delta W_{Si} = \int_0^{\delta \varphi} M_{Si}^M(\overline{\varphi}) \, \mathrm{d}\,\overline{\varphi} \tag{3.26}
$$

sein und damit ist die Bedingung

$$
\delta W_M \stackrel{!}{=} \sum_{i=1}^n \delta W_{Si} \tag{3.27}
$$

zu erfüllen. Das Moment

$$
M_{Si}^M(\overline{\varphi}) = \mathbf{r}_i(\overline{\varphi}) \times \mathbf{F}_{Si} \tag{3.28}
$$

ist das resultierende Moment der an den Slaveknoten angreifenden Kräften **FSi** um den Masterknoten *M*, wobei  $\mathbf{r}_i(\overline{\varphi})$ , wie in Abbildung 3.15 dargestellt, den Vektor zwischen dem Masterknoten *M* und dem Slaveknoten *S<sup>i</sup>* angibt. Die angreifenden Kräfte **FSi** sind von außen aufgeprägt und somit unabhängig von  $\overline{\varphi}$ . Der Betrag des Vektors  $\mathbf{r}_i(\overline{\varphi})$  ist zwar konstant, jedoch ändert sich die Richtung von **r***i*(*ϕ*) mit dem Winkel *ϕ*. Mit dem Vektor

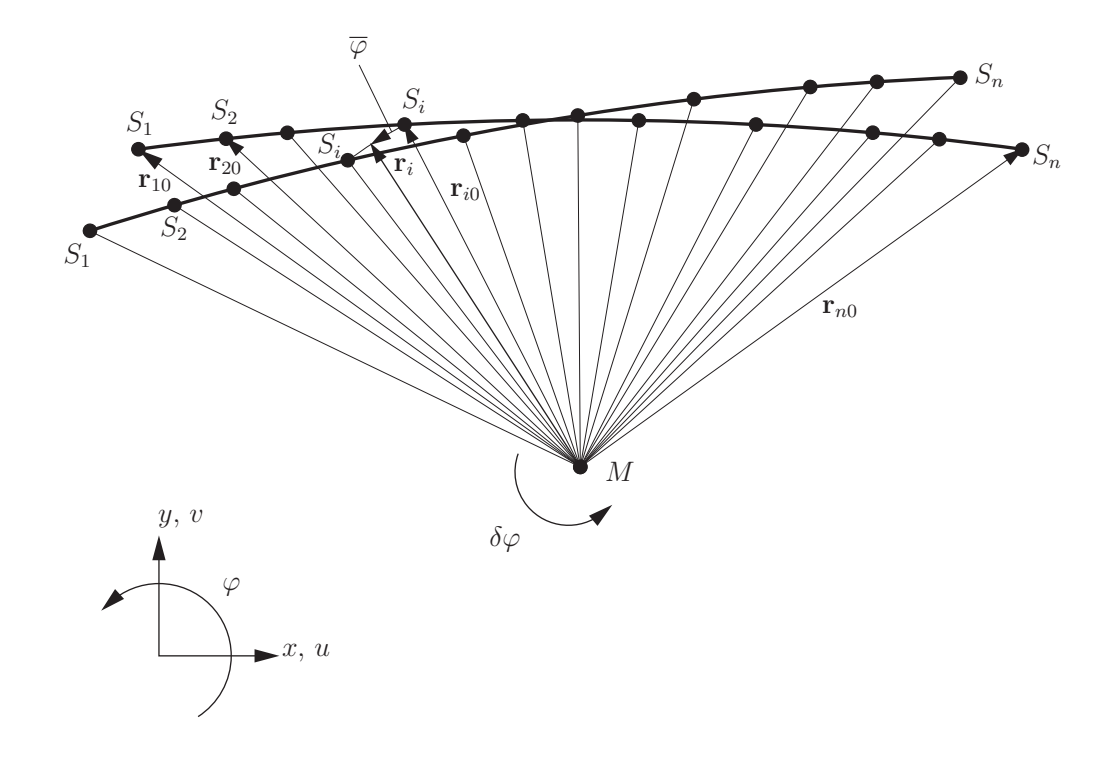

Abbildung 3.15: Virtuelle Verdrehung des Masterknotens und Verschiebung der Slaveknoten

 $\mathbf{r}_{i0}$  für die Ausgangssituation ( $\overline{\varphi} = 0$ ) gilt somit

$$
\mathbf{r}_{i}(\overline{\varphi}) = \begin{bmatrix} x_{\text{SiM}} \\ y_{\text{SiM}} \end{bmatrix} = \underbrace{\begin{bmatrix} \cos(\overline{\varphi}) & \sin(\overline{\varphi}) \\ -\sin(\overline{\varphi}) & \cos(\overline{\varphi}) \end{bmatrix}}_{\mathbf{A}} \underbrace{\begin{bmatrix} x_{i0} \\ y_{i0} \end{bmatrix}}_{\mathbf{r}_{i0}}, \qquad (3.29)
$$

wobei der Index *i* wiederum alle *n* Slaveknoten durchläuft und *xi*<sup>0</sup> und *yi*<sup>0</sup> die Komponenten des Vektors  $\mathbf{r}_{i0}$  sind. Bei einem kleinen Winkel  $\overline{\varphi}$  lässt sich die Drehmatrix **A** linearisieren und es ergibt sich

$$
\mathbf{A} \approx \overline{\mathbf{A}} = \begin{bmatrix} 1 & \overline{\varphi} \\ -\overline{\varphi} & 1 \end{bmatrix}
$$
 (3.30)

als linearisierte Drehmatrix. Der Vektor  $\mathbf{r}_i(\overline{\varphi})$  kann somit näherungsweise mit

$$
\mathbf{r}_{i}(\overline{\varphi}) \approx \overline{\mathbf{r}}_{i}(\overline{\varphi}) = \begin{bmatrix} x_{i0} + \overline{\varphi} y_{i0} \\ -\overline{\varphi} x_{i0} + y_{i0} \end{bmatrix}
$$
(3.31)

angegeben werden. Für die virtuelle Arbeit des Slaveknoten i ergibt sich nach der Auswer-

tung des Integrals aus Gleichung (3.26)

$$
\delta W_{Si} = (\delta \varphi x_{i0} + \delta \varphi^2 y_{i0}) F_{ySi} - (-\delta \varphi^2 x_{i0} + \delta \varphi y_{i0}) F_{xSi}, \qquad (3.32)
$$

wobei für kleine virtuelle Verdrehungen $\delta \varphi \ll 1$ die Terme höherer Ordnung vernachlässigbar sind und es gilt

$$
\delta W_{Si} = \delta \varphi \, x_{i0} \, F_{ySi} - \delta \varphi \, y_{i0} \, F_{xSi} \,. \tag{3.33}
$$

Da die Bedingung in Gleichung (3.27) für jeden beliebigen kleinen virtuellen Winkel *δϕ* gelten muss, ergibt sich

$$
M_M = \sum_{i=1}^{n} x_{i0} F_{ySi} - y_{i0} F_{xSi}
$$
 (3.34)

für das gesuchte resultierende Masterknotenmoment.

Damit sind die Ersatzbelastungen *FxM*, *FyM* und *MM*, die auf den Masterknoten aufgeprägt werden müssen, bestimmt und die Koppelung damit vollständig. Dieser Ansatz zur Bestimmung des Masterknotenmomentes gilt nur für die starre Kopplung, da bei der flexiblen Kopplung eine Relativbewegung zwischen den Masterknoten und Slaveknoten möglich ist. Da diese Relativbewegung jedoch erst nach der Lösung des Systems bekannt ist, werden für die flexible Anbindung dieselben Masterknotenbelastungen herangezogen.

## **4 Analyse der äußeren Belastung**

Die elektromagnetischen Kräfte, die bereits im vorherigen Kapitel als äußere Belastungen definiert worden sind, werden zunächst in den Frequenzbereich transformiert und dort analysiert. In einem weiteren Schritt wird dann das Kraftspektrum einer weiteren Fourier-Transformation bezüglich des Ortes unterzogen, um die Belastung als ebene Welle betrachten zu können.

## **4.1 Kraftspektrum der Anregung - Betrachtung im Frequenzbereich**

Die elektromagnetischen Kräfte sind für die Rotorstellung *φ* = 0 *...* 60◦ gegeben, da sich dieser Kraftverlauf aufgrund der Polpaarzahl *p* = 6 der elektrischen Maschine gleichmäßig alle 60◦ wiederholt. Der Rotor wird beginnend bei *φ* = 0◦ jeweils um ∆*φ* = 0*.*25◦ weiter gedreht und die Kräfte auf den Stator berechnet, womit sich *k* = 240 Kraftwerte pro Knoten bis zum Rotorwinkel 60◦ ergeben. Die Radialkraft *F*ˆ *<sup>r</sup>*(*φ*) und Tangentialkraft  $\hat{F}_t(\phi)$  eines ausgewählten Knotens am Pol sind für den Rotorwinkel  $\phi = 0 \dots 60^\circ$  in Abbildung 4.1 dargestellt. Dieser ausgewählte Knoten liegt am Rand des Poles und weist daher

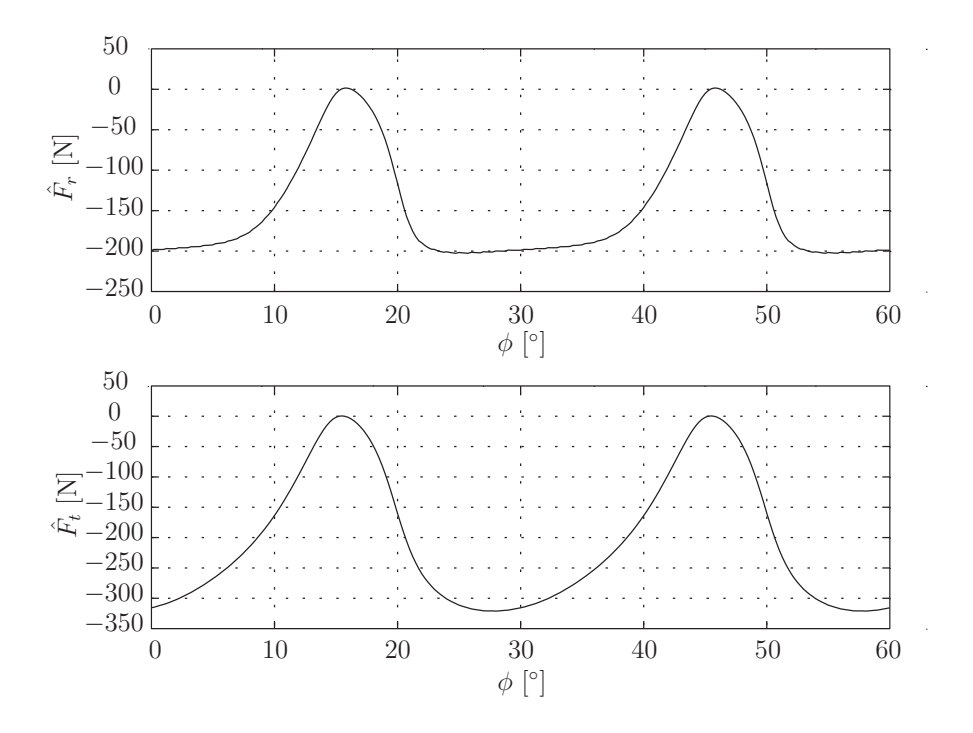

Abbildung 4.1: Radial- und Tangentialkraftverlauf eines ausgewählten Knotens

die größten elektromagnetischen Kräfte auf. Aus Abbildung 4.1 ergibt sich, dass sich der Kraftverlauf bereits bei der Rotorstellung  $\phi = 30^\circ$  wiederholt, wobei dies daran liegt, dass sowohl der Nordpol als auch der Südpol des Rotors im mechanischen Sinne die gleiche Wirkung auf den Stator ausübt. Mit einer angenommenen Rotordrehzahl  $n_{Rot} = 3000 \frac{U}{\text{min}}$ und dem maximalen Rotorwinkel  $\phi_{max} = 60^{\circ}$  ergibt sich eine Abtastzeit

$$
\Delta T = \frac{60 \phi_{max}}{n_{Rot} 360 k} = 1.3889 10^{-5} \,\mathrm{s} \tag{4.1}
$$

bzw. eine Abtastfrequenz

$$
f_{abt} = \frac{1}{\Delta T} = 72000 \,\text{Hz},\tag{4.2}
$$

die für die diskrete Fourier-Transformation, wie in Abschnitt 2.3 beschrieben, von Bedeutung ist.

Bei der angenommenen Rotordrehzahl  $n_{Rot} = 3000 \frac{U}{\text{min}}$  ergibt sich eine periodische Schwingung der Kraftanregung, die eine Periodendauer *T* von 1*.*667 ms hat, womit sich eine Grundfrequenz $f_g$ des Kraftverlaufes von 600 Hz ergibt. Mittels der in Abschnitt 2.3 gezeigten Fast Fourier-Transformation kann die periodische Kraftanregung in den Frequenzbereich übergeführt werden und es ergibt sich das in Abbildung 4.2 gezeigte Kraftspektrum mit den radialen Kraftamplituden  $\tilde{F}_r$  und tangentialen Kraftamplituden  $\tilde{F}_t$ . In dieser Abbildung wurden bereits die Symmetrieeigenschaften, die bei der diskreten Fourier-Transformation von rein reellen Werten auftreten, ausgenutzt und der doppelte Betrag der positiven Frequenzen dargestellt.

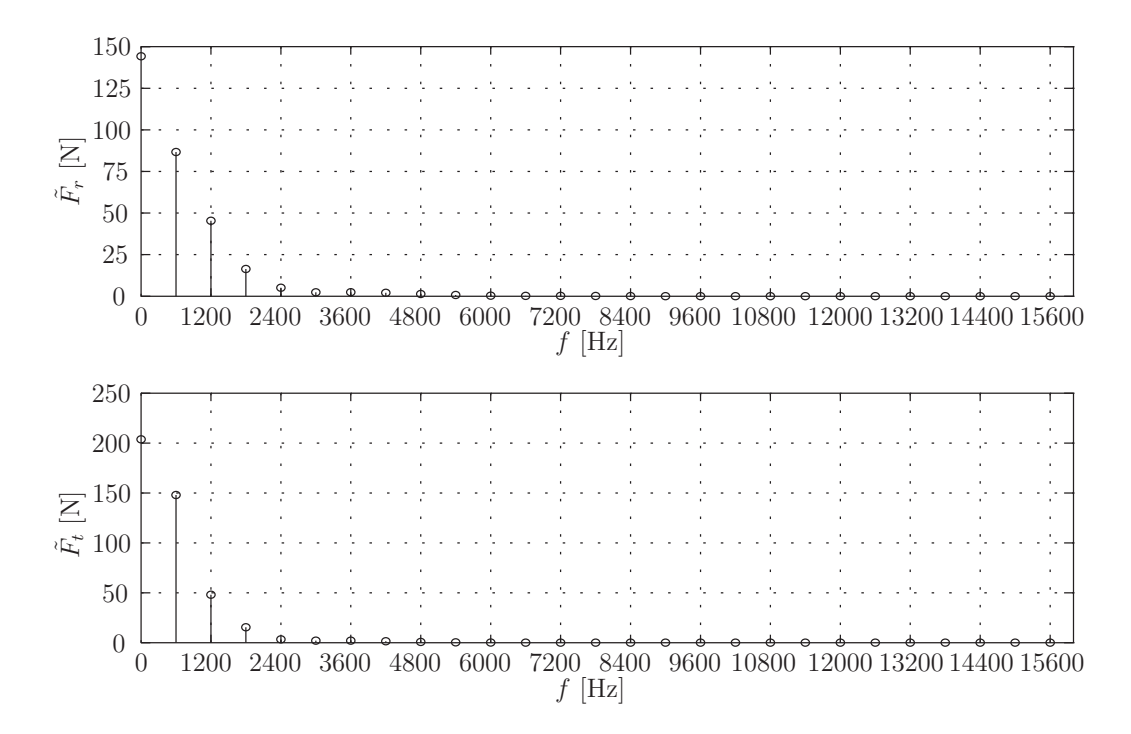

Abbildung 4.2: Kraftspektrum in Radial- /Tangentialrichtung eines ausgewählten Knotens

In Abbildung 4.2 ist erkennbar, dass nur ganzzahlige Vielfache der Grundfrequenz  $f_g$  = 600 Hz auftreten und die Amplituden  $\tilde{F}_r$  und  $\tilde{F}_t$  ab  $f = 3600$  Hz klein werden (< 1% der Amplitude bei  $f = 600$  Hz) und deshalb nur jene harmonischen Schwingungen bis 3600 Hz betrachtet werden. Bei Überlagerung aller harmonischen Schwingungen bis 3600 Hz ergibt sich der reduzierte Kraftverlauf

$$
\hat{\mathbf{f}}_{red}(t) = \begin{bmatrix} \hat{F}_{redr}(t) \\ \hat{F}_{redt}(t) \end{bmatrix} = \begin{bmatrix} \tilde{F}_{r0} \\ \tilde{F}_{t0} \end{bmatrix} + 2 \sum_{n=1}^{6} \text{Re} \left( \begin{bmatrix} \tilde{F}_{rn}^{+} \\ \tilde{F}_{tn}^{+} \end{bmatrix} e^{i n \Omega t} \right)
$$
(4.3)

mit der Kreisfrequenz

$$
\Omega = 2 \pi f_g = 3770 \frac{\text{rad}}{\text{s}},\qquad(4.4)
$$

dargestellt in Abbildung 4.3.

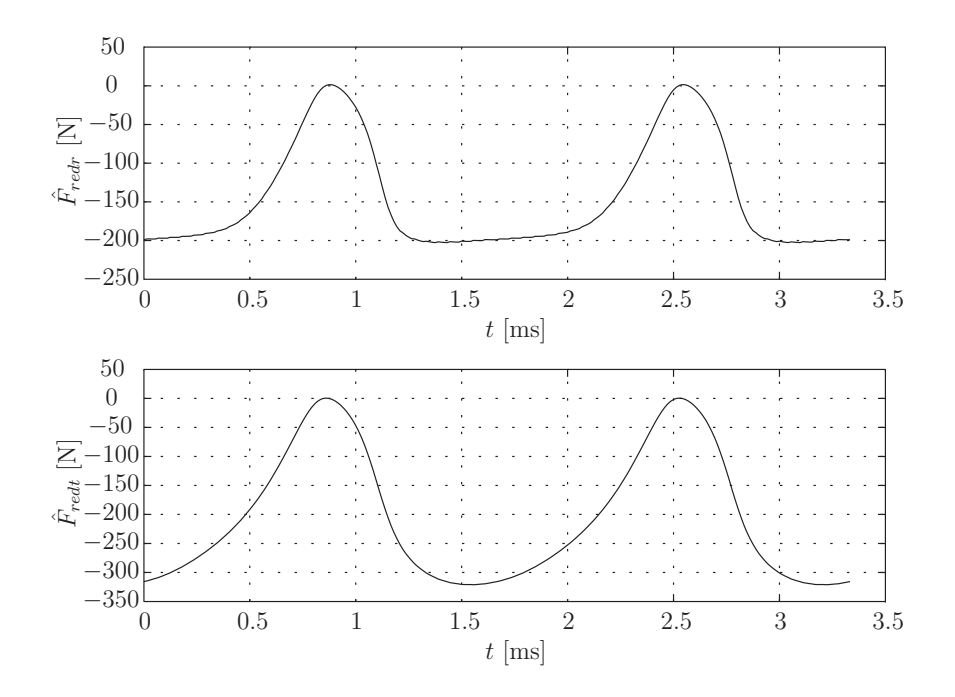

Abbildung 4.3: Überlagerung der betrachteten harmonischen Schwingungen

Der relative Fehler zwischen der periodischen Krafterregung  $\hat{\mathbf{f}}_{ext}(t)$  und der reduzierten Krafterregung  $\hat{\mathbf{f}}_{red}(t)$  in radialer Richtung

$$
f_{Fr} = \frac{\int_{t=0}^{2T} \left| \hat{F}_{redr}(t) - \hat{F}_{r}(t) \right| dt}{\int_{t=0}^{2T} \left| \hat{F}_{r}(t) \right| dt} 100
$$
 (4.5)

bzw. tangentialer Richtung

$$
f_{Ft} = \frac{\int_{t=0}^{2T} \left| \hat{F}_{redt}(t) - \hat{F}_t(t) \right| dt}{\int_{t=0}^{2T} \left| \hat{F}_t(t) \right| dt} 100
$$
 (4.6)

ist mit  $f_{Fr} = 0.68\%$  und  $f_{Ft} = 0.26\%$  sehr gering. Die Betrachtung der harmonischen

Schwingungen bis 3600 Hz ist also eine gute Näherung für den vorliegenden periodischen Kraftverlauf.

## **4.2 Beschreibung der äußeren Belastung als ebene Welle**

Die elektromagnetischen Kräfte, die auf die einzelnen Statorknoten wirken, sind periodische Funktionen in der Zeit *t*. Da sich alle Knoten auf einem Kreis befinden, können die Kräfte  $f_{ext}(t, \varphi)$ , mit der Winkelposition  $\varphi$  der Knoten, als ebene Welle angeschrieben werden.

Das in Abschnitt 4.1 berechnete Kraftspektrum kann erneut fourier-transformiert werden und die Kräfte **f***ext*(*t, ϕ*) als Überlagerung von harmonischen ebenen Wellen

$$
\mathbf{f}_{ext}(t,\varphi) = \begin{bmatrix} F_r(t,\varphi) \\ F_t(t,\varphi) \end{bmatrix} = \sum_n \left( \sum_m \begin{bmatrix} \bar{\mathbf{F}}_r \\ \bar{\mathbf{F}}_t \end{bmatrix} e^{i k_m t} \right) e^{i n \Omega t}
$$
(4.7)

angegeben werden. Die Fourier-Koeffizienten  $\bar{\mathbf{F}}_r$  und  $\bar{\mathbf{F}}_t$  werden durch die örtliche Fourier-Transformation der harmonischen Kraftamplituden  $\tilde{\mathbf{F}}_r$  und  $\tilde{\mathbf{F}}_t$  berechnet. Die sogenannten Wellenzahlen

$$
k_m = \frac{2\pi}{\lambda_m} \tag{4.8}
$$

werden mit der Wellenlänge *λ<sup>m</sup>* berechnet und geben die örtliche Periodizität wieder. In Abbildung 4.4 sind die Kraftvektoren zum Zeitpunkt *t* = 0 bzw. bei einer Rotorposition von 0° über den ganzen Statorumfang dargestellt. In Abbildung 4.4 zeigt sich, dass sich

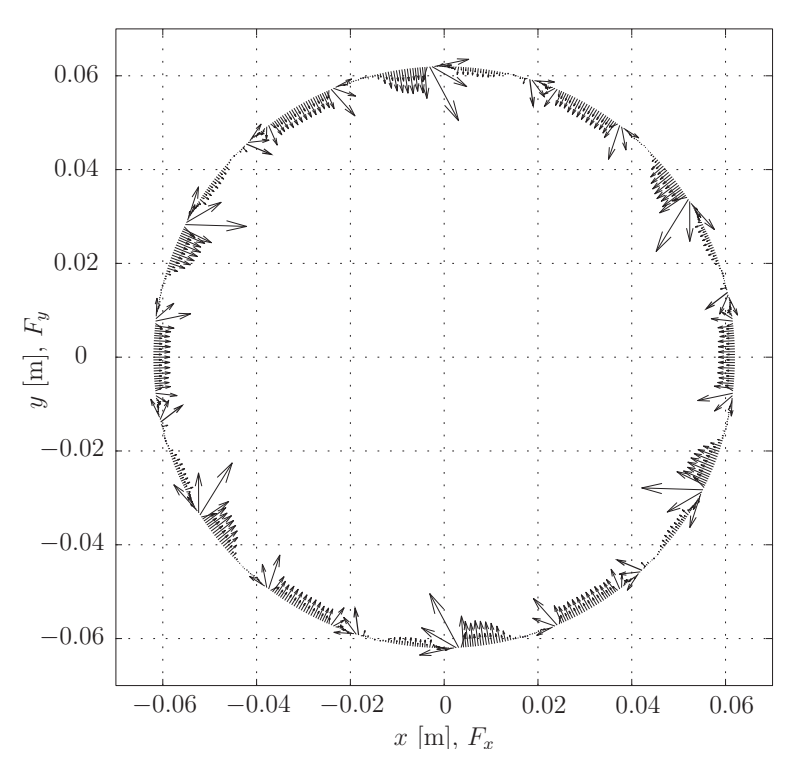

Abbildung 4.4: Kraftvektoren über den Statorumfang bei *t* = 0

die Kraftvektoren alle 60◦ wiederholen und somit die Grundwellenzahl *k<sup>g</sup>* der örtlichen Kraftverteilung sechs beträgt.

In Abbildung 4.5 sind die Radialkraft  $F_r(t=0,\varphi)$  und Tangentialkraft  $F_t(t=0,\varphi)$  zum Zeitpunkt  $t = 0$  über die Winkelposition  $\varphi$  dargestellt und auch hier lässt sich nochmals die Grundwellenlänge  $\lambda_g = \frac{\pi}{3}$  $\frac{\pi}{3}$  bzw. Grundwellenzahl  $k_g = 6$  erkennen. Des Weiteren zeigen

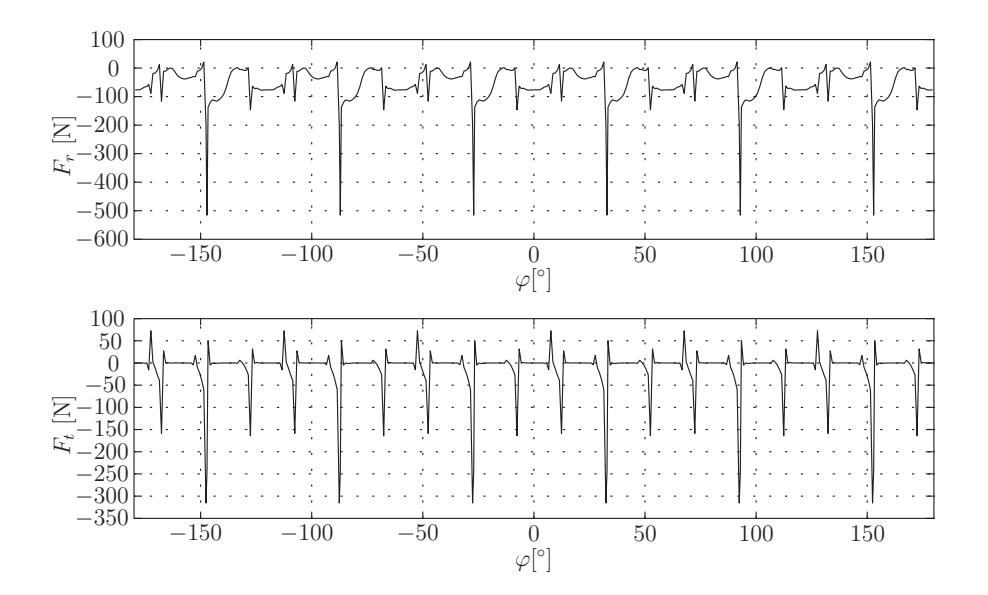

Abbildung 4.5: Radial- und Tangentialkraftverlauf über den Umfang bei *t* = 0

sich hier die bereits im Abschnitt 3.4.1 erwähnten Kraftspitzen am Rand des Pols, sowie die Tangentialkräfte, die ebenfalls vorwiegend am Rand der Pole auftreten.

Die einzelnen Knoten haben unterschiedliche Winkelabstände ∆*ϕ* zueinander, was einer variablen Abtastung entspricht. Die Fast Fourier-Transformation lässt sich jedoch nur auf konstant abgetastete Funktionen anwenden und wird deshalb mittels Interpolation in einen konstant abgetasteten Verlauf überführt. Die örtliche Transformation wird für alle harmonischen Schwingungen bis 3600 Hz durchgeführt.

Da es sich hier nun nicht mehr um die Transformation von rein reellen Werten handelt, da die Kraftamplituden  $\tilde{F}_r = \tilde{F}_r(\varphi)$  und  $\tilde{F}_t = \tilde{F}_t(\varphi)$  des in Abschnitt 4.1 transformierten Kraftverlaufes komplex sind, ergeben sich keine konjugiert komplexen Ergebnisse und es müssen sowohl die positiven als auch negativen Wellenzahlen *k<sup>m</sup>* betrachtet werden.

In Abbildung 4.6 sind die Beträge der Amplituden in radialer  $\bar{F}_r$  und tangentialer Richtung  $\bar{F}_t$  dargestellt, wobei hier bereits erkennbar ist, dass das Spektrum nicht symmetrisch um die Wellenzahl  $k_0 = 0$  ist. Bei der radialen Komponente  $\bar{F}_r$  ist für jede harmonische Schwingung eine dominate Wellenzahl gegeben, die von −12 bei der 600 Hz-Schwingung bis −72 bei der 3600 Hz-Anregung in Zwölferschritten ansteigt. Beim tangentialen Anteil lässt sich keine solche Wellenzahl erkennen.

Bei den dominanten Wellenzahlen handelt es sich um sogenannte Nutharmonische, die in [14] näher beschrieben sind. Die Kraftamplituden nehmen mit steigender Frequenz *f* der Anregung ab, dies ist auch bereits in Abbildung 4.2 ersichtlich.

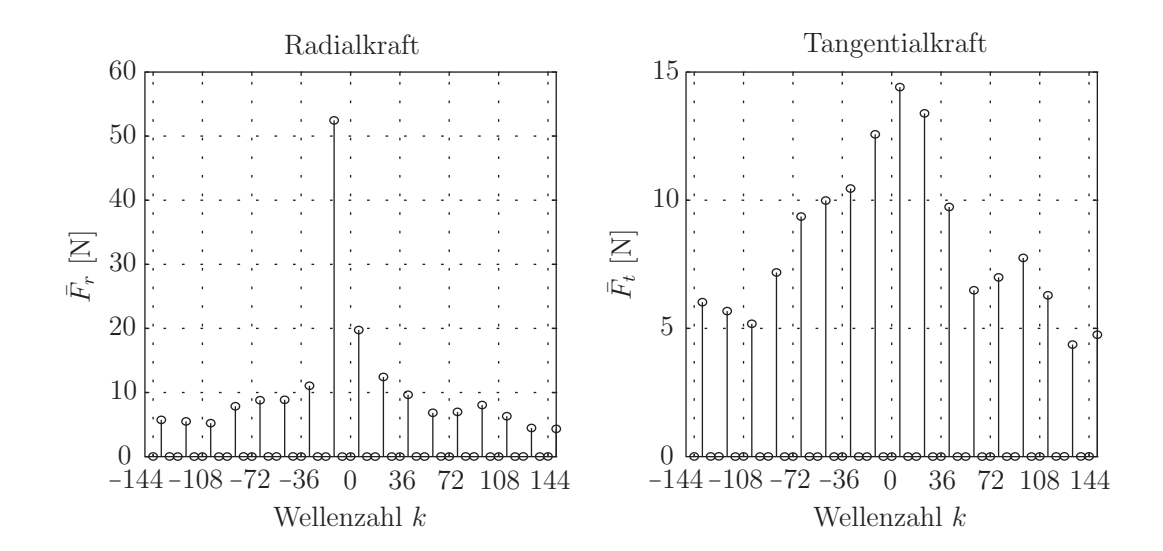

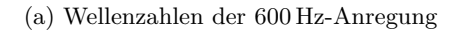

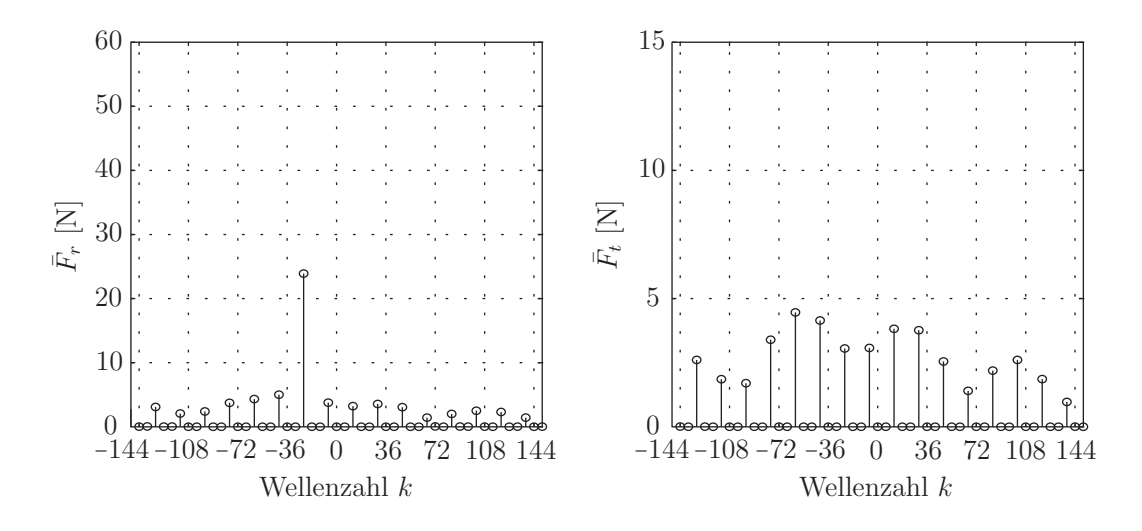

(b) Wellenzahlen der 1200 Hz-Anregung

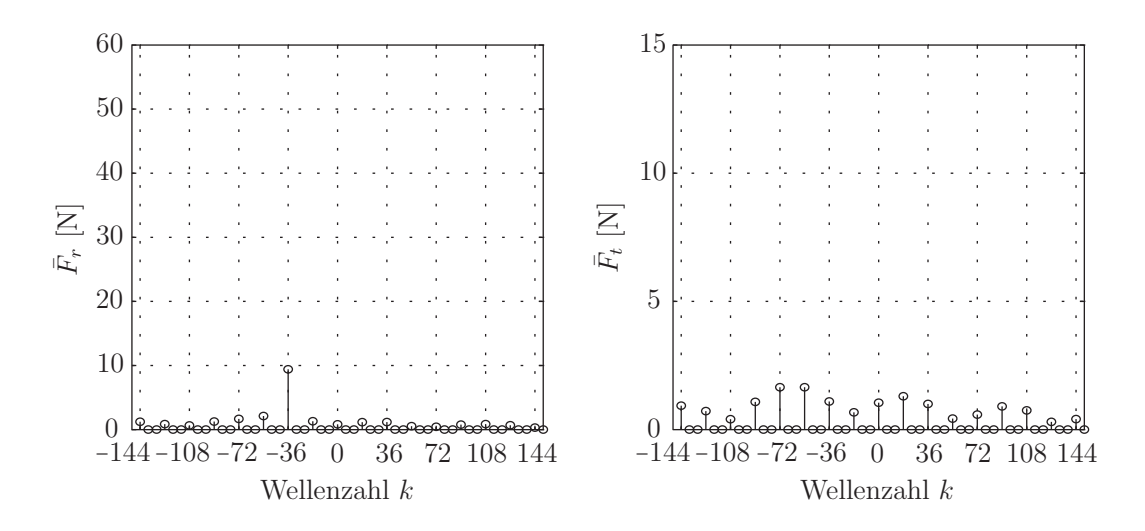

(c) Wellenzahlen der 1800 Hz-Anregung

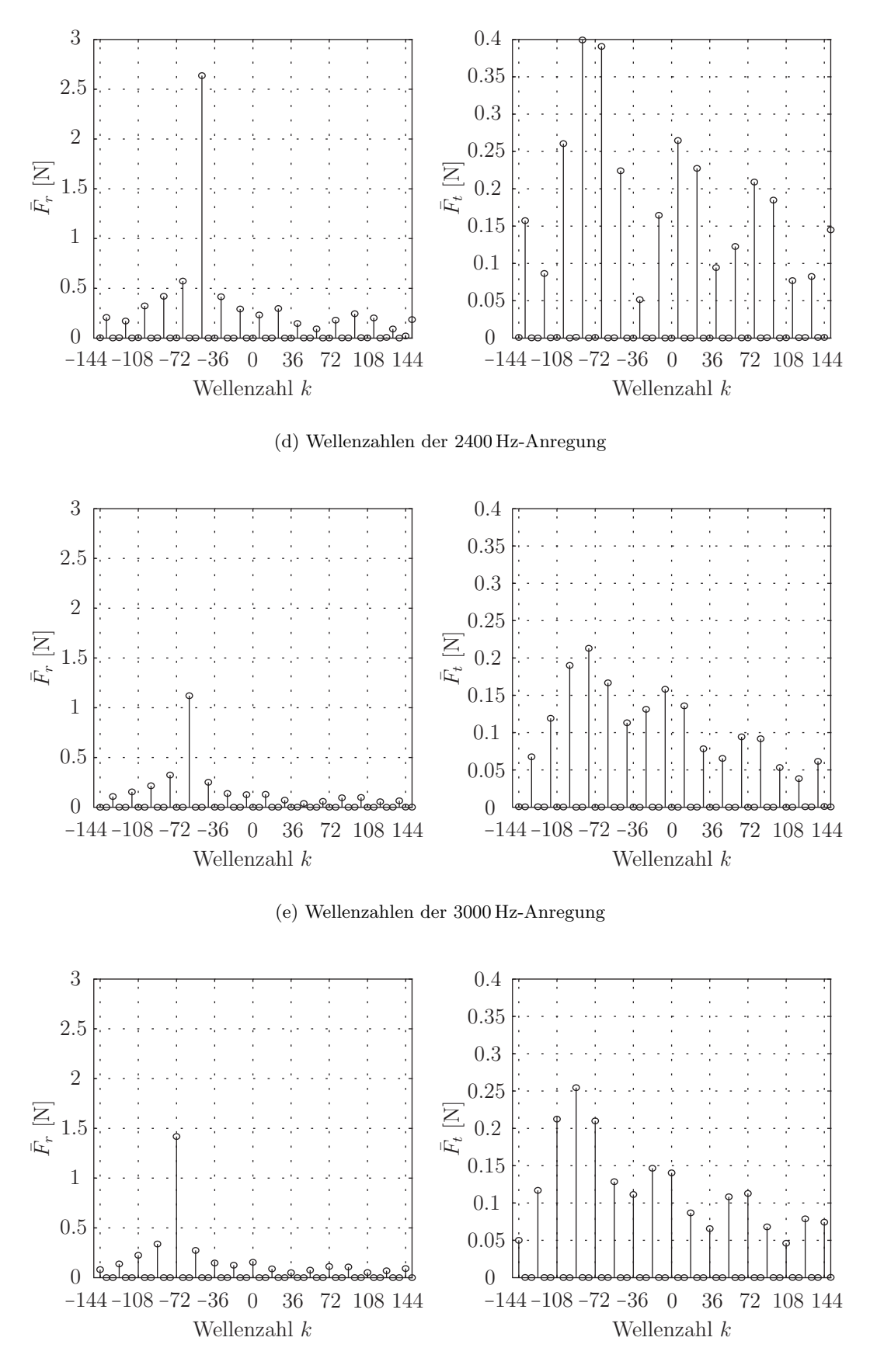

(f) Wellenzahlen der 3600 Hz-Anregung

Abbildung 4.6: Kraftspektren der örtlichen Fourier-Transformation

# **5 Analyse der Systemantwort**

In diesem Kapitel wird zunächst eine Modalanalyse des Referenzmodells durchgeführt, um die Eigenfrequenzen und -formen des Modells zu ermitteln. Die Eigenfrequenzen des Strukturmodells und der Modellvarianten für die Kondensierung werden dann mit den Eigenfrequenzen des Referenzmodells verglichen und die Abweichungen berechnet. Anschließend wird die Antwort des Systems auf die in Kapitel 4 analysierten Belastungen untersucht, wobei hier die Verformung der äußeren Oberfläche im Vordergrund steht. Diese Verformung der Oberfläche lässt sich wiederum als Überlagerung ebener Wellen darstellen. Dazu wird die harmonische Antwort des Systems nach der örtlichen Koordinate *ϕ* Fourier-Transformiert.

Des Weiteren wird die Abweichung zwischen dem Referenzmodell, bei dem die Belastungen direkt aufgeprägt werden und dem Strukturmodell, das eine arbeitsäquivalente Interpolation der Kräfte benötigt, betrachtet. Der Einfluss der in Abschnitt 3.4.1 gezeigten Koppelung mehrerer Knoten auf die Verformungen der Außenfläche wird sowohl für die starre als auch für die flexible Anbindung analysiert.

## **5.1 Modalanalyse der Modelle - Die Eigenfrequenzen**

Um die Eigenfrequenzen *feig* und die Eigenformen des Referenzmodells zu bestimmen, wird die in Abschnitt 2.2.1 gezeigte Modalanalyse durchgeführt, bei der keine äußeren Belastungen auf das Modell wirken. In Tabelle 5.1 sind die ersten zehn Eigenfrequenzen des Referenzmodells aufgelistet, wobei die ersten drei Eigenfrequenzen die Starrkörperschwingungen des Systems darstellen. Die Frequenzen der Starrkörperschwingungen wurden bereits bei der Modellierung der elastischen Einspannungen in Abschnitt 3.2 bei der Wahl der Federsteifigkeiten *c<sup>x</sup>* und *c<sup>y</sup>* bestimmt und es zeigt sich, dass die Ergebnisse der Modalanalyse mit jenen des in Abbildung 3.4 gezeigten Ersatzsystems übereinstimmen. Die erste zu untersuchende harmonische Kraftanregung hat eine Frequenz von 600 Hz und deshalb werden diese ersten drei Eigenfrequenzen und deren Eigenformen nicht angeregt.

| Mode | $f_{eig}$ [Hz] | Mode | $f_{eig}[Hz]$ |
|------|----------------|------|---------------|
|      | 13.26          |      | 7237          |
| ٠,   | 13.26          |      | 7237          |
| 3    | 15.96          |      | 8731          |
|      | 2909           |      | 11850         |
|      | 2909           | 10   | 11850         |

Tabelle 5.1: Eigenfrequenzen des Referenzmodells

In Kapitel 4 wurde gezeigt, dass es ausreichend ist, die harmonischen Schwingungen bis 3600 Hz zu betrachten. Daher sind vor allem die Eigenfrequenzen 4 bzw. 5 aus Tabelle 5.1 von Interesse, da sich diese in der Nähe der harmonischen Anregung mit 3000 Hz befinden.

In Abbildung 5.1 sind die zugehörigen Eigenformen zu den Eigenfrequenzen dargestellt, wobei hier nur die Kontur der Außenfläche dargestellt ist. Es zeigt sich, dass es sich bei der Eigenform 4 in Abbildung 5.1a bzw. bei der Eigenform 5 in Abbildung 5.1b um sogenannte Zweiermoden, also Eigenformen mit der Wellenzahl 2, handelt. Bei den höheren Eigenfrequenzen ergeben sich dann Eigenformen, die nicht mehr von den elektromagnetischen Kräften angeregt werden.

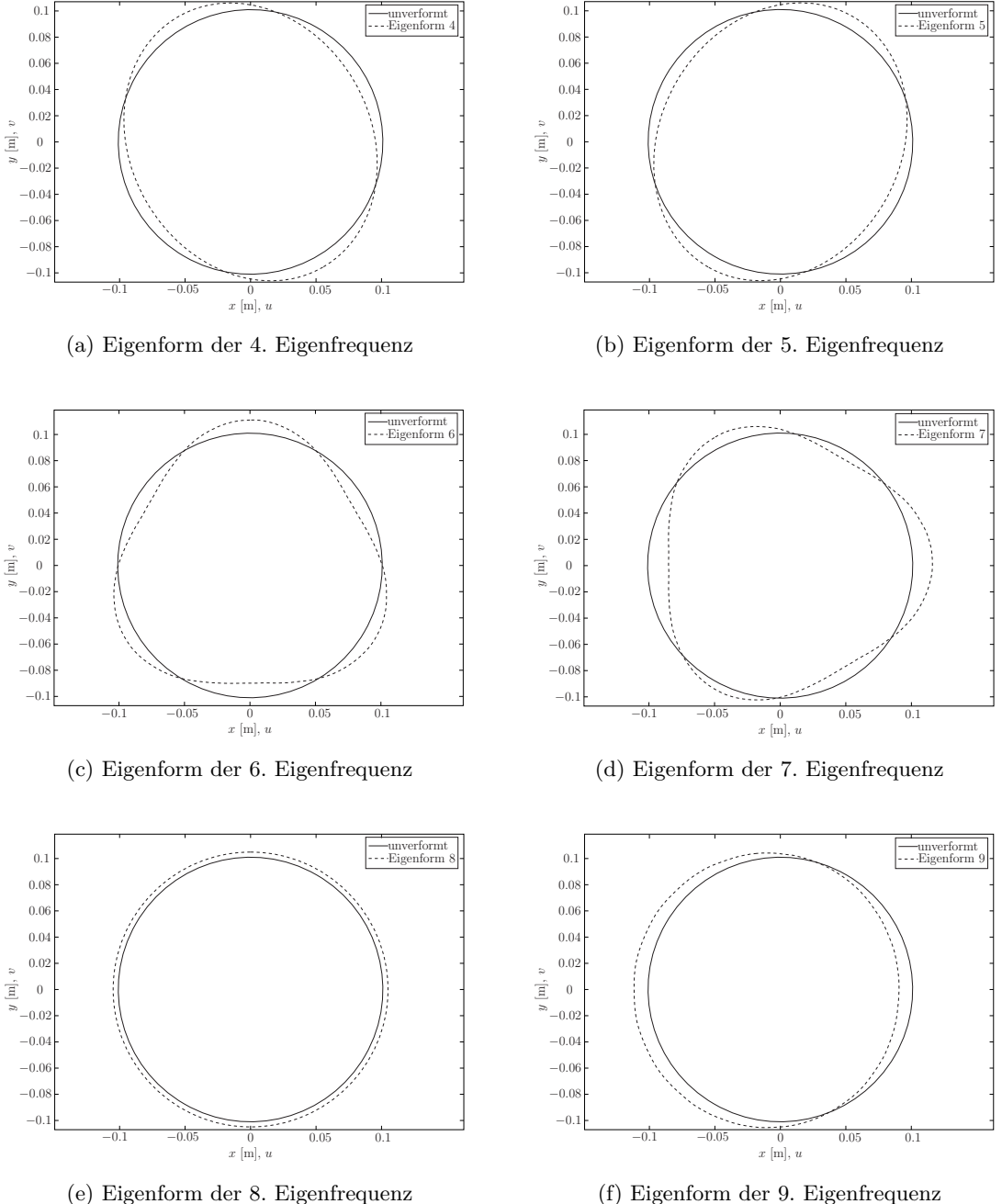

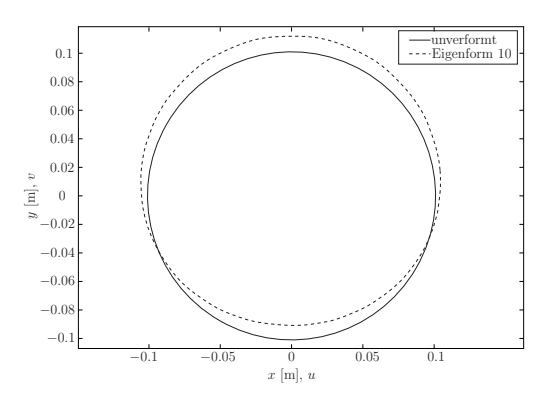

(g) Eigenform der 10. Eigenfrequenz

Abbildung 5.1: Eigenformen des Stators

Die Eigenfrequenzen des Strukturmodells weichen nur um etwa 0*.*01% von den Eigenfrequenzen des Referenzmodells ab und werden deshalb nicht separat aufgelistet. Die gröbere Vernetzung hat also nur geringe Auswirkungen auf die Eigenfrequenzen *feig* des Modells.

Bei den Modellen, die für die Kondensierung aufbereitet sind, muss zwischen der starren und der flexiblen Koppelung unterschieden werden. Bei der flexiblen Koppelung bleiben alle Freiheitsgrade des Systems erhalten und somit wird die Massenmatrix **M** bzw. die Steifigkeitsmatrix **K** des Systems durch die flexible Koppelung nicht verändert. Die Eigenfrequenzen *feig* der Modellvarianten mit flexiblen Verbindungen sind somit identisch mit den Konfigurationen ohne Koppelung.

Bei der starren Koppelung sind die Verschiebungen der gekoppelten Knoten abhängig von den Verschiebungen der Masterknoten, womit sich die Freiheitsgrade des Systems reduzieren. Die Massenmatrix **M** bzw. die Steifigkeitsmatrix **K** wird bei der starren Koppelung also verändert und es ergeben sich zum Referenzmodell abweichende Eigenfrequenzen *feig* der Modellvarianten.

In Tabelle 5.2 sind die ersten zehn Eigenfrequenzen der Modellvariante mit einem Masterknoten, sowie die relativen Fehler zum Referenzmodell aufgelistet. Die Eigenfrequenzen *feig* der Starrkörperschwingungen sind identisch, da hier der Stator nicht verformt wird und somit die Steifigkeit des Stators unerheblich für die Frequenzen ist. Die restlichen Eigenfrequenzen sind aufgrund der starren Flächen höher, da diese unverformbaren Bereiche die Steifigkeit des Stators erhöhen.

| Mode                        | $f_{eig}\left[Hz\right]$ | $f_{eig}$ [%] | Mode | $f_{eig}[Hz]$ | $f_{eig} \left[ \% \right]$ |
|-----------------------------|--------------------------|---------------|------|---------------|-----------------------------|
|                             | 13.26                    |               | 6    | 7885.5        | 8.96                        |
| $\mathcal{D}_{\mathcal{L}}$ | 13.26                    |               |      | 7885.5        | 8.96                        |
| 3                           | 15.96                    |               |      | 9191.5        | 5.27                        |
|                             | 3206.5                   | 10.23         | 9    | 12203         | 2.98                        |
| 5                           | 3206.5                   | 10.23         | 10   | 12203         | 2.98                        |

Tabelle 5.2: Eigenfrequenzen der Konfiguration mit einem Masterknoten

In Tabelle 5.3 sind die Eigenfrequenzen bei der starren Koppelung mit zwei Masterknoten ersichtlich. Bei der Modellierung in Abschnitt 3.4.1 wurde bereits erwähnt, dass sich hier zwei starre Flächen, die gelenkig miteinander verbunden sind, ergeben. Dadurch unterscheiden sich die Eigenfrequenzen im Vergleich zur Konfiguration mit einem Masterknoten kaum.

| Mode | $f_{eig}[Hz]$ | $\left[\% \right]$<br>Jeig' | Mode | $f_{eig}$ [Hz] | $f_{eig}$ [%] |
|------|---------------|-----------------------------|------|----------------|---------------|
|      | 13.26         |                             |      | 7885.1         | 8.96          |
|      | 13.26         |                             |      | 7885.1         | 8.96          |
| 3    | 15.96         |                             |      | 9181           | 5.15          |
|      | 3206.3        | 10.22                       |      | 12193          | 2.89          |
| 5    | 3206.3        | 10.22                       | 10   | 12193          | 2.89          |

Tabelle 5.3: Eigenfrequenzen der Konfiguration mit zwei Masterknoten

Bei der Konfiguration mit drei Masterknoten in der Version A ergeben sich die Eigenfrequenzen *feig* in Tabelle 5.4. Die relativen Abweichungen sind hier nur halb so groß wie in den Konfigurationen mit einem oder zwei Masterknoten. Dies liegt daran, dass hier drei starre Flächen gebildet werden, die jedoch nicht gelenkig, sondern elastisch über das Statormaterial verbunden sind und somit die Steifigkeit des ungekoppelten Systems besser abgebildet wird.

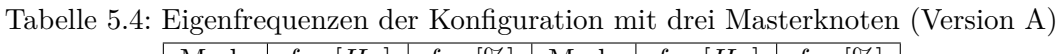

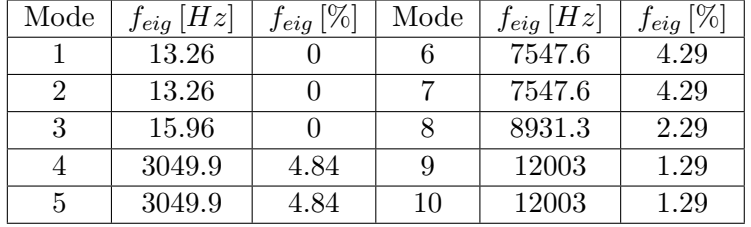

Die starre Koppelung mit drei Masterknoten in der Version B führt zu den Eigenfrequenzen *feig* in Tabelle 5.4. Die relativen Abweichungen sind ebenfalls deutlich geringer als bei einem und zwei Masterknoten, jedoch höher als bei Version A. Dies liegt daran, dass in der Version A drei näherungsweise gleich große starre Flächen erzeugt werden, wohingegen in der Version B eine der drei starren Flächen deutlich größer ist und eine höhere Steifigkeit der Struktur bewirkt.

Tabelle 5.5: Eigenfrequenzen der Konfiguration mit drei Masterknoten (Version B)

| Mode           | $f_{eig}[Hz]$ | $f_{eig}$ [%] | Mode | $f_{eig}[Hz]$ | $f_{eig} \left[ \% \right]$ |
|----------------|---------------|---------------|------|---------------|-----------------------------|
|                | 13.26         |               |      | 7594.3        | 4.94                        |
| $\overline{2}$ | 13.26         |               |      | 7594.3        | 4.94                        |
| 3              | 15.96         |               |      | 8965.7        | 2.69                        |
|                | 3071.2        | 5.58          | 9    | 12030         | 1.52                        |
| 5              | 3071.2        | 5.58          | 10   | 12030         | 1.52                        |

Für die Konfiguration mit drei Masterknoten in der Version C sind die Eigenfrequenzen in Tabelle 5.6 dargestellt. Der relative Fehler der Eigenfrequenzen liegt hier zwischen der Version A und B, da auch die gebildeten starren Bereiche flächenmäßig zwischen der Version A und B liegen.

| Mode | $f_{eig}[Hz]$ | $f_{eig}$ [%] | Mode | $f_{eig}$ [Hz] | $f_{eig}$ [%] |
|------|---------------|---------------|------|----------------|---------------|
|      | 13.26         |               | 6    | 7549.8         | 4.32          |
| 2    | 13.26         |               |      | 7549.8         | 4.32          |
| 3    | 15.96         |               |      | 8932.2         | 2.30          |
|      | 3051          | 4.88          | 9    | 12003          | 1.29          |
| 5    | 3051          | 4.88          | 10   | 12003          | 1.29          |

Tabelle 5.6: Eigenfrequenzen der Konfiguration mit drei Masterknoten (Version C)

## **5.2 Verformung der Außenfläche - Eine ebene Welle**

Die Verformungen des Referenzmodells werden mit dem Ansatz für die periodische Anregung, der in Abschnitt 2.2.3 gezeigt wurde, bestimmt. Es wird dazu das Finite-Elemente-Programm *ANSYS* <sup>R</sup> 14*.*0 verwendet. Die periodischen, elektromagnetischen Erregerkräfte, die in Kapitel 4 mittels einer Fourier-Transformation in eine Reihe harmonischer Kräfte zerlegt worden sind, werden auf das Referenzmodell, das in Abschnitt 3.2 erarbeitet worden ist, aufgeprägt.

Im Folgenden wird die Antwort des Systems auf alle harmonischen Kraftanregungen bis 3600 Hz dargestellt und analysiert. Da vor allem die Knotenpunktsverschiebungen der Außenfläche in radialer Richtung  $\hat{\mathbf{u}}_r(t)$  und tangentialer Richtung  $\hat{\mathbf{u}}_t(t)$ , die mit derselben Frequenz *f* wie die Kraftanregung schwingen, von Interesse sind, werden diese dargestellt und mittels Fourier-Transformation entlang des Umfangs in eine Summe von harmonischen ebenen Wellen zerlegt.

#### **5.2.1 Außenflächenverformung der** 600 Hz**-Anregung**

Die harmonische Schwingung der Knotenpunktsverschiebungen in radialer und tangentialer Richtung  $\hat{\mathbf{u}}_r(t)$  und  $\hat{\mathbf{u}}_t(t)$  bei der 600 Hz-Anregung wird mittels dem Finite-Elemente-Progamm  $ANSYS^@14.0$  berechnet. Wie in Abschnitt 2.2.2 erläutert, ist es ausreichend, nur die komplexe Kraftamplitude  $\tilde{f}^+$  mit der positiven Kreisfrequenz  $\Omega = 2 \pi \cdot 600 \frac{\text{rad}}{\text{s}}$  aufzuprägen. Die Knotenpunktsverschiebungen  $\hat{\mathbf{u}}_r(t)$  und  $\hat{\mathbf{u}}_t(t)$  ergeben sich laut Gleichung (2.63) zu

$$
\hat{\mathbf{u}}_r(t) = 2 \operatorname{Re}(\tilde{\mathbf{u}}_r^+ e^{i \Omega t}) \quad \text{und} \quad \hat{\mathbf{u}}_t(t) = 2 \operatorname{Re}(\tilde{\mathbf{u}}_t^+ e^{i \Omega t}). \tag{5.1}
$$

Die komplexen Amplituden  $\tilde{\mathbf{u}}_r^+$ und  $\tilde{\mathbf{u}}_t^+$  werden mit der Gleichung (2.64) in  $ANSYS^{\circledR}14.0$ berechnet. In Abbildung 5.2 ist die Verformung des Referenzmodells bei der harmonischen 600 Hz-Anregung zum Zeitpunkt *t* = 0 dargestellt, wobei die Verschiebungen der Oberfläche mit einem Faktor  $1.5 \cdot 10^6$  skaliert sind.

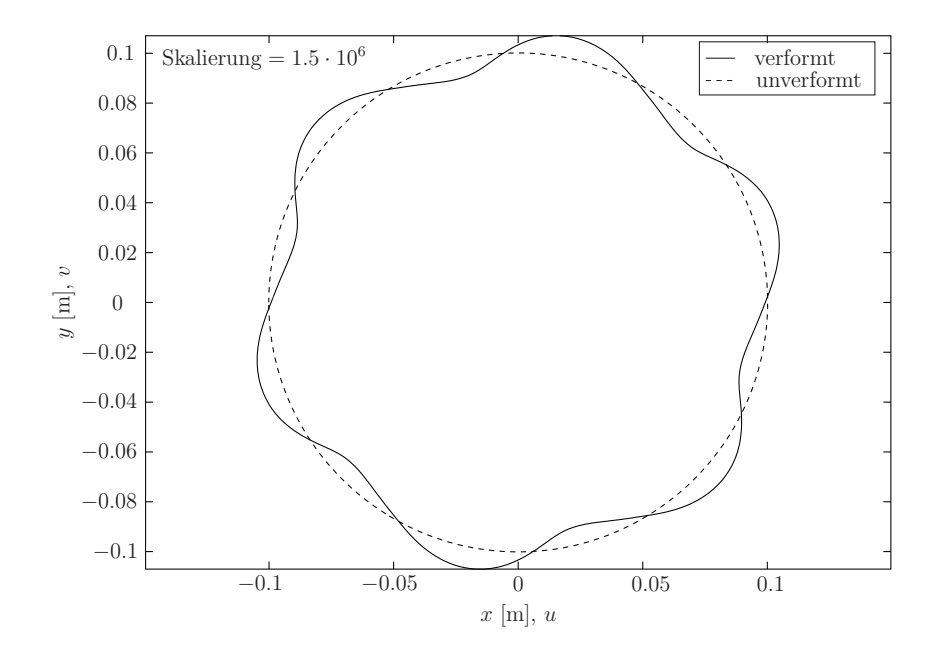

Abbildung 5.2: Verformung der Außenfläche bei 600 Hz-Anregung  $(t=0)$ 

Die örtliche Fourier-Transformation der radialen Verformungsamplituden  $\tilde{u}_r = \tilde{u}_r(\varphi)$ und der tangentialen Verformungsamplituden  $\tilde{u}_t = \tilde{u}_t(\varphi)$  nach der Winkelposition  $\varphi$ , führt auf das Wellenzahlspektrum in Abbildung 5.3 mit der radialen Amplitude  $\bar{u}_r$  und der tangentialen Amplitude  $\bar{u}_t$ . In Abbildung 5.3 sind die Beträge

$$
|\bar{u}_r|_{dB} = 20 \log \left(\frac{|\bar{u}_r|}{u_{ref}}\right) \quad \text{und} \quad |\bar{u}_t|_{dB} = 20 \log \left(\frac{|\bar{u}_t|}{u_{ref}}\right) \tag{5.2}
$$

in Dezibel aufgetragen, wobei die Referenz mit  $u_{ref} = 10^{-13}$  m definiert ist.

Die Auswertung des Wellenzahlspektrums zeigt, dass bei der 600 Hz-Anregung sowohl in radialer als auch tangentialer Richtung die Wellenzahlen 6 und −12 die größten Amplituden aufweisen. Die Grundwellenzahl *k<sup>g</sup>* = 6 der Außenflächenverformung ist identisch mit

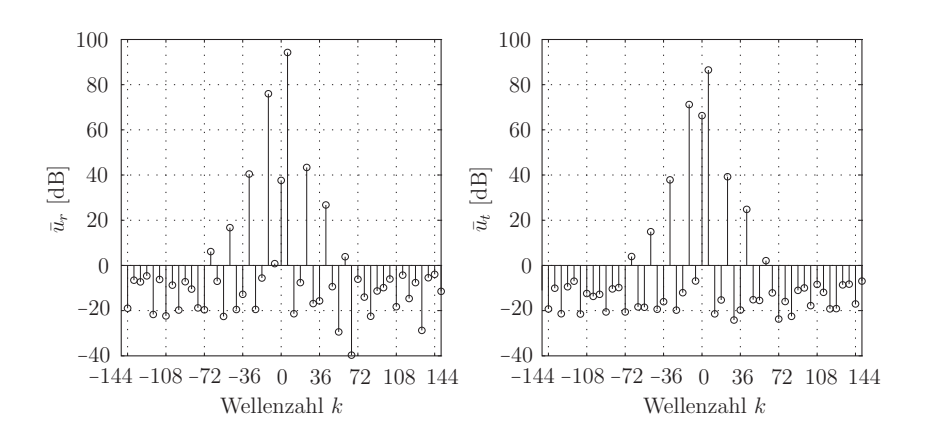

Abbildung 5.3: Wellenzahlen der Außenflächenverformung bei 600 Hz-Anregung

jener der elektromagnetischen Erregerkräfte aus Abschnitt 4.1. In Abbildung 4.6a, in der die Wellenzahlen der 600 Hz-Anregung dargestellt sind, ist die Wellenzahl −12 jene mit der größten Kraftamplitude. Die Spiegelung der Wellenzahl −12 in der Anregung, in die Wellenzahl 6 in der Antwort, ist wahrscheinlich auf die Zahnabtastung [18], [19] zurückzuführen. Genauere Untersuchungen diesbezüglich sind für diese Arbeit nicht vorgesehen.

#### **5.2.2 Außenflächenverformung der** 1200 Hz**-Anregung**

Die Knotenpunktsverschiebungen  $\hat{\mathbf{u}}_r(t)$  und  $\hat{\mathbf{u}}_t(t)$  der 1200 Hz-Anregung können analog zum vorherigen Abschnitt aus Gleichung (5.1) mit  $\Omega = 2\pi \cdot 1200 \frac{\text{rad}}{\text{s}}$  berechnet werden. Für den Zeitpunkt *t* = 0 ergibt sich die Verformung der Außenfläche in Abbildung 5.4, wobei die Verschiebungen  $\hat{\mathbf{u}}_r(t)$  und  $\hat{\mathbf{u}}_t(t)$  mit einem Faktor  $3.5 \cdot 10^7$  skaliert sind.

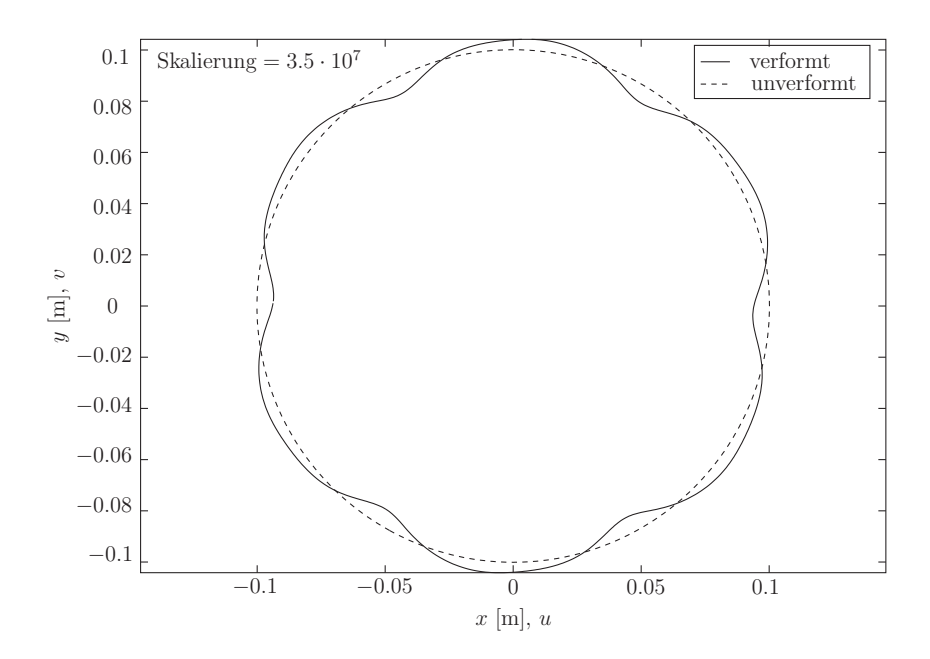

Abbildung 5.4: Verformung der Außenfläche bei 1200 Hz-Anregung (t=0)

Die örtliche Fourier-Transformation der radialen Amplituden  $\tilde{u}_r = \tilde{u}_r(\varphi)$  und der tangentialen Amplituden  $\tilde{u}_t = \tilde{u}_t(\varphi)$  führt auf das in Abbildung 5.5 gezeigte Wellenzahlspektrum, wobei für die Angabe des Betrages der Amplituden  $\bar{u}_r$  und  $\bar{u}_t$  in Dezibel dieselbe Referenzgröße *uref* wie für die 600 Hz-Anregung verwendet wird. Bei der 1200 Hz-Anregung besitzen die Wellenzahlen −6 und 12 die größten Amplituden  $\bar{u}_r$  und  $\bar{u}_t$ .

Das Wellenzahlspektrum der Anregung in Abbildung 4.6b zeigt in radialer Richtung, dass die Wellenzahl −24 jene mit der größten Amplitude ist. Die geringeren Wellenzahlen −6 und 12 in der Antwort sind wahrscheinlich auf den Effekt der Zahnabtastung zurückzuführen, der eine Überführung der Wellenzahl −24 in der Anregung bewirkt. Die Wellenzahlen der Außenflächenverformung bei einer Anregung mit  $\Omega = 2 \pi \cdot 1200 \frac{\text{rad}}{\text{s}}$  sind also gleich wie jene der 600 Hz-Anregung, obwohl die Anregungen selbst unterschiedliche Wellenzahlen aufweisen.

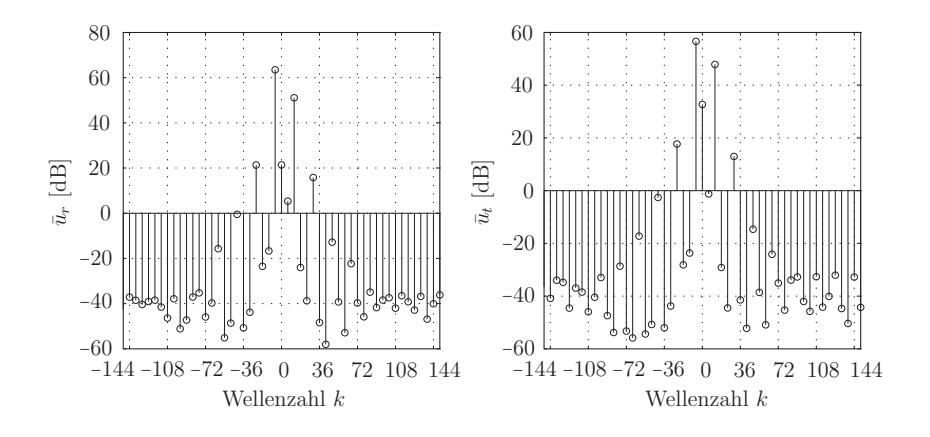

Abbildung 5.5: Wellenzahlen der Außenflächenverformung bei 1200 Hz-Anregung

#### **5.2.3 Außenflächenverformung der** 1800 Hz**-Anregung**

Bei der 1800 Hz-Anregung gilt für die Berechnung der Knotenpunktsverschiebungen die Gleichung (5.1) mit  $\Omega = 2 \pi \cdot 1800 \frac{\text{rad}}{\text{s}}$  und diese sind für den Zeitpunkt  $t = 0$ , mit einem Faktor  $10^6$  skaliert, in Abbildung 5.6 dargestellt.

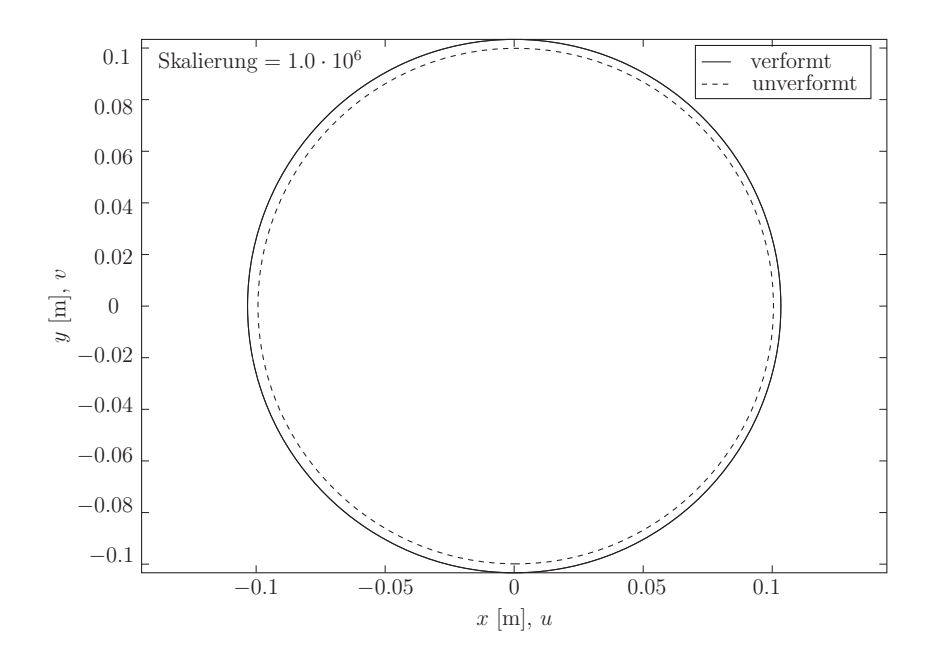

Abbildung 5.6: Verformung der Außenfläche bei 1800 Hz-Anregung (t=0)

Die Abbildung 5.7 zeigt das dazugehörige Wellenzahlspektrum. Die Beträge der Amplituden  $\bar{u}_r$  und  $\bar{u}_t$  sind mit der Referenzgröße  $u_{ref}$  in Dezibel angegeben. Aus dem Wellenzahlspektrum geht hervor, dass die Wellenzahl 0 die größte Amplitude, sowohl in radialer als auch in tangentialer Richtung, aufweist. Dies lässt sich auch in der Abbildung 5.6 erkennen, da die verformte Oberfläche näherungsweise einen Kreis bildet und somit die Verschiebung in radialer und tangentialer Richtung aller Punkte der Außenfläche gleich ist.

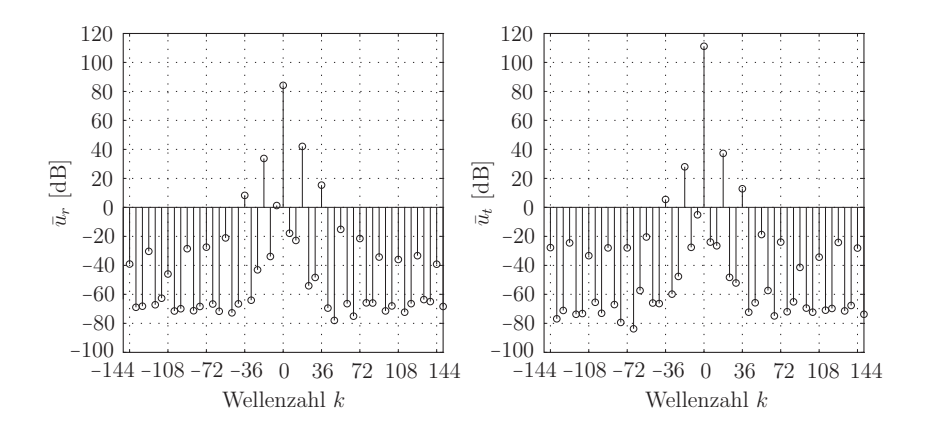

Abbildung 5.7: Wellenzahlen der Außenflächenverformung bei 1800 Hz-Anregung

Im örtlichen Kraftspektrum der Anregung mit 1800 Hz, welches in Abbildung 4.6c dargestellt ist, ist in radialer Richtung die Wellenzahl −36 jene mit der größten Amplitude. In diesem Fall scheint der Effekt der Zahnabtastung eine Spiegelung der Wellenzahl −36 in der Kraftanregung in die Wellenzahl 0 der Verformung zu erzeugen.

#### **5.2.4 Außenflächenverformung der** 2400 Hz**-Anregung**

Bei einer Anregungskreisfrequenz $\Omega = 2 \, \pi \cdot 2400 \, \frac{\text{rad}}{\text{s}}$ der elektromagnetischen Kräfte ergibt sich eine Verformung der Außenfläche, dargestellt in Abbildung 5.8 für den Zeitpunkt  $t = 0$ , wobei die Verschiebungen mit einem Faktor 7*.*5 · 10<sup>7</sup> skaliert sind und die Referenzgröße *uref* zur Angabe des Betrages in Dezibel verwendet wird.

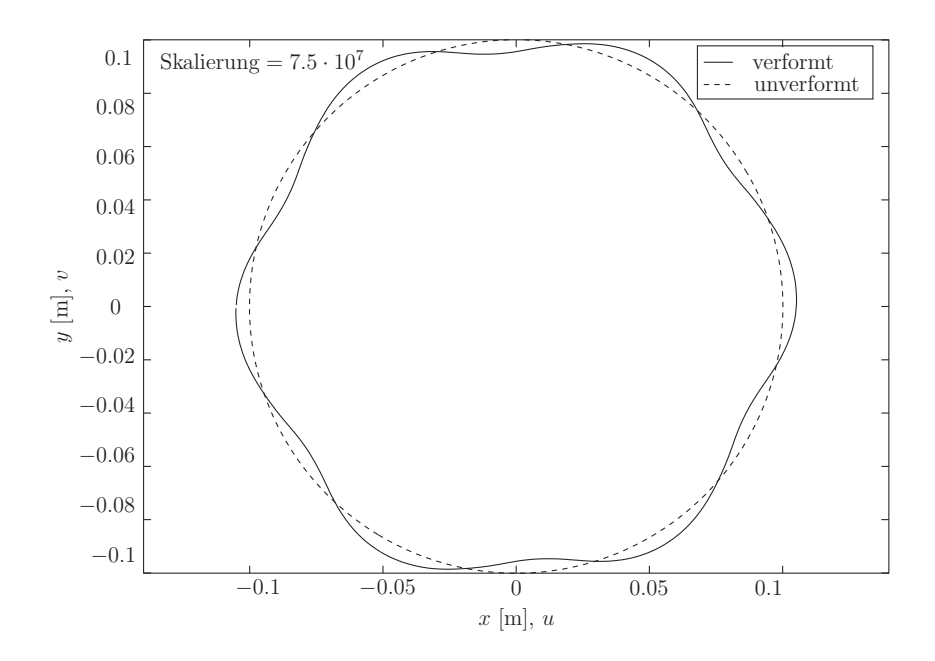

Abbildung 5.8: Verformung der Außenfläche bei 2400 Hz-Anregung (t=0)

Das dazugehörige Wellenspektrum in Abbildung 5.9 zeigt, dass die Amplituden  $\bar{u}_r$  und  $\bar{u}_t$  bei den Wellenzahlen 6 und −12 die größten Beträge aufweisen. Es wird vermutet, dass die Zahnabtastung hier ebenfalls zur Spiegelung der in Abbildung 4.6d gezeigten dominanten Wellenzahl −48 der Kraftanregung führt.

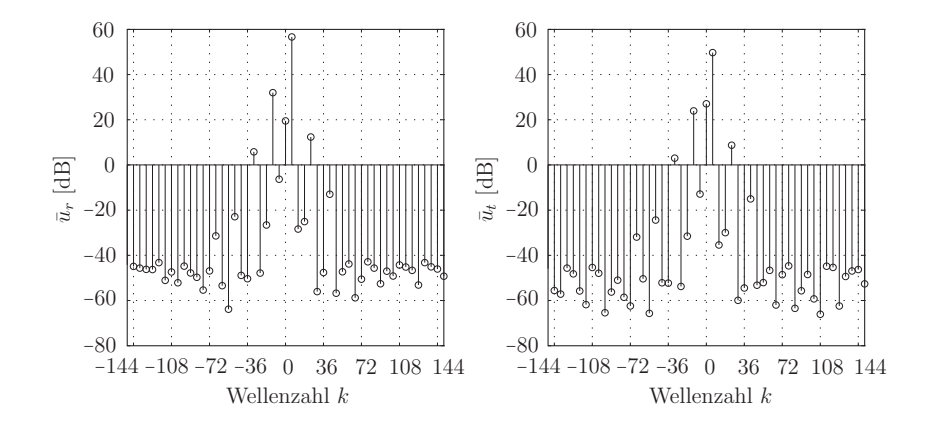

Abbildung 5.9: Wellenzahlen der Außenflächenverformung bei 2400 Hz-Anregung

#### **5.2.5 Außenflächenverformung der** 3000 Hz**-Anregung**

Die Kraftanregung mit 3000 Hz ist vor allem deshalb gesondert zu betrachten, da sich diese in der Nähe der Eigenfrequenz, die bei 2909 Hz liegen, befindet. Bei dieser Eigenfrequenz bilden sich zwei Eigenformen, die in Abbildung 5.1a bzw. 5.1b dargestellt sind, aus. Die Verformung der Außenfläche bei *t* = 0 ist in Abbildung 5.10, skaliert mit dem Faktor 3*.*5 · 10<sup>8</sup> , dargestellt, wobei in dieser Darstellung die Effekte noch nicht erkennbar sind.

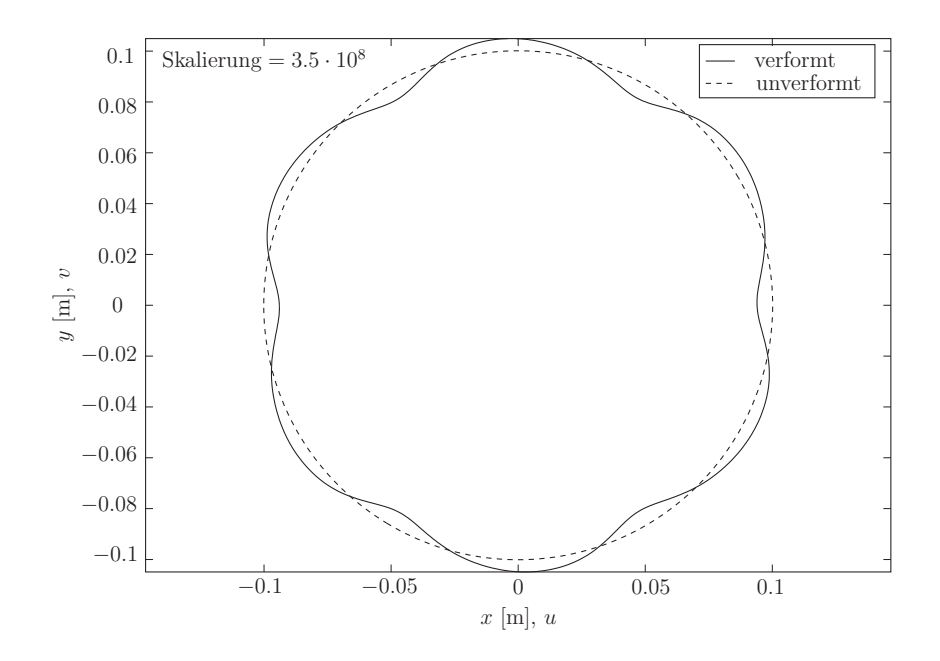

Abbildung 5.10: Verformung der Außenfläche bei 3000 Hz-Anregung  $(t=0)$ 

Deshalb wird wieder eine örtliche Fourier-Transformation durchgeführt, die auf das in Abbildung 5.11 gezeigte Wellenzahlspektrum führt. Die Beträge der Amplituden  $\bar{u}_r$  und  $\bar{u}_t$  sind in Dezibel, mit der Referenzgröße  $u_{ref}$ , angegeben. Es gibt eine Spiegelung der dominanten Wellenzahl 60 der Kraftanregung zu den Wellenzahlen 6 und −12 der Knotenpunktsverschiebungen, die wahrscheinlich durch die Zahnabtastung erfolgt. Des Weiteren werden bei der 3000 Hz-Kraftanregung auch die Eigenformen der Eigenfrequenzen, die in Abbildung 5.1a und 5.1b dargestellt sind, angeregt. Dies führt dazu, dass im Wellenzahlspektrum der Verformung auch die Wellenzahlen −2 und 2 auftreten, da es sich bei den Eigenformen bei 2909 Hz, wie bereits in Abschnitt 5.1 erwähnt, um sogenannte Zweiermoden handelt.

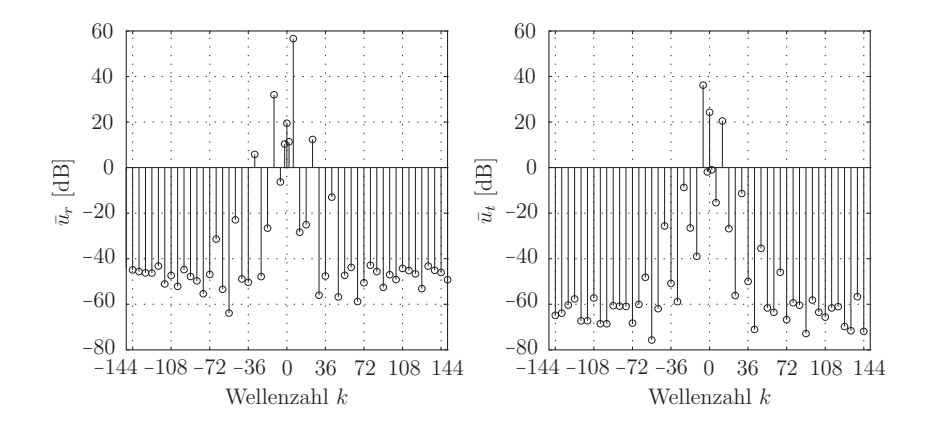

Abbildung 5.11: Wellenzahlen der Außenflächenverformung bei 3000 Hz-Anregung

#### **5.2.6 Außenflächenverformung der** 3600 Hz**-Anregung**

Die Anregung mit der Kreisfrequenz  $\Omega = 2 \pi \cdot 3600 \frac{\text{rad}}{\text{s}}$  führt zur Verformung der Außenfläche zum Zeitpunkt *t* = 0 in Abbildung 5.12, wobei die Verschiebungen mit einem Faktor  $2 \cdot 10^7$  skaliert sind.

Die Referenzgröße für die Angabe des Betrages in Dezibel beträgt wie zuvor $u_{ref}$  = 10−<sup>13</sup> m. Das Verformungsbild ist der in Abbildung 5.6 gezeigten Verformung bei der 1800 Hz-Anregung ähnlich und es ergibt sich auch hier im Wellenzahlspektrum, siehe Abbildung 5.13, die dominante Wellenzahl 0. Die Wellenzahl −72 in der 3600 Hz-Kraftanregung, siehe Abbildung 4.6f, wird vermutlich durch den Zahnabtastungseffekt damit in die niedrigere Wellenzahl 0 in der Verformung gespiegelt.

Damit sind alle Charakteristiken der Systemantwort auf die periodische Kraftanregung aufgezeigt und es ergibt sich, dass trotz der Kraftanregung mit den höheren Wellenzahlen bei steigender Anregungsfrequenz stets nur Oberflächenverformungen mit dominanten Wellenzahlen zwischen −12 und 12 auftreten.

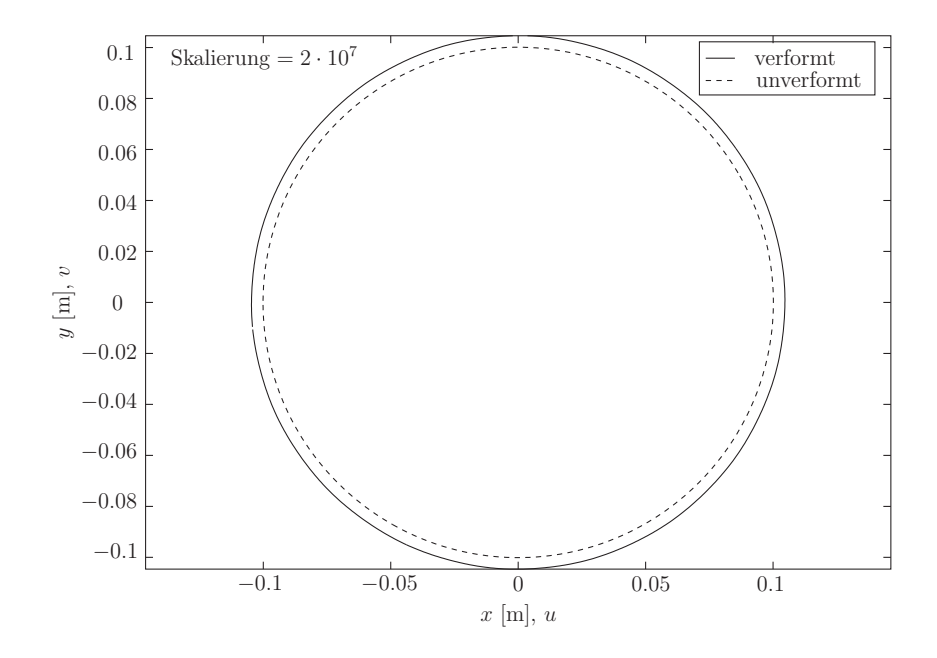

Abbildung 5.12: Verformung der Außenfläche bei 3600 Hz-Anregung  $(t=0)$ 

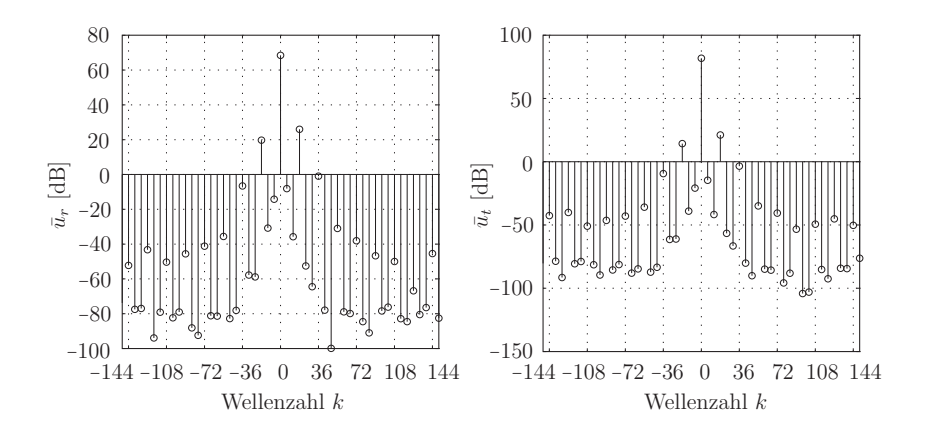

Abbildung 5.13: Wellenzahlen der Außenflächenverformung bei 3600 Hz-Anregung

## **5.3 Vergleich des Strukturmodells mit dem Referenzmodell**

Beim Strukturmodell müssen die angreifenden Kräfte aufgrund der geänderten Vernetzung, wie in Abschnitt 3.3.2 gezeigt, arbeitsäquivalent interpoliert werden. Die Verformung der Außenfläche soll dabei möglichst unverändert bleiben und trotz der geringeren Anzahl an Freiheitsgraden und somit auch geringeren Anzahl an Kraftangriffspunkten nur gering vom Referenzmodell abweichen.

Um den Fehler des Strukturmodells gegenüber dem Referenzmodell zu bestimmen, werden die Knotenverschiebungen zum Zeitpunkt *t* = 0 aller Knoten *i* an der äußeren Oberfläche des Stators verglichen. Dazu wird die Differenz zwischen den Verschiebungen des Referenzmodells  $\hat{u}_{r1i}$  und  $\hat{u}_{t1i}$  und den Verschiebungen des Strukturmodells  $\hat{u}_{r2i}$  und  $\hat{u}_{t2i}$  gebildet, der Betrag

$$
\Delta \hat{u}_{ri} = |\hat{u}_{r2i} - \hat{u}_{r1i}| \quad \text{und} \quad \Delta \hat{u}_{ti} = |\hat{u}_{t2i} - \hat{u}_{t1i}| \tag{5.3}
$$

bestimmt und für alle Knoten *i* an der Oberfläche mit

$$
\Delta u_r = \sum_{i=1}^{N} \Delta \hat{u}_{ri} \quad \text{und} \quad \Delta u_t = \sum_{i=1}^{N} \Delta \hat{u}_{ti}
$$
 (5.4)

aufsummiert. Diese globalen Abweichungen ∆*u<sup>r</sup>* und ∆*u<sup>t</sup>* werden in Relation mit dem Betrag der globalen Oberflächenverschiebungen des Referenzmodells

$$
u_{r1} = \sum_{i=1}^{N} |\hat{u}_{r1i}| \quad \text{und} \quad u_{t1} = \sum_{i=1}^{N} |\hat{u}_{t1i}| \tag{5.5}
$$

gesetzt. Es ergibt sich dann ein relativer Fehler der Oberflächenverformung

$$
f_{ur} = \frac{\Delta u_r}{u_{r1}} 100 \quad \text{und} \quad f_{ut} = \frac{\Delta u_t}{u_{t1}} 100. \tag{5.6}
$$

Die relativen Fehler der radialen und tangentialen Oberflächenverformungen zum Zeitpunkt  $t = 0$  sind in Tabelle 5.7 aufgelistet.

| $f$ [Hz] | $f_{ur}$ [%] | $f_{ut}$ [%] |
|----------|--------------|--------------|
| 600      | 0.0747       | 0.0771       |
| 1200     | 0.4627       | 0.4988       |
| 1800     | 0.0708       | 0.0010       |
| 2400     | 0.1623       | 0.2826       |
| 3000     | 4.0613       | 2.4550       |
| 3600     | 0.1402       | 0.0019       |

Tabelle 5.7: Relative Fehler des Strukturmodells

Bei der Anregefrequenz von *f* = 3000 Hz ergibt sich ein deutlich größerer Fehler als bei den restlichen Frequenzen. Dies liegt daran, dass sich die Anregefrequenz *f* = 3000 Hz in der Nähe der Eigenfrequenz *feig* = 2909 Hz befindet und sich die Steifigkeitsänderung des Systems aufgrund der unterschiedlichen Vernetzung stärker ausprägt als bei den restlichen Frequenzen.

### **5.4 Einfluss der Multipoint-Constraints auf die Ergebnisse**

Die Verformungen der fünf unterschiedlichen Modellvarianten aus Abschnitt 3.4, die für eine spätere Kondensierung aufbereitet sind, werden ebenfalls mit  $ANSYS^{\circledR}14.0$  berechnet. Die benötigten Koppelungen in den Modellen werden in *ANSYS* <sup>R</sup> 14*.*0 mit sogenannten Multipoint-Constraints erzeugt, wobei zwischen den bereits erwähnten starren bzw. flexiblen Koppelungen gewählt werden kann. Der Einfluss der Multipoint-Constraints auf das Eigenschwingverhalten der Modelle ist bereits in Abschnitt 5.1 erläutert worden.

In diesem Abschnitt werden die Verformungen der Außenfläche des Stators betrachtet, wobei vor allem die Abweichungen zum Referenzmodell von Interesse sind. Der globale relative Fehler in Radialrichtung *fur* und Tangentialrichtung *fut* wird analog zu Abschnitt 5.3 berechnet. Die Verformungen werden sowohl für die starre Kopplung als auch für die flexible Kopplung für alle harmonischen Anregungen bis 3600 Hz untersucht.

### **5.4.1 Verformung bei Koppelung an einen Masterknoten**

Bei der starren Koppelung aller Polknoten an einen Masterknoten, siehe Abschnitt 3.4.1, steigen die Eigenfrequenzen des Modells an, was mit der höheren Steifigkeit des Modells begründet werden kann. Die Verformungen des Modells sind deshalb kleiner als beim Referenzmodell und die globalen Abweichungen für alle harmonischen Anregungen sind in Tabelle 5.8 zusammengefasst.

| $f$ [Hz] | $f_{ur}$ [%] | $f_{ut}$ [%] |
|----------|--------------|--------------|
| 600      | 24.4987      | 22.1364      |
| 1200     | 36.4147      | 34.1880      |
| 1800     | 15.7453      | 0.0253       |
| 2400     | 2.9767       | 2.2547       |
| 3000     | 33.2808      | 28.7729      |
| 3600     | 8.9040       | 0.1422       |

Tabelle 5.8: Relative Fehler mit einem Masterknoten (starr)

Die großen Abweichungen (*<* 20%) ergeben sich einerseits aus der starren Koppelung aller Polknoten, die zu einer Versteifung des Stators führt, und andererseits aus dem Fehler in der Kraftaufprägung, da alle Polknotenkräfte über einen Masterknoten pro Pol eingeleitet werden und somit die inhomogene Kraftverteilung über den Pol nicht abgebildet werden kann.

Bei der flexiblen Koppelung wird die Steifigkeit des Systems nicht verändert und die in Tabelle 5.9 aufgelisteten Abweichungen entstehen nur mehr aufgrund der Krafteinleitung über die Masterknoten. Da bei der flexiblen Koppelung eine Relativbewegung zwischen den gekoppelten Knoten und dem Masterknoten möglich ist, ist die in Abschnitt 3.4.2 gezeigte Methode zur Bestimmung der arbeitsäquivalenten Masterknotenbelastung nur

| $f$ [Hz] | $f_{ur}$ [%] | $f_{ut}$ [%] |
|----------|--------------|--------------|
| 600      | 2.2793       | 2.1365       |
| 1200     | 38.8713      | 26.8093      |
| 1800     | 6.3547       | 0.0280       |
| 2400     | 14.9571      | 13.7457      |
| 3000     | 21.3746      | 18.6654      |
| 3600     | 2.8363       | 0.2839       |

Tabelle 5.9: Relative Fehler mit einem Masterknoten (flexibel)

eine Näherung, da diese Methode auf der starren Koppelung beruht. Die Abweichungen bei der flexiblen Koppelung sind tendenziell kleiner als bei der starren Koppelung, jedoch kann mit einem Masterknoten pro Pol der Kraftverlauf nicht genau genug angenähert werden, womit sich die großen Abweichungen zum Referenzmodell ergeben.

#### **5.4.2 Verformung bei Koppelung an zwei Masterknoten**

Die starre Koppelung an zwei Masterknoten pro Pol führt, wie bereits in Abschnitt 3.4.1 erwähnt, zu zwei starren Flächen, die in einem Knoten gelenkig miteinander verbunden sind. Damit ergibt sich für die starre Koppelung kein großer Unterschied zur Konfiguration mit einem Masterknoten, da nur eine Verdrehung zwischen den beiden starren Flächen möglich ist. Die Abweichungen der Verformung an der Statoraußenfläche, die in Tabelle 5.10 aufgelistet sind, sind von ähnlicher Größenordnung wie bei der Konfiguration mit einem Masterknoten.

| $f$ [Hz] | $f_{ur}$ [%] | $f_{ut}$ [%] |
|----------|--------------|--------------|
| 600      | 21.5122      | 19.4515      |
| 1200     | 25.9984      | 9.2157       |
| 1800     | 17.8005      | 0.0256       |
| 2400     | 6.7139       | 4.7399       |
| 3000     | 35.1974      | 30.6588      |
| 3600     | 10.3405      | 0.1461       |

Tabelle 5.10: Relative Fehler mit zwei Masterknoten (starr)

Bei der flexiblen Anbindung an zwei Masterknoten wird die Kraft über die zwei Masterknoten eingeleitet und der ursprüngliche Kraftverlauf über den Pol kann damit besser angenähert werden. Dies wirkt sich auch auf die Verformungen an der Außenfläche aus und die Abweichungen bei der flexiblen Anbindung, siehe Tabelle 5.11, sind bis zu 50 % geringer als bei der Konfiguration mit einem Masterknoten.

Die maximale Abweichung, die in radialer Richtung bei der 1200 Hz-Anregung auftritt, ist mit etwa 20 % jedoch noch sehr groß und deshalb ist die Konfiguration mit zwei Masterknoten nicht für die späteren akustischen Berechnungen verwendbar.

| $f$ [Hz] | $f_{ur}$ [%] | $f_{ut}$ [%] |
|----------|--------------|--------------|
| 600      | 3.3043       | 3.2009       |
| 1200     | 19.1474      | 10.3754      |
| 1800     | 1.1517       | 0.0124       |
| 2400     | 10.1668      | 8.4890       |
| 3000     | 10.8248      | 10.3982      |
| 3600     | 2.3163       | 0.3997       |

Tabelle 5.11: Relative Fehler mit zwei Masterknoten (flexibel)

#### **5.4.3 Verformung bei Koppelung an drei Masterknoten (Version A)**

Bei der starren Koppelung der Polknoten an drei Masterknoten in der Version A, siehe Abschnitt 3.4.1, wird jeweils ein Drittel der Polknoten mit einem Masterknoten gekoppelt und die Eigenfrequenzen gegenüber dem Referenzmodell weichen nur mehr um etwa 5 % ab, womit die Steifigkeit des Stators deutlich besser beschrieben wird als bei den Konfigurationen mit einem oder zwei Masterknoten. Dies wird auch bei der Betrachtung der Abweichungen in den Verformungen, die in Tabelle 5.12 aufgelistet sind, deutlich. Der relative Fehler ist gegenüber der Anbindung an einen bzw. zwei Masterknoten um bis zu 50 % geringer.

| $f$ [Hz] | $f_{ur}$ [%] | $f_{ut}$ [%] |
|----------|--------------|--------------|
| 600      | 10.4446      | 9.5250       |
| 1200     | 18.2408      | 12.2225      |
| 1800     | 7.5995       | 0.0063       |
| 2400     | 8.4158       | 7.2040       |
| 3000     | 15.6666      | 13.0141      |
| 3600     | 4.0629       | 0.0239       |

Tabelle 5.12: Relative Fehler mit drei Masterknoten in Version A (starr)

Die flexible Anbindung an drei Masterknoten in der Version A führt zu den in Tabelle 5.13 aufgelisteten Abweichungen. Die größte Abweichung mit 14*.*9 % tritt in radialer Richtung bei einer Anregefrequenz von 1200 Hz auf. Diese große Abweichung kommt aufgrund der Krafteinleitung an nur drei Masterknoten zustande und ist deshalb bei der 1200 Hz-Anregung am größten, da die Kraftamplitude der 1200 Hz-Anregung im Vergleich zu den höheren Frequenzen deutlich größer ist (Faktor 10). Die Abweichungen bei den anderen Frequenzen sind mit *<* 10 % in einem annehmbaren Bereich.

Tabelle 5.13: Relative Fehler mit drei Masterknoten in Version A (flexibel)

| $f$ [Hz] | $f_{ur}$ [%] | $f_{ut}$ [%]        |
|----------|--------------|---------------------|
| 600      | 2.2912       | 2.2486              |
| 1200     | 14.9087      | 9.8469              |
| 1800     | 1.2772       | 0.0033              |
| 2400     | 5.8219       | 3.6883              |
| 3000     | 9.4736       | 8.1824              |
| 3600     | 1.0696       | $0.025\overline{1}$ |

#### **5.4.4 Verformung bei Koppelung an drei Masterknoten (Version B)**

Bei der starren Koppelung an drei Masterknoten in der Version B, siehe Abschnitt 3.4.1, wird versucht, den gleichmäßigen Kraftverlauf im zentrischen Bereich des Poles auszunutzen. Die Abweichungen der Verformung bei starrer Koppelung sind in Tabelle 5.14 eingetragen und es ist ersichtlich, dass vor allem bei der 1200 Hz-Anregung ein deutlich

besseres Ergebnis gegenüber der Version A erzielt wird. Dies ist deshalb von großer Bedeutung, da die Verschiebungsamplituden bei der 1200 Hz-Kraftanregung um einen Faktor 3 − 10 höher sind als bei den Kraftanregungen mit 2400 Hz und 3000 Hz.

| $f$ [Hz] | $f_{ur}$ [%] | $f_{ut}$ [%] |
|----------|--------------|--------------|
| 600      | 12.1224      | 10.9763      |
| 1200     | 3.8227       | 3.6920       |
| 1800     | 9.4084       | 0.0021       |
| 2400     | 14.2782      | 11.886       |
| 3000     | 18.7530      | 15.2677      |
| 3600     | 4.9657       | 0.1021       |

Tabelle 5.14: Relative Fehler mit drei Masterknoten in Version B (starr)

Die flexible Anbindung an drei Masterknoten in der Version B zeigt die in Tabelle 5.15 aufgelisteten Abweichungen in der Oberflächenverformung. Die maximale Abweichung liegt hier bei der 3000 Hz-Anregung in radialer Richtung und ist mit 11*.*7282 % deutlich kleiner als die maximale Abweichung der Version A, die bei 1200 Hz auftritt und 14*.*9 % beträgt. Bei der Version B führt somit die Anregung der Eigenfrequenz bei 2909 Hz zum größten Fehler. Dies ist auch bereits bei der Netzvergröberung beim Strukturmodell, das in Abschnitt 5.3 analysiert wurde, der Fall. Im Speziellen sind die Abweichungen bei 600 Hz und 1200 Hz, siehe Tabelle 5.15, bei denen die größten Verschiebungsamplituden der äußeren Oberfläche auftreten, sehr klein.

| $f$ [Hz] | $f_{ur}$ [%] | $f_{ut}$ [%] |
|----------|--------------|--------------|
| 600      | 1.4410       | 1.4094       |
| 1200     | 6.1304       | 4.7986       |
| 1800     | 1.2283       | 0.0016       |
| 2400     | 8.8050       | 7.2620       |
| 3000     | 11.7282      | 11.1945      |
| 3600     | 0.5280       | 0.1333       |

Tabelle 5.15: Relative Fehler mit drei Masterknoten in Version B (flexibel)

#### **5.4.5 Verformung bei Koppelung an drei Masterknoten (Version C)**

Bei der starren Anbindung der Polknoten an drei Masterknoten in der Version C sind die starren Flächen am Rand des Poles größer, siehe Abbildung 3.13, als jene starre Fläche in der Mitte des Poles. Diese Konfiguration kommt damit der Konfiguration mit zwei Masterknoten näher. Dies wirkt sich auch in den Verformungsabweichungen in Tabelle 5.16 aus, da die Abweichungen speziell bei der 1200 Hz-Anregung deutlich größer sind (25*.*7266 %) als in der Version B.
| $f$ [Hz] | $f_{ur}$ [%] | $f_{ut}$ [%] |
|----------|--------------|--------------|
| 600      | 10.5367      | 9.5894       |
| 1200     | 25.7266      | 16.8828      |
| 1800     | 7.0891       | 0.0115       |
| 2400     | 2.6726       | 2.4983       |
| 3000     | 17.6291      | 14.9217      |
| 3600     | 3.4033       | 0.1797       |

Tabelle 5.16: Relative Fehler mit drei Masterknoten in Version C (starr)

Bei der flexiblen Anbindung an drei Masterknoten in der Version C ergeben sich die Abweichungen in Tabelle 5.17. Bei den Anregungsfrequenzen 600 Hz, 1800 Hz, 2400 Hz, 3000 Hz und 3600 Hz ergeben sich sehr gute Ergebnisse, die um maximal 7*.*3194 % abweichen. Bei der 1200 Hz-Anregung liegt die Abweichung jedoch bei 16*.*7873 % und ist damit deutlich höher als bei der Version B (6*.*1304 %). Dies liegt an der ungenaueren Abbildung des Kraftverlaufes über den Pol.

Tabelle 5.17: Relative Fehler mit drei Masterknoten in Version C (flexibel)

| $f$ [Hz] | $f_{ur}$ [%] | $f_{ut}$ [%] |
|----------|--------------|--------------|
| 600      | 2.6382       | 2.5678       |
| 1200     | 16.7873      | 11.5945      |
| 1800     | 1.4085       | 0.0073       |
| 2400     | 5.2403       | 3.6201       |
| 3000     | 7.3194       | 5.3549       |
| 3600     | 1.2644       | 0.2169       |

#### **5.4.6 Gegenüberstellung der Modellvarianten**

Im vorherigen Abschnitt wurden die Abweichungen der fünf Modellvarianten für die Kondensierung zum Referenzmodell berechnet. Beim Vergleich der Modellvarianten untereinander ergibt sich für die starre Koppelung der in Abbildung 5.14 gezeigte Fehlerverlauf in radialer Richtung *fur* und tangentialer Richtung *fut*. Es zeigt sich hier nochmals, dass die Anbindung an nur einen bzw. zwei Masterknoten bei den meisten Frequenzen deutlich größere Abweichungen in der Außenflächenverformung bewirkt als jene Konfigurationen mit drei Masterknoten. Die, im Vergleich zur Anbindung mit drei Masterknoten, hohe Versteifung des Modells bei der Anbindung mit einem bzw. zwei Masterknoten wirkt sich ebenso auf die Verformung aus, wie auch die ungenauere Krafteinleitung, die den Verlauf der Kräfte über den Pol nicht abbilden kann.

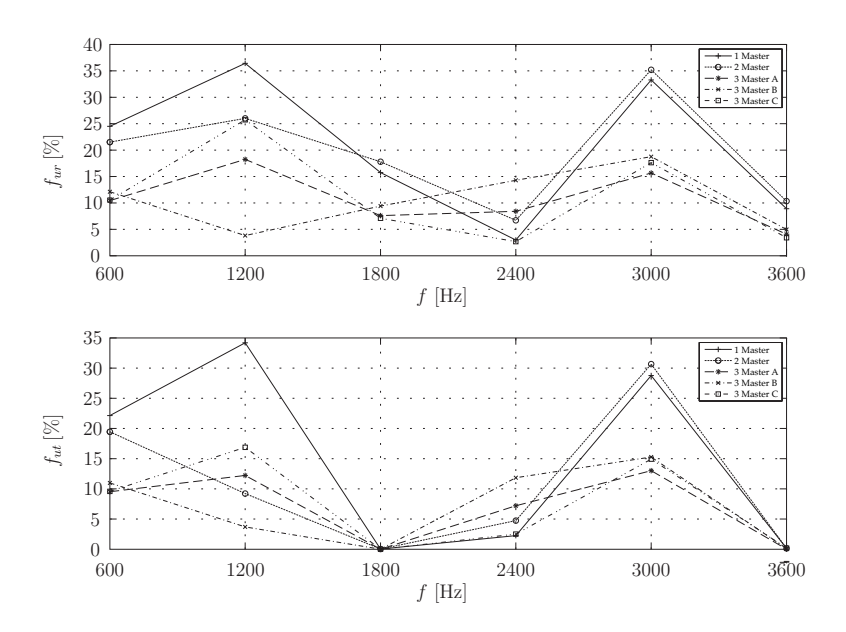

Abbildung 5.14: Gegenüberstellung der einzelnen Konfigurationen (starr)

Der Fehlerverlauf der flexiblen Anbindung in Abbildung 5.15 zeigt vor allem bei den Konfigurationen mit drei Masterknoten deutlich bessere Ergebnisse als bei der starren Koppelung. Dies lässt sich damit begründen, dass die flexible Anbindung die Steifigkeit des Systems nicht verändert. Die Modellvariante mit drei Masterknoten in der Version B ist vor allem bei den tieferen Frequenzen (600 Hz, 1200 Hz) deutlich besser als die Versionen A und C, wohingegen die Version C bei den höheren Frequenzen bessere Ergebnisse liefert. Da die Amplituden bei den Frequenzen 600 Hz und 1200 Hz höher sind als bei den anderen Frequenzen, wird die Gesamtverformung an der Oberfläche von der Modellvariante mit drei Masterknoten in der Version B am besten abgebildet.

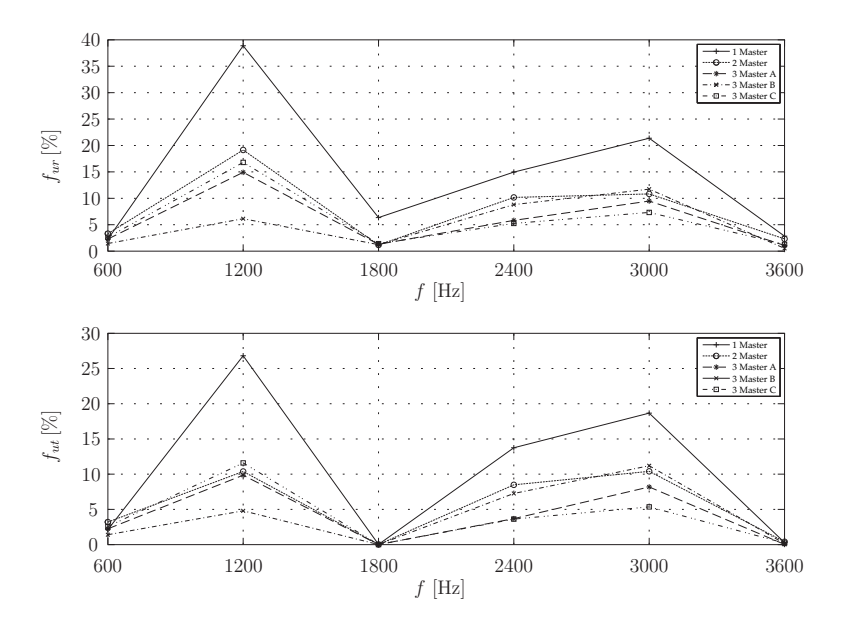

Abbildung 5.15: Gegenüberstellung der einzelnen Konfigurationen (flexibel)

### **6 Schlussbetrachtung**

In dieser Arbeit wurde das Schwingungsverhalten des Range-Extenders (Synchronmaschine mit einer Polpaarzahl *p* = 6) untersucht, wobei hier nur auf den Stator, nicht auf den Rotor der Synchronmaschine, eingegangen wurde. Das Ziel der Arbeit war es, eine Konfiguration der Koppelungen zu finden, die einen minimalen Fehler in der Außenflächenverformung zur Folge hat, wobei die Anzahl der neu eingeführten Knoten pro Pol mit drei begrenzt wurde. Dazu sind zwei Modelle des Stators, die eine unterschiedliche Finite-Elemente-Diskretisierung aufweisen, betrachtet worden.

Mithilfe von starren und flexiblen Koppelungen ist das Modell für eine spätere Kondensierung aufbereitet worden. Es wurden dabei fünf unterschiedliche Konfigurationen erstellt, die sich anhand der Masterknotenanzahl und Positionierung unterscheiden. Der Fehler in der Außenflächenverformung, der durch die gröbere Vernetzung beim Strukturmodell bzw. durch die starren und flexiblen Koppelungen entstehen, ist erfasst worden.

Die Fast Fourier-Analyse der gegebenen elektromagnetischen Kräfte, die auf den Stator wirken, hat ergeben, dass bei einer angenommenen konstanten Rotordrehzahl *nRot* = 3000 $\frac{\text{U}}{\text{min}}$ nur ganzzahlige Vielfache der Grundfrequenz  $f_g\,=\,600\,\text{Hz}$ im Kraftspektrum auftreten. Des Weiteren wurde festgestellt, dass nur die Kraftanregungen mit Frequenzen bis einschließlich 3600 Hz miteinbezogen werden müssen, da die Amplituden ab dieser Frequenz klein werden.

Mit einer weiteren Fast Fourier-Transformation der Kraftspektren nach der örtlichen Koordinate wurde die elektromagnetische Kraftanregung als Überlagerung von ebenen harmonischen Wellen dargestellt. Hier ergab sich eine Grundwellenzahl *k<sup>g</sup>* = 6 der Anregung, wobei für jede harmonische Anregung dominante Wellenzahlen mit großen Amplituden aufgetreten sind.

Die Modallanalyse des Stators hat eine Eigenfrequenz ergeben, die innerhalb der betrachteten Anregungen liegt. Mit einer Frequenz von 2909 Hz befindet sich diese in der Nähe der 3000 Hz-Anregung. Die zugehörigen Eigenform bildet einen sogenannten "Zweier Mode" und besitzen daher die Wellenzahlen *k* = 2 und *k* = −2.

Bei der Analyse der Systemantwort wurde zunächst das Referenzmodell betrachtet, da hier keine Interpolation der elektromagnetischen Kräfte notwendig war. Die Analyse hat ergeben, dass bei der Wellenbetrachtung der Verformung an der äußeren Oberfläche des Stators die Wellenzahlen −12, −6, 0, 6 und 12 die größten Amplituden auweisen, obwohl die Anregungen die größten Amplituden bei höheren Wellenzahlen besitzen. Dies kann vermutlich auf den Zahnabtastungseffekt zurückgeführt werden, der zu einer Spiegelung der hohen Wellenzahlen führt.

Für das gröber vernetzte Strukturmodell haben sich Eigenfrequenzen ergeben, die nur 0*.*01% vom Referenzmodell abweichen. Bei der Fehlerberechnung in der Verformung sind, mit Ausnahme der 3000 Hz-Anregung, nur Abweichungen von *<* 0*.*5 % aufgetreten. Der größere Fehler von 4*.*06 % bei der 3000 Hz-Anregung ergibt sich aufgrund der Anregung der Eigenfrequenz bei 2909 Hz, bei der sich die gröbere Vernetzung stärker bemerkbar macht.

Bei der Fehlerbetrachtung der fünf Modellvarianten wurde sowohl die starre als auch flexible Koppelung untersucht, wobei die flexible Koppelung geringere Fehler ergeben hat. Dies liegt daran, dass die flexible Koppelung die Steifigkeit des Systems nicht beeinflusst. Das Modell mit drei Masterknoten in der Version B erzielt speziell für die niedrigeren Frequenzen, die die größten Amplituden aufweisen, die geringsten Abweichungen.

Für weiterführende Untersuchungen könnte die Anzahl der Masterknoten noch erhöht werden, da sich gezeigt hat, dass der Fehler mit steigender Masterknotenanzahl geringer wird. Des Weiteren wäre es möglich, andere Koppelungen zu entwickeln, die den Kraftverlauf über den Pol besser abbilden können, wobei hier zu beachten ist, dass sich diese Koppelungen auch kondensieren lassen müssen. Die Einspannung im Gehäuse wurde hier nicht modelliert und könnte im Modell ebenfalls berücksichtigt werden. Die Schallentwicklung, die aufgrund der Oberflächenverformung entsteht, könnte in einer weiterführenden Berechnung untersucht werden.

# **Abbildungsverzeichnis**

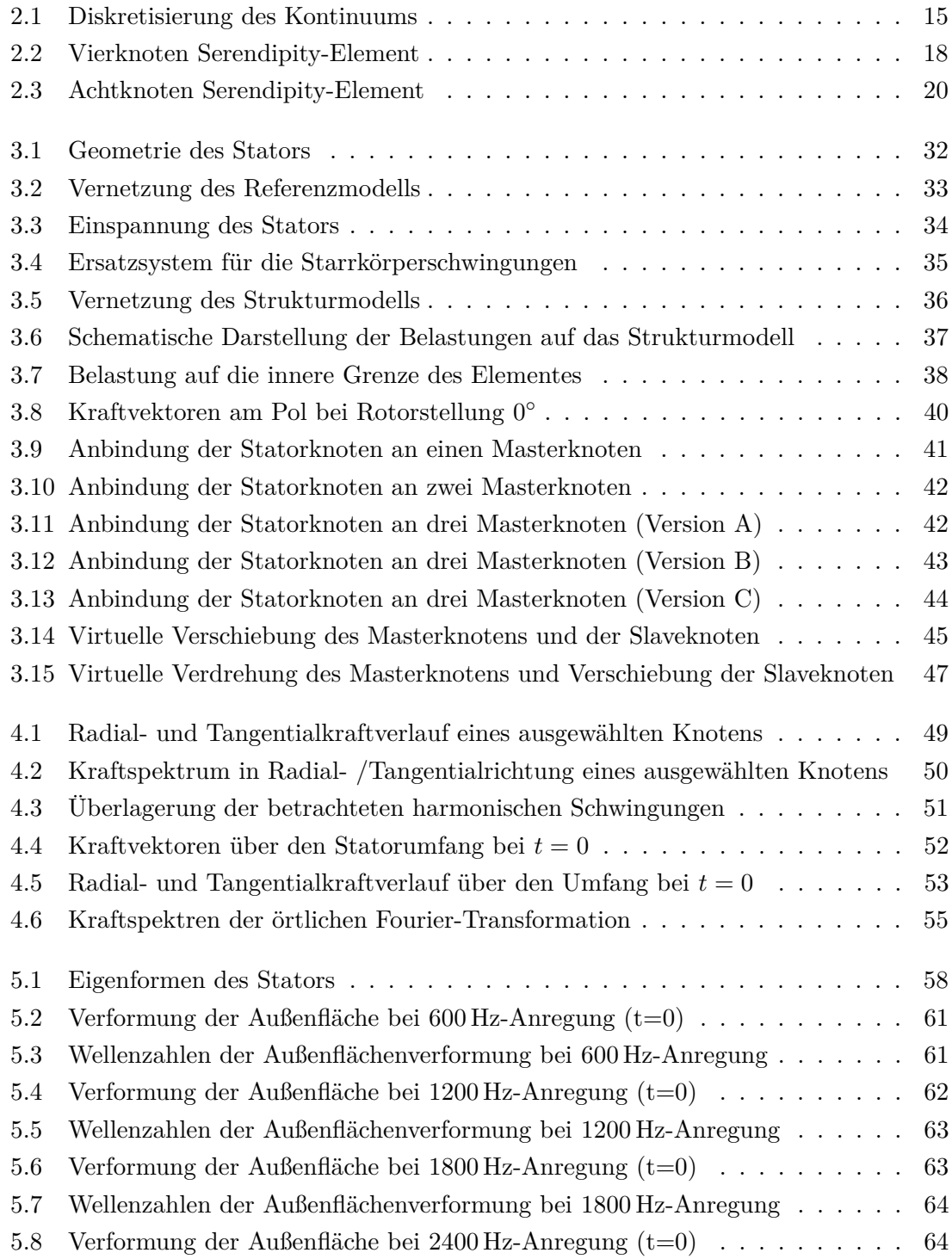

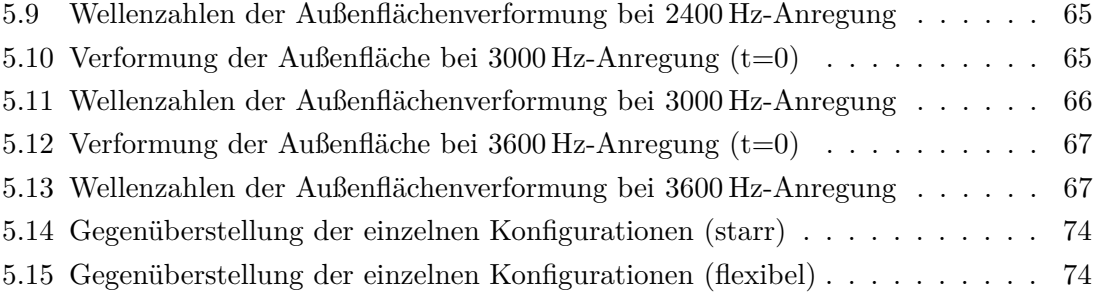

## **Tabellenverzeichnis**

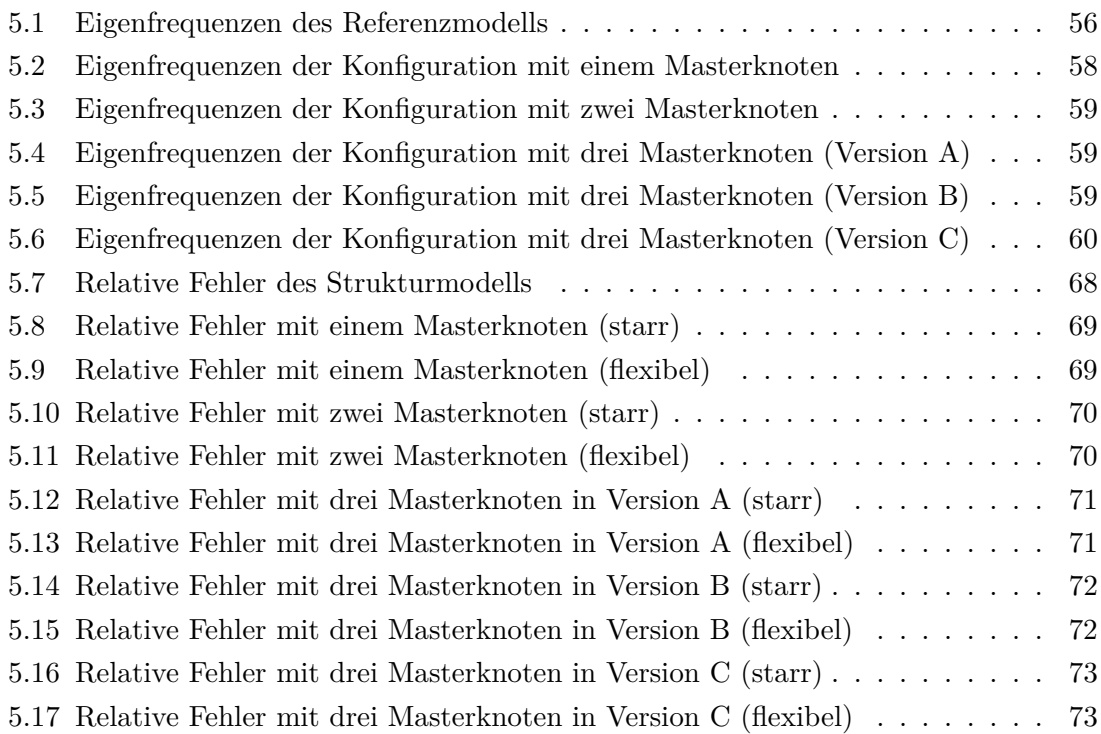

### **Literaturverzeichnis**

- [1] K.J. Bathe and P. Zimmermann. *Finite-Elemente-Methoden*. Springer Verlag, 2002.
- [2] M. Boesing and R.W. De Doncker. Exploring a vibration synthesis process for the acoustic characterization of electric drives. *IEEE Transactions on Industry Applications, 48(1)*, pages 70 –78, 2012.
- [3] A. Bossavit. Virtual power principle and maxwell's tensor: which comes first? *Compel, 30(6)*, pages 1804–1814, 2011.
- [4] D.J. Ewins. *Modal testing: theory, practice, and application*. Mechanical engineering research studies: Engineering dynamics series. Research Studies Press, 2000.
- [5] J.O. Fiedler, K.A. Kasper, and R.W. De Doncker. Calculation of the acoustic noise spectrum of srm using modal superposition. *IEEE Transactions on Industrial Electronics, 57(9)*, pages 2939–2945, 2010.
- [6] S.D. Garvey. The vibrational behaviour of laminated components in electrical machines. *In Fourth International Conference on Electrical Machines and Drives (conf. Publ. no.310)*, pages 13–15, 1989.
- [7] R. Gasch, K. Knothe, and R. Liebich. *Strukturdynamik: Diskrete Systeme und Kontinua*. Springer, 2012.
- [8] H. Jordan. *Geräuscharme Elektromotoren: Lärmbildung und Lärmbeseitigung bei Elektromotoren*. Girardet, 1950.
- [9] M. Mair, B. Weilharter, S. Rainer, K. Ellermann, and O. Bíró. Numerical and experimental investigations of the structural characteristics of stator core stacks. *Compel, 32(5)*, To be published.
- [10] A. Neubauer. *DFT Diskrete Fourier-Transformation*. Vieweg+Teubner Verlag, 2012.
- [11] R. Reinhardt, A. Hoffmann, and T. Gerlach. *Nichtlineare Optimierung: Theorie, Numerik und Experimente*. Spektrum Akademischer Verlag, 2012.
- [12] J. Roivainen and A. Makinen. Unit-wave response-based computation of magnetic noise of electric machines. *In 2010 IEEE International Conference on Industrial Technology (ICIT), Viña del Mar - Valparaiso, Chile*, pages 14–17, 2010.
- [13] C. Schlensok, D. van Riesen, T. Küest, and G. Henneberger. Acoustic simulation of an induction machine with squirrel-cage rotor. *Compel, 25(2)*, pages 475–486, 2006.
- [14] H.O. Seinsch. *Oberfelderscheinungen in Drehfeldmaschinen: Grundlagen zur analytischen und numerischen Berechnung*. Teubner B.G. GmbH, 1992.
- [15] K. Simonyi. *Theoretische Elektrotechnik*. Barth Verlag, 1993.
- [16] M. van der Giet and K. Hameyer. Identification of homogenized equivalent materials for the modal analysis of composite structures in electrical machines. *IMechE,1*, pages 437–448, 2008.
- [17] W. Voigt and E. von Krosigk. *Die fundamentalen physikalischen Eigenschaften der Kristalle in elementarer Darstellung*. Edition classic. VDM Publishing, 2008.
- [18] H. Weh. Zur elektromagnetischen schwingungsanregung bei asynchronmaschinen. *ETZ - Elektrotechnische Zeitschrift - A, 85(7)*, pages 193–197, 1964.
- [19] B. Weilharter, O. Bíró, H. Lang, and S. Rainer. Computation of the noise radiation of an induction machine 3d fem/bem. *Compel, 30(2)*, pages 1737–1750, 2011.